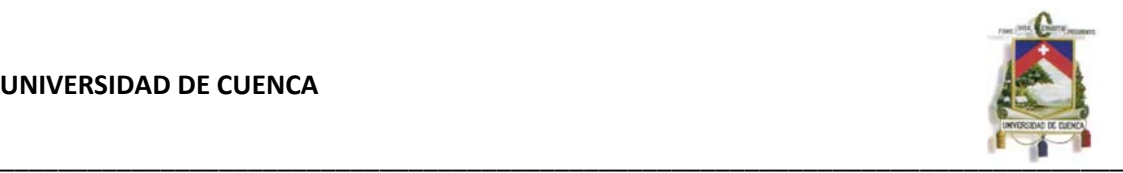

#### **RESUMEN**

El presente trabajo es acerca del diseño de un tanque apoyado de Ferrocemento para la comunidad de Santa Rosa de Chinchín, para el cual se ha hecho uso de los requisitos del Código Ecuatoriano de la construcción y el Código para Diseño Sísmico de Estructuras contenedoras de Líquidos (ACI 350.3-01) y Comentarios (350.3r-01) para lo que a las cargas del sismo se refieren.

Una vez calculadas las cargas a las cuales estará sometida el tanque se procede a un pre diseño y posteriormente a la modelación en el programa SAP2000, con los resultados del análisis del programa procedemos al diseño con la teoría enseñada en clases por el Ing. Hugo Wainshtok Rivas en la cátedra Ferrocemento del curso de grado, y siguiendo la teoría de los esfuerzos admisibles. Los elementos del tanque han sido diseñados para soportar efectos de tracción y sobre todo efectos de un posible sismo.

A continuación se detalla el proceso constructivo del tanque y se elaborar el presupuesto del mismo.

Todo lo que se encuentra en este trabajo está dentro de las normas estudiadas y bajo la supervisión del profesor director de tesina Ing. Hugo Wainshtok Rivas.

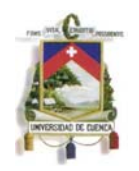

# **INDICE**

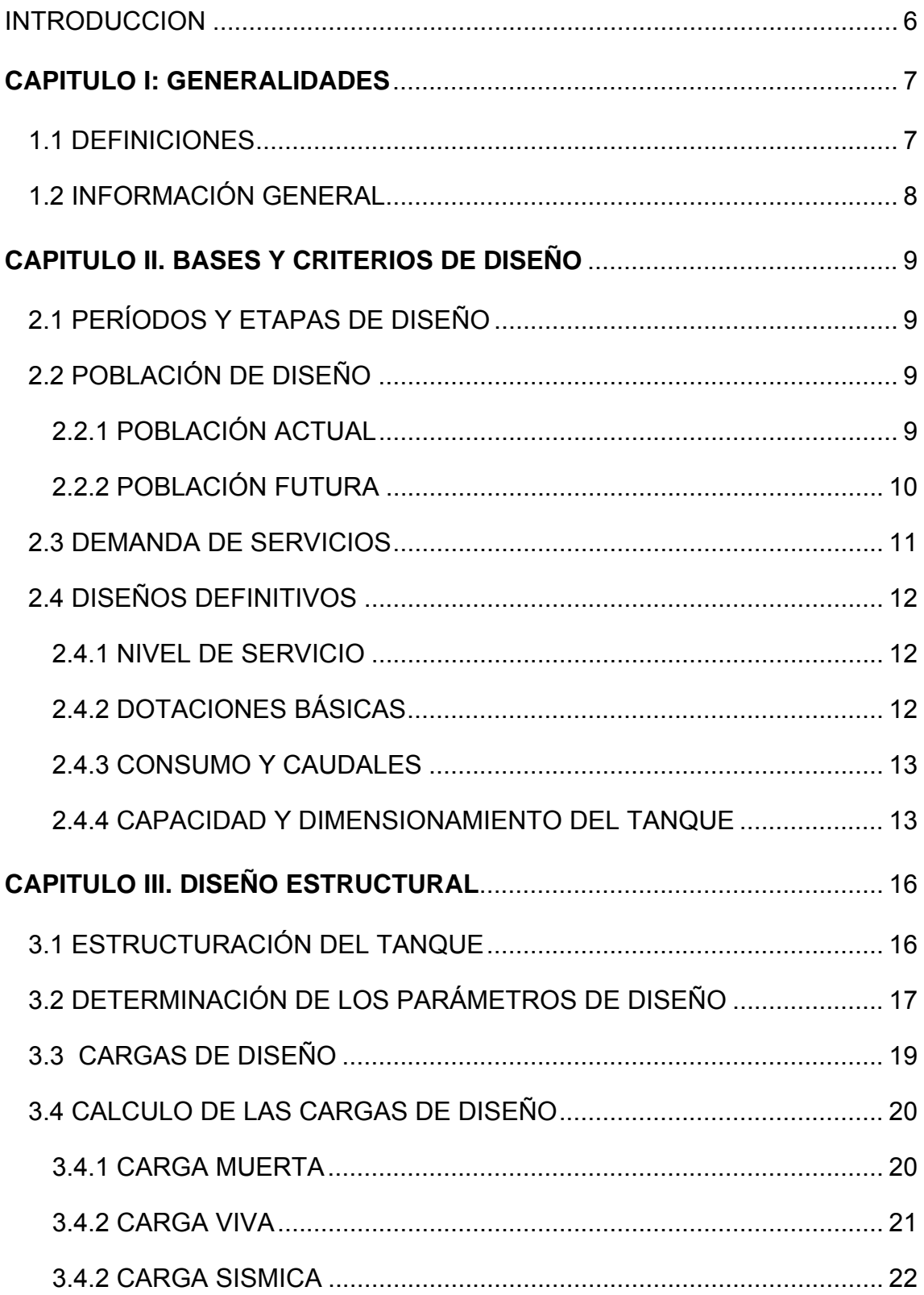

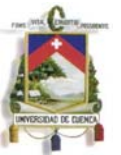

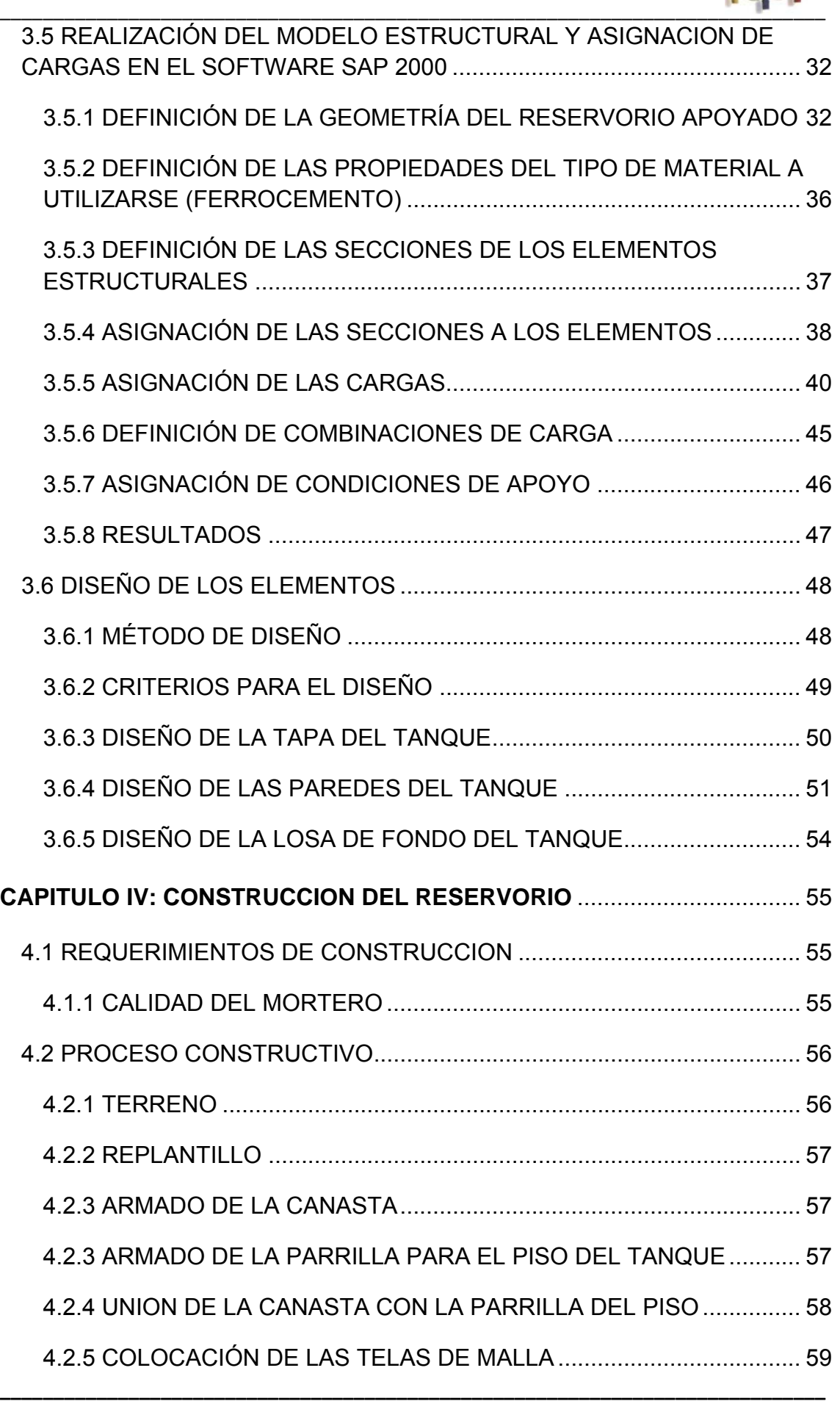

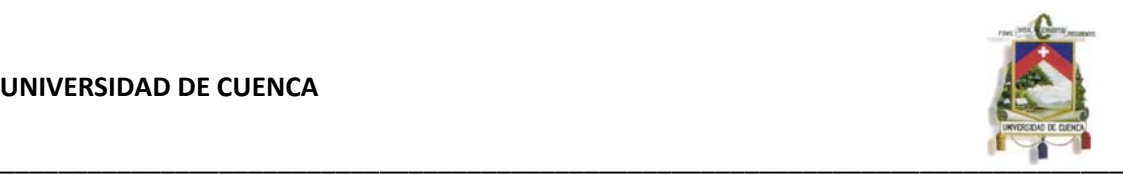

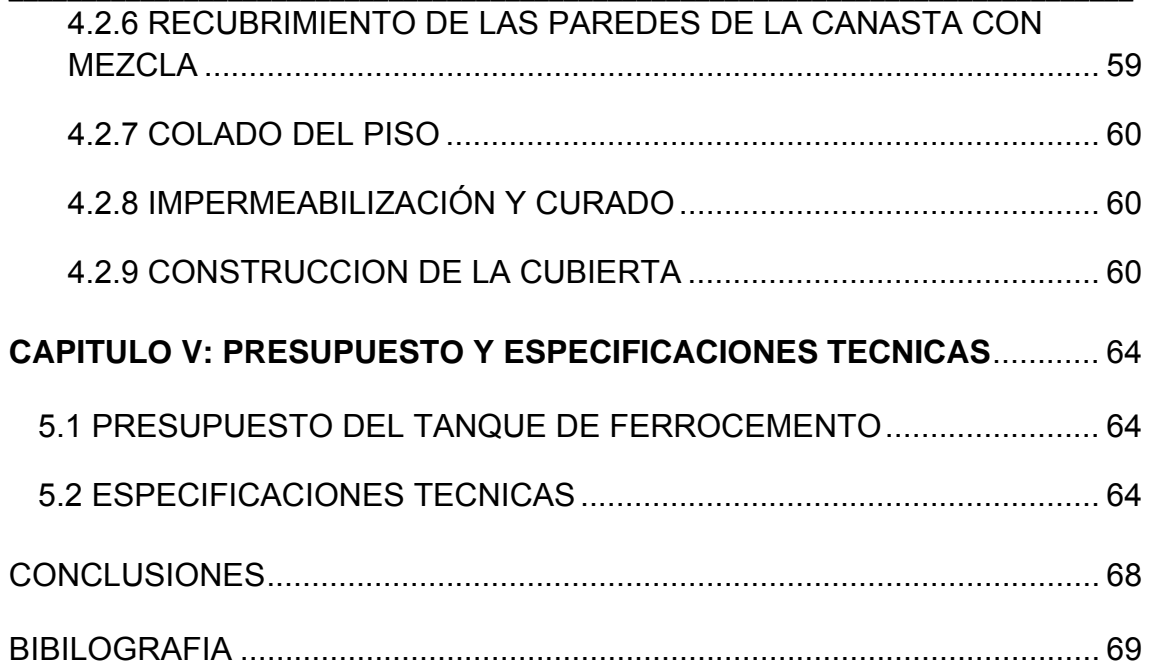

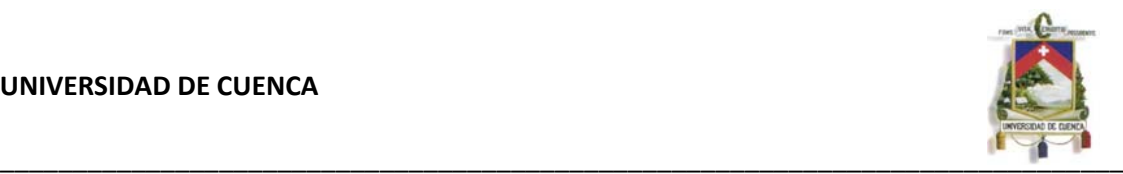

## **UNIVERSIDAD DE CUENCA**

## **FACULTAD DE INGENIERÍA**

## **ESCUELA DE INGENIERÍA CIVIL**

## **DISEÑO DE UN TANQUE APOYADO DE FERROCEMENTO PARA LA COMUNIDAD DE SANTA ROSA DE CHICHIN, PERTENECIENTE A LA PARROQUIA JADÁN DEL CANTÓN GUALACEO**

Trabajo de Graduación previo a la obtención del título de Ingeniero Civil

**AUTORES:** 

## CARLOS OSWALDO NIETO ABAD

## WILMER ANDRES ZHAÑAY LEDESMA

**DIRECTOR:** 

Dr. Ing. HUGO WAINSHTOK

Ing. JULVER PINO

**Cuenca – Ecuador** 

**2011**

<span id="page-5-0"></span>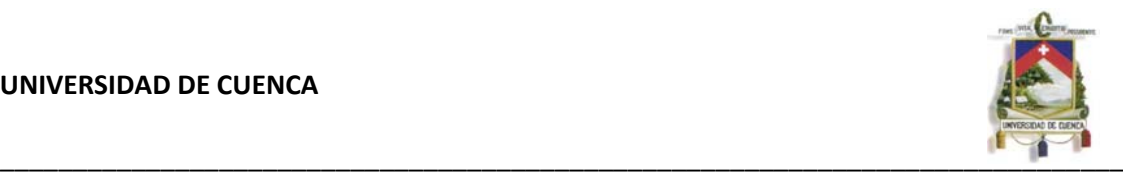

### **INTRODUCCION**

El *ferrocemento*, como se conoce, es un tipo de hormigón armado en forma de lámina delgada comúnmente construido con mortero de cemento y reforzado con capas de telas de mallas, poco separadas entre sí, y formadas por alambres continuos y de relativamente pequeño diámetro.

El ferrocemento se usa en estructuras de espesores delgados tales como tanques de reserva, silos, coberturas, filtros para plantas de tratamiento, etc. en donde la resistencia y rigidez se desarrollan mediante la forma del elemento.

La ejecución de depósitos de bajo costo en países en vías de desarrollo se está llevando a cabo desde hace años. La posibilidad de combinar mano de obra poco calificada y materiales de bajo costo es lo que hace del ferrocemento un material especialmente interesante para este tipo de estructuras.

Este método constructivo para depósitos es particularmente adecuado para utilizar en comunidades rurales con pocos ingresos por las siguientes razones:

- **Materiales habitualmente disponibles.** Las materias primas básicas como agua, arena, cemento y alambre de refuerzo están disponibles en la mayoría de regiones.
- **Pocos conocimientos necesarios.** Los conocimientos prácticos necesarios para utilizar los materiales son habitualmente conocidos por las comunidades y trabajadores no entrenados pueden trabajar satisfactoriamente bajo la supervisión de un técnico calificado.
- **Participación de los propios usuarios.** Los usuarios del tanque pueden ayudar en la obtención de arena para el mortero y en hacer la mayor parte del trabajo de construcción.
- **Equipo necesario básico.** Las técnicas de construcción son simples y no requieren el uso de maquinaria cara y sofisticada ni el suministro de energía. Las filtraciones resultantes de un trabajo mal hecho u otros daños pueden ser reparadas con relativa facilidad y el mantenimiento necesario después de la construcción es mínimo.
- **Costo compartido del encofrado.** El encofrado necesario empleado durante la construcción puede ser hecho a base de materiales locales como madera o bien prefabricado con materiales más resistentes de forma que se pueda llevar de un sitio a otro para poder ejecutar diversos tanques.

<span id="page-6-0"></span>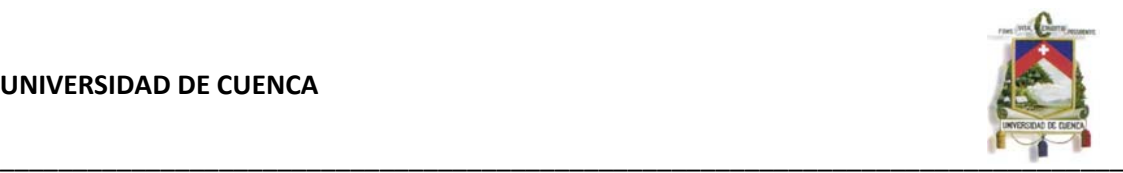

#### **CAPITULO I: GENERALIDADES**

#### **1.1 DEFINICIONES**

**Acero de armazón:** Se emplea para dar forma a la estructura y sobre ella se colocan las capas de malla de alambre o refuerzo. La característica del armazón es que los aceros que lo constituyen se distribuyen uniformemente y se separan hasta un máximo de 30 cm entre ellos, generalmente no son considerados como parte del refuerzo estructural, sino como varillas de separación para los refuerzos de la malla.

El diámetro de estos elementos, es mayor que el acero de refuerzo.

**Aditivo:** Material que no sea cemento Pórtland, agregado o agua, que se añade al concreto para modificar sus propiedades.

**Agregado:** Material inerte que se mezcla con cemento Pórtland y agua para producir concreto. El agregado a emplearse en estructuras de ferrocemento es el agregado fino (arena natural), que no deberá exceder de 5 mm de diámetro ni menor de 2 mm.

**Agua:** El agua empleada en ferrocemento deberá ser fresca y limpia. En ningún caso podrá emplearse agua de mar o similar.

**Armadura de refuerzo:** Es el refuerzo total del sistema que puede estar conformado por la malla de refuerzo y el acero del armazón o solamente la primera.

Generalmente se considera al acero del armazón como parte del refuerzo total cuando las separaciones de las varillas que lo conforman están a no más de 15 cm de centro a centro, como sucede en las estructuras como botes, embarcaciones, secciones tubulares, tanques, etc. Las varillas del armazón que son espaciadas más allá de esta distancia no son consideradas como parte del refuerzo total.

La Malla de refuerzo *g*eneralmente consiste en alambres delgados, entretejidos o soldados; una de las características más importantes es que sea lo suficientemente flexible para poderla doblar en las esquinas agudas. La función principal de estas mallas es la de actuar como marco para sostener el mortero en estado fresco, así como absorber los esfuerzos de tensión en el estado endurecido que el mortero por sí colono podría soportar.

**Dirección longitudinal:** Se define así a la dirección en la cual se encuentra aplicada la carga de diseño en la estructura de ferrocemento.

<span id="page-7-0"></span>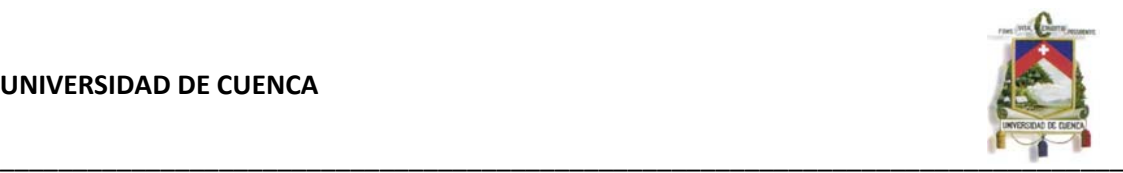

**Dirección transversal:** Se define así a la dirección perpendicular a la dirección longitudinal.

**Ferrocemento:** Se define al ferrocemento como un tipo de construcción de concreto reforzado, con espesores delgados, en el cual generalmente el mortero está reforzado con capas de telas de mallas continuas de diámetro relativamente pequeño. La malla puede ser metálica o de otros materiales adecuados.

**Mortero:** Es la mezcla de cemento y arena. Debido a que este mortero está sometido a grandes tensiones, es necesario que su dosificación sea no menor a una parte de cemento por 1,5 a 2 partes de arena y 0,3 partes de agua. **1.2 INFORMACIÓN GENERAL** 

La Comunidad de Santa Rosa de Chichin, perteneciente a la Parroquia Jadán del Cantón Gualaceo. Geográficamente está ubicada dentro de las siguientes coordenadas aproximadas: 739600 a 741800 Longitud Este y 9680000 a 9682200 Latitud Norte, según coordenadas de elipsoide PSAD56.

Según resultados del Censo de Población y Vivienda realizado en noviembre del año 2001 por el INEC, la parroquia Jadán tiene una población de 3.658 habitantes, de los cuales 1.995 son mujeres (54.54%) y 1.663 hombres (45.46%). La población parroquial representa el 10.28% del total cantonal.

El número total de hogares identificados en el área del proyecto es de 162.

<span id="page-8-0"></span>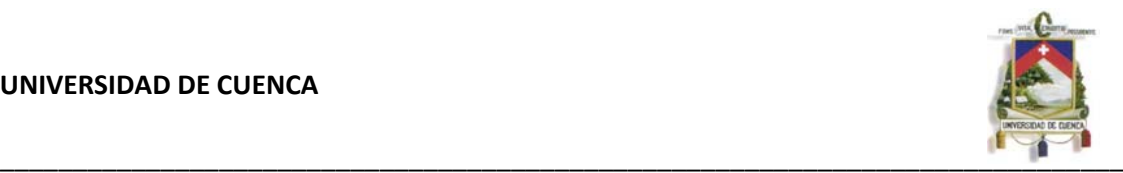

## **CAPITULO II. BASES Y CRITERIOS DE DISEÑO**

Para el diseño del presente trabajo se utilizaron los documentos de la Ex-Subsecretaria de Saneamiento Ambiental SSA, y las guías de las Opciones Técnicas, Documentos de la Organización Panamericana de la Salud, el Código Ecuatoriano de la Construcción y el código (ACI 350.3-01) y comentarios (350.3r-01) Diseño sísmico de estructuras contenedoras de Líquidos

## **2.1 PERÍODOS Y ETAPAS DE DISEÑO**

El período de diseño depende, de entre otros factores, de la vida útil de los materiales a usarse en el sistema, pero se considera un período que satisfaga las necesidades de la población y además que guarde relación con el nivel económico de la población, por lo tanto, el período de diseño para el Agua Potable definido es de 15 años.

En todo caso, el final del período de diseño del proyecto será el año 2025.

## **2.2 POBLACIÓN DE DISEÑO**

Esta se calculó en base a la población actual; además para la proyección de crecimiento se utilizó tres métodos conocidos como son. Método Aritmético, Método Geométrico, y Método Exponencial.

#### **2.2.1 POBLACIÓN ACTUAL**

Los datos de la población fueron obtenidos del Diagnóstico y Línea Base del Informe Técnico Social para la implementación de la planta de tratamiento de agua potable realizados por el Municipio de Gualaceo.

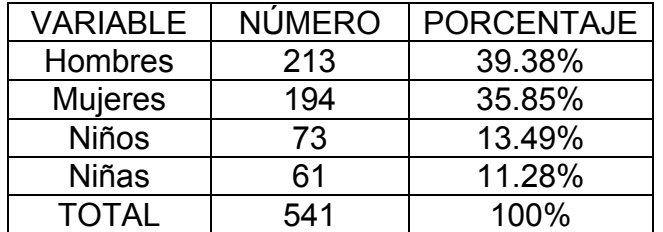

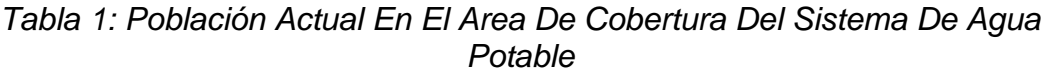

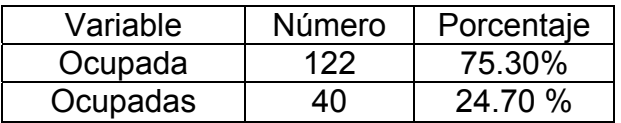

<span id="page-9-0"></span>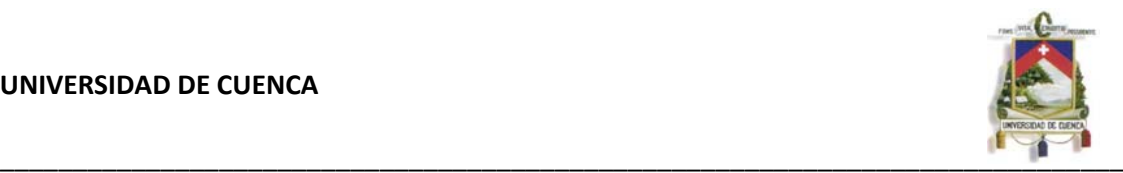

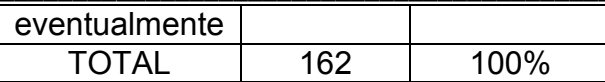

*Tabla 2: Viviendas Existentes En El Area De Cobertura Del S.A.P*

De esta información se desprende que existe una población en la zona de cobertura del sistema actual de agua potable de 541 habitantes pertenecientes a 162 hogares o familias, con un promedio de 3.4 personas por familia.

Además en el área del proyecto existe la escuela Teresa Morales con un número de 119 escolares.

Para objeto de la estimación de una población futura se considera a una población actual igual a la población real existente más un 15% de la población estudiantil como población flotante en el área del proyecto:

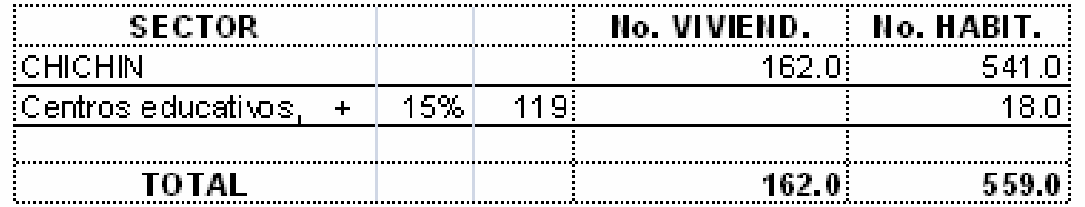

#### **2.2.2 POBLACIÓN FUTURA**

Luego de la revisión de las normas vigentes y de acuerdo a las consideraciones se harán las proyecciones de crecimiento por tres métodos:

- **Método Aritmético**
- Método Geométrico
- Método Exponencial

Para la proyección se utilizó el índice de crecimiento de 1.0 % dado por la SSA para la sierra.

#### **Método Aritmético**

$$
Pf = Po\left(1 + r\left(\frac{t}{100}\right)\right)
$$

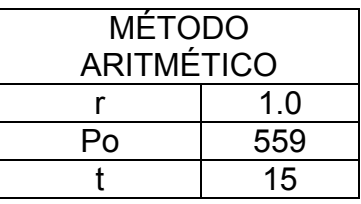

<span id="page-10-0"></span>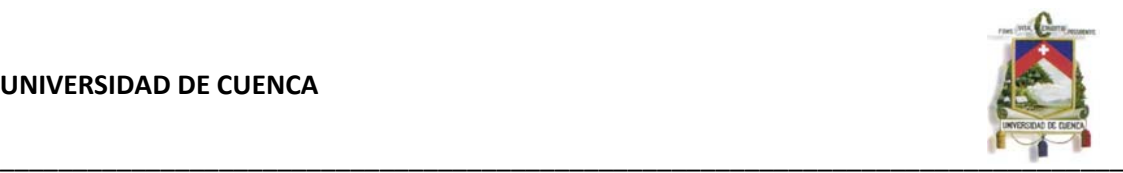

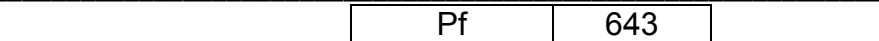

#### **Método Geométrico**

$$
Pf = Po\left(1+\frac{r}{100}\right)^t
$$

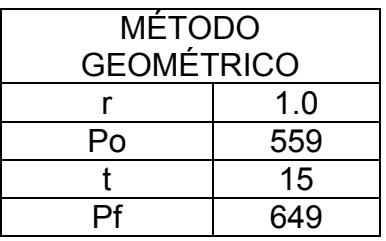

### **Método Exponencial**

$$
Pf = Po\left(e^{\frac{r*t}{100}}\right)
$$

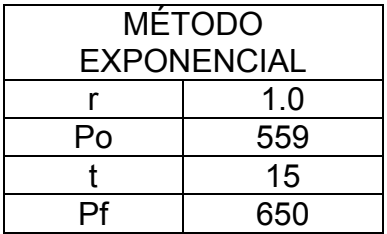

El Código de Práctica para el Diseño de Sistemas de Abastecimiento de Agua Potable, Disposición de Excretas y Residuos Líquidos en el Área Rural CPE INEN 5 (Normas SSA)<sup>[1](#page-10-1)</sup>, estipula que al momento de calcular la población futura de diseño en base al período de diseño propuesto y a la tasa de crecimiento poblacional determinada o asumida, esta población resulta mayor a 1,25 veces la población actual, deberá asumirse un período de diseño menor, de manera que la población de diseño no supere en más del 25 % la población actual. Lo cual no ocurre para este caso con un período de diseño de 15 años.

La población futura según nuestro criterio está dado en base al método Exponencial, debido a que se acerca más al límite aceptado según la norma, por lo que la población futura para Chichin será de 650 habitantes.

## **2.3 DEMANDA DE SERVICIOS**

Para determinar la demanda actual y futura de la población servida, se debe establecer una dotación media por habitante, para lo cual se tiene que establecer un nivel de servicio. Se asume que el nivel de servicio para diseño corresponde a la clasificación IIb dado por la SSA.

<span id="page-10-1"></span> $1$  Normas dadas por la Subsecretaría de Agua y Saneamiento, SSA, del MIDUVI.

<span id="page-11-0"></span>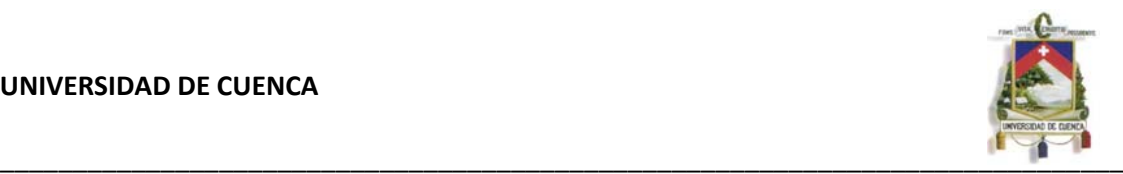

Para este nivel de servicio la dotación media para la sierra es de 75 l/hab/día.

## **2.4 DISEÑOS DEFINITIVOS**

### **2.4.1 NIVEL DE SERVICIO**

Se toma de las opciones técnicas y niveles de servicio para abastecimientos de agua y saneamiento en el Ecuador. Aspectos técnicos, socio económicos, culturales e infraestructura existente permiten identificar el nivel de servicio a proyectar. La consulta efectuada en la comunidad permite conocer el nivel de servicio actual y el deseado. Dicha comunidad ha concertado un servicio de conexiones domiciliarias con más de un grifo por casa.

En nuestro país la Subsecretaría de Saneamiento Ambiental, señala los siguientes criterios para el área rural.

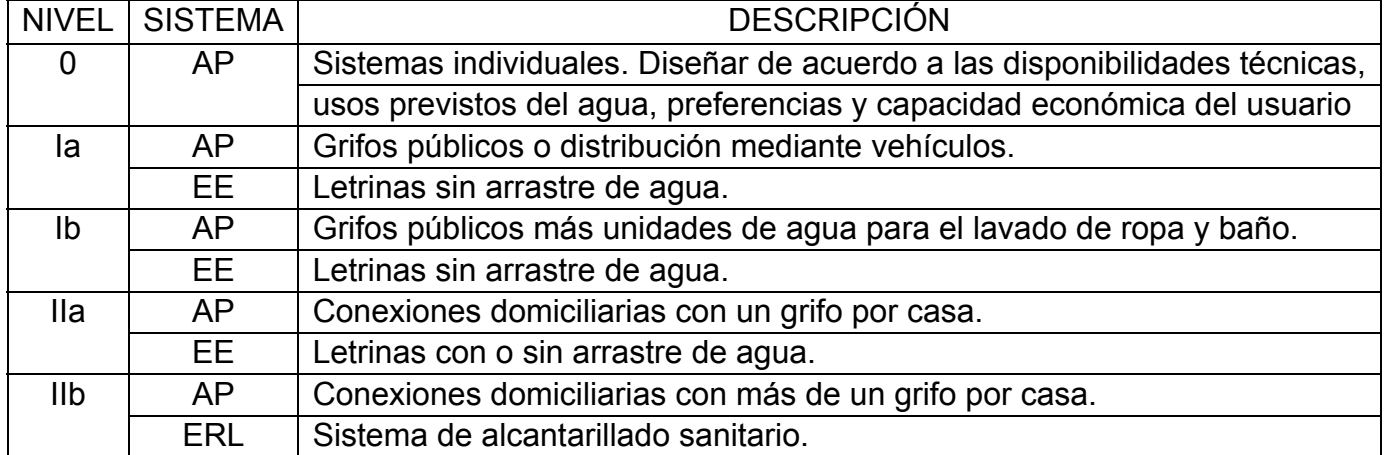

## **2.4.2 DOTACIONES BÁSICAS**

En el cuadro se presentan las dotaciones correspondientes a los diferentes niveles de servicio.

Dotaciones por Nivel de Servicio

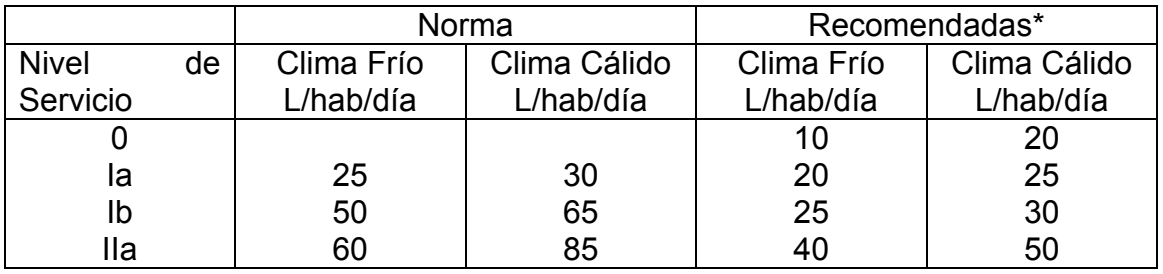

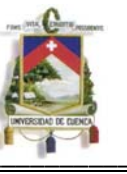

<span id="page-12-0"></span>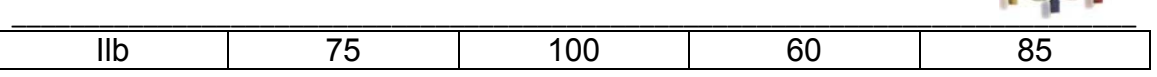

Al ser nuestro nivel de servicio IIb tomaremos una dotación básica (Norma) de 75 L/(hab\*día).

#### **2.4.3 CONSUMO Y CAUDALES**

**Caudal Promedio (Qp):** Es el caudal de agua incluido pérdidas por fugas, consumido en promedio por la comunidad.

Representa el consumo promedio anual incluido fugas, y se expresa mediante el producto de la población y la demanda media futura al final de periodo de diseño, como se indica en la siguiente expresión:

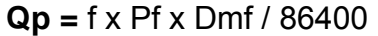

### **Porcentaje De Fugas**

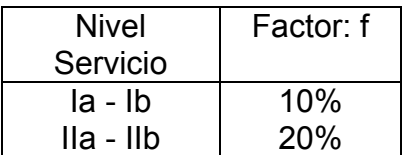

**Caudal Máximo Diario (QMD):** Es el caudal medio consumido, en el día de máximo consumo en el año, se obtiene multiplicando el caudal promedio por un factor de mayoración KMD, el mismo que tiene un valor igual a 1,30 para todos los niveles de servicio.

**Caudal Máximo Horario (QMH):** Es el caudal medio consumido, durante la hora de máximo consumo en el año, se obtiene multiplicando el caudal promedio por un factor de mayoración KMH, el mismo que tiene un valor igual a 3 para todos los niveles de servicio.

#### **Caudales De Diseño**

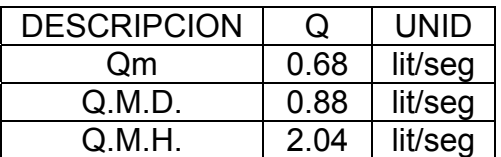

#### **2.4.4 CAPACIDAD Y DIMENSIONAMIENTO DEL TANQUE**

#### **CAPACIDAD DEL TANQUE**

El Código de Práctica para el Diseño de Sistemas de Abastecimiento de Agua Potable, Disposición de Excretas y Residuos Líquidos en el Área Rural CPE INEN 5 en el numeral 5.5 dice que la capacidad del almacenamiento del tanque será del 50% del volumen medio diario futuro. En ningún caso, el volumen de almacenamiento será inferior a 10 m3.

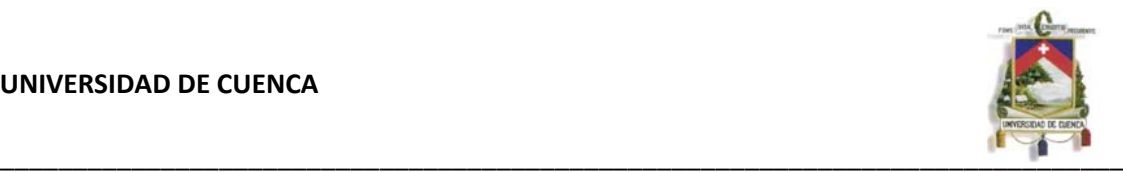

Volumen de Reserva = 50% del volumen medio diario futuro

Volumen Medio Diario Futuro = factor de fugas (adimensional) x Población Futura(habitantes) x Dotación Futura(litros/habitante/dia).

En este caso tendríamos que:

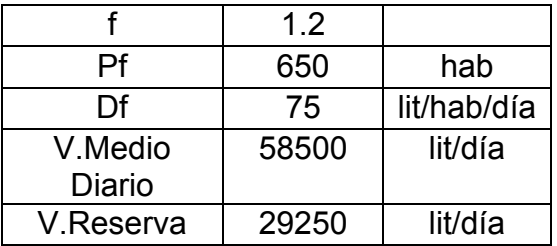

El volumen de almacenamiento según nuestro criterio será de 30 m3.

### **DIMENSIONAMIENTO DEL TANQUE**

El tanque será cilíndrico.

$$
V = \frac{\pi * D^2}{4} * H
$$

Donde:

**V:** Volumen del Tanque **D:** Diámetro del tanque. **H:** Altura del tanque.

Nos imponemos una altura h igual a 2.2 metros, entonces el valor del diámetro será de 4.20 m.

**\_\_\_\_\_\_\_\_\_\_\_\_\_\_\_\_\_\_\_\_\_\_\_\_\_\_\_\_\_\_\_\_\_\_\_\_\_\_\_\_\_\_\_\_\_\_\_\_\_\_\_\_\_\_\_\_\_\_\_\_\_\_\_\_\_\_\_\_\_\_\_\_\_\_\_\_\_**

**Diámetro:** 4.20 m. **Altura:** 2.20 m.

## **DIMENSIONAMIENTO DE LA TAPA**

La tapa tendrá la forma de un domo esférico.

**Diámetro:** 4.20 m. **Altura:** 0.65 m.

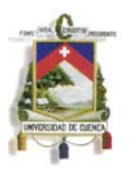

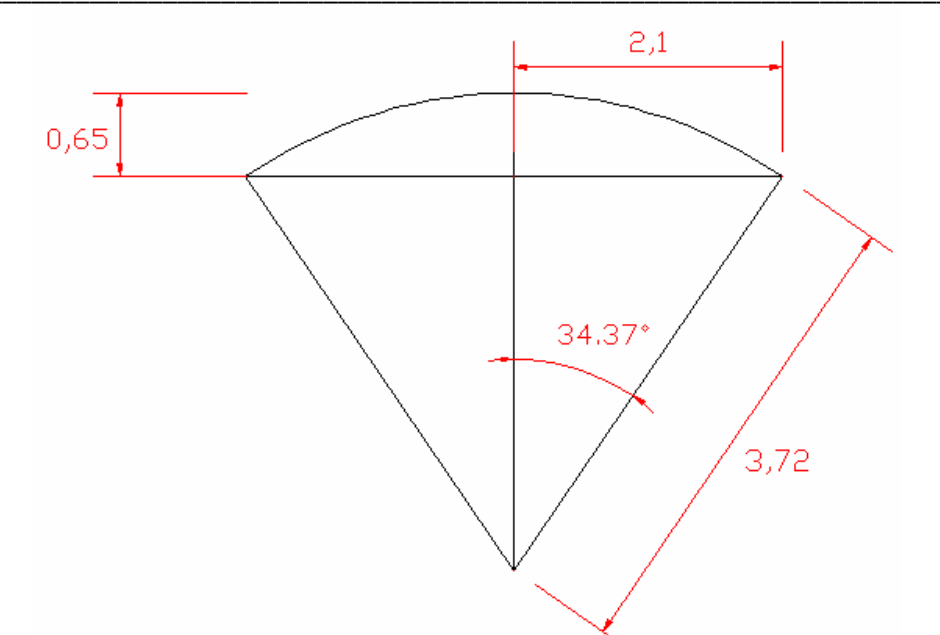

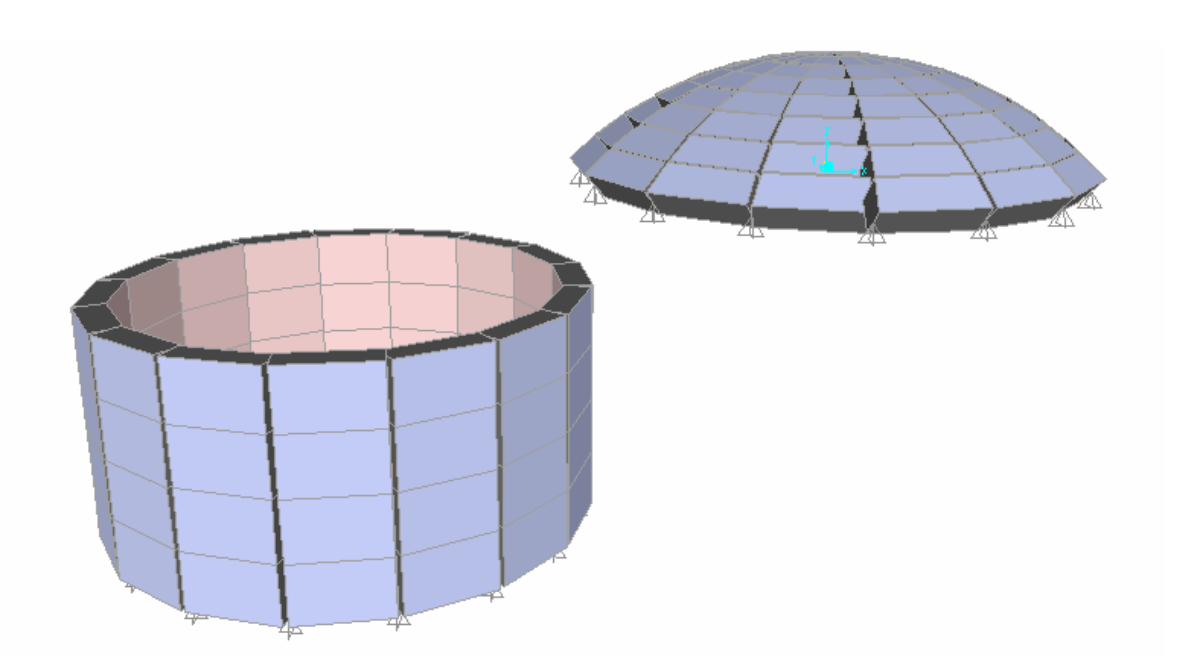

<span id="page-15-0"></span>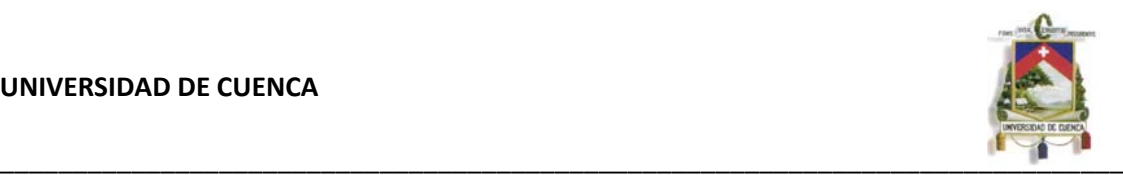

## **CAPITULO III. DISEÑO ESTRUCTURAL**

## **3.1 ESTRUCTURACIÓN DEL TANQUE**

El modelo analizado es un tanque cilíndrico vertical de ferrocemento de espesor constante, lleno de agua en toda su altura, apoyado en todo su perímetro al suelo.

El tanque es cerrado en su parte superior por medio de una cubierta en forma de cúpula y que es empotrada en la parte superior del cilindro.

Las Dimensiones para el modelo son:

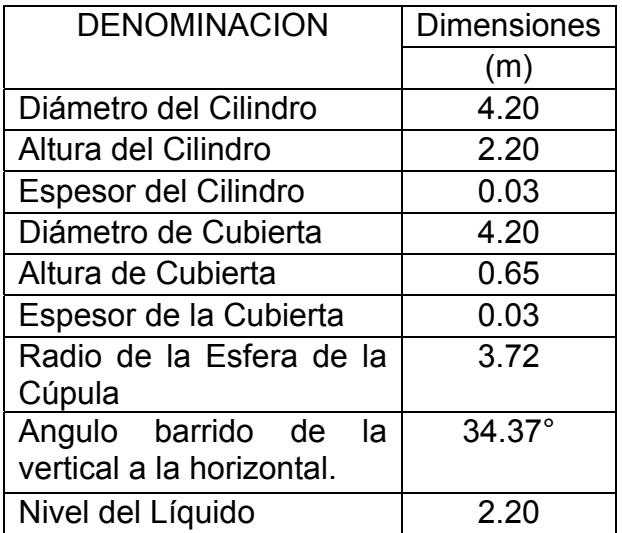

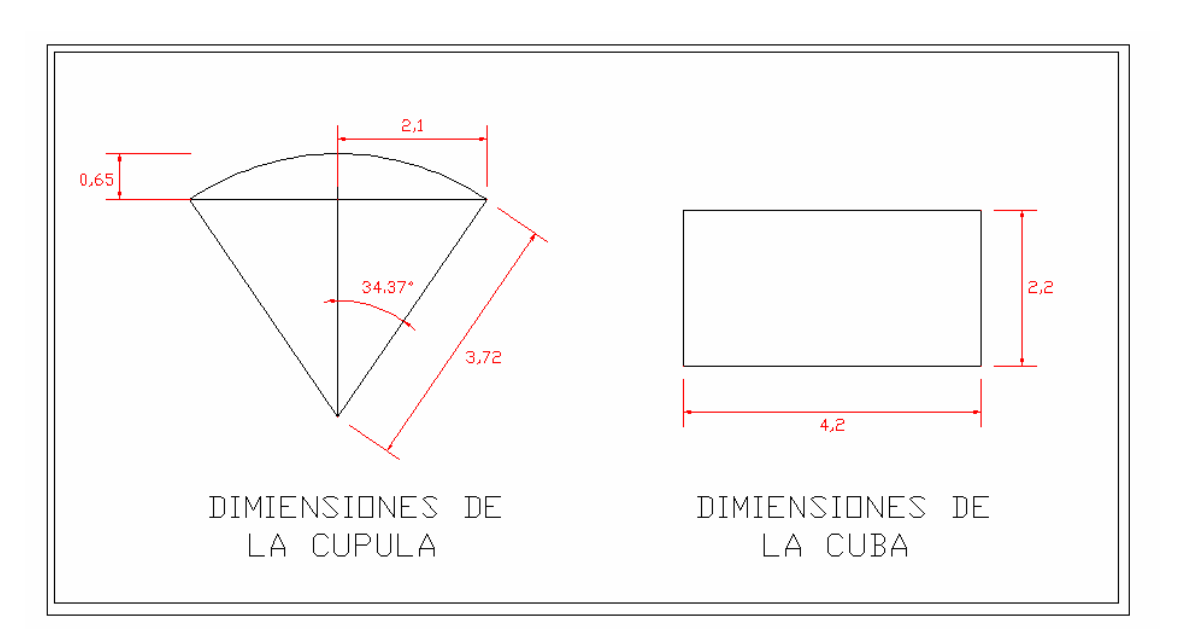

<span id="page-16-0"></span>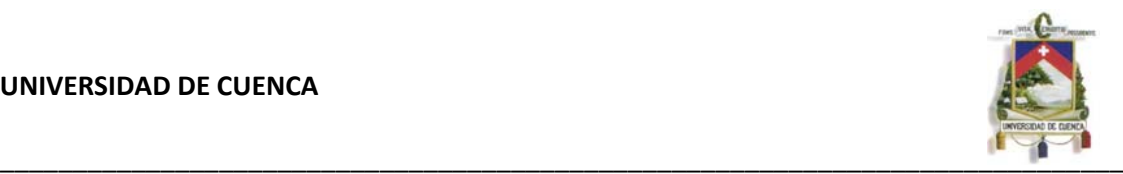

## **3.2 DETERMINACIÓN DE LOS PARÁMETROS DE DISEÑO**

- El modulo de elasticidad del ferrocemento a tracción  $E_{ft}$ , es de 21000 MPa y 3300 Mpa después del agrietamiento.
- El coeficiente de deformación lineal de temperatura  $\Delta_{\text{bt}}$  del mortero en un intervalo de  $(-40^{\circ})$  hasta  $(+50^{\circ})$  se admite igual a  $1x10^{-5}/C^{\circ}$ .
- El modulo de deformación transversal (coeficiente de Poisson) se admite que sea igual a 0,2.
- La resistencia a compresión del mortero será de 280 kg/cm2.
- La densidad depende de la cantidad de armadura reticulada que se emplee, si el elemento está compuesto por una tela de malla pequeña, la densidad media es de 2300 kg/m3, si son dos telas de malla 2400 kg/m3 y para un número mayor el valor de la variable aumenta en 50 kg/m3 por cada tela adicional.

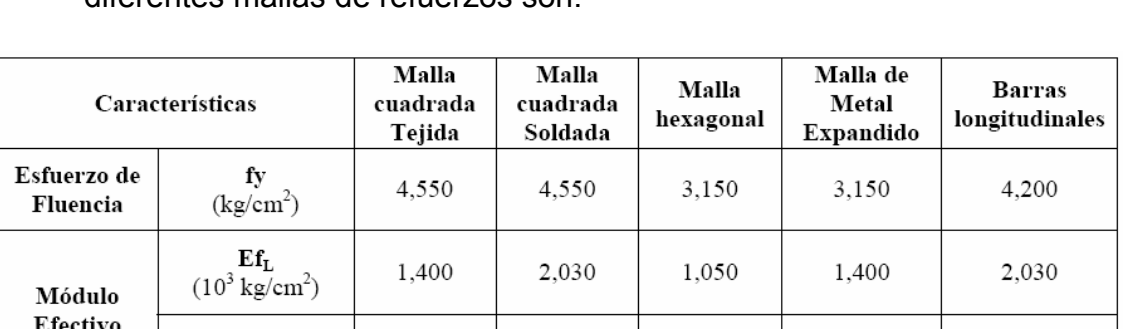

2.030

700

700

 Los valores mínimos efectivo longitudinal y transversal para las diferentes mallas de refuerzos son:

#### **Factor de Volumen (Vr)**

 $Ef_T$ 

 $(10^3 \text{ Kg/cm}^2)$ 

1.680

El factor de volumen del refuerzo, es la relación del volumen del refuerzo al volumen del compuesto, el volumen del refuerzo incluye el acero del esqueleto en el caso de tracción directa.

En caso de tela de malla rectangular o cuadrada el Factor de Volumen puede ser calculada por la ecuación siguiente:

$$
V_r = \frac{N * \pi * (d_a)^2}{4 * h} * (\frac{1}{D_l} + \frac{1}{D_t})
$$

**\_\_\_\_\_\_\_\_\_\_\_\_\_\_\_\_\_\_\_\_\_\_\_\_\_\_\_\_\_\_\_\_\_\_\_\_\_\_\_\_\_\_\_\_\_\_\_\_\_\_\_\_\_\_\_\_\_\_\_\_\_\_\_\_\_\_\_\_\_\_\_\_\_\_\_\_\_**

Donde:

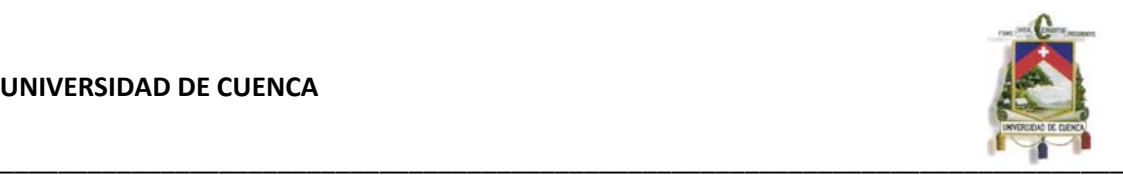

 $N =$ número de capas de tela de mallas.  $\pi = 3.1416$  $d_a =$  diámetro del alambre de la malla.  $D_l =$  distancia entre los alambres longitudinales.  $D_t =$  distancia entre los alambres transversales.  $h =$  espesor de la lámina de ferrocemento.

Para tela de malla cuadrada  $D_i = D_i = D$ , entonces el factor de volumen es:

$$
V_r = \frac{N * \pi * (d_a)^2}{2 * h * D}
$$

## **Superficie especifica (S)**

La superficie específica del refuerzo es la relación entre el área total superficial del refuerzo en contacto con el mortero y el volumen del compuesto, o sea, el área superficial del refuerzo por unidad de volumen de compuesto.

 $S_r = \frac{Area\ superficial\ del\ refuerzo}{Volume\ del\ compuesto}$ 

Para una tela de mallas con diámetro del alambre *dr,* se tiene la siguiente expresión:

$$
S_r=\frac{\pi*d_r*(D_l+D_t)*N}{h*D_l*D_t}
$$

Donde:

 $N =$ número de capas de tela de mallas.  $\pi = 3.1416$  $d_r =$  diámetro del refuerzo.  $D_l =$  distancia entre los alambres longitudinales.  $D_t = distance$  and  $t$  and  $s$  alambres transversales.  $h =$  espesor de la lámina de ferrocemento.

Si multiplicamos y dividimos por *4dr* se obtiene lo siguiente.

$$
S_r = \frac{4 * \pi * d_r^2 * (D_l + D_t) * N}{4 * h * D_l * D_t} = \frac{4 * V_r}{d_r}
$$

Para tela de malla cuadrada  $D_l = D_t = D$ , entonces la superficie específica es:

<span id="page-18-0"></span>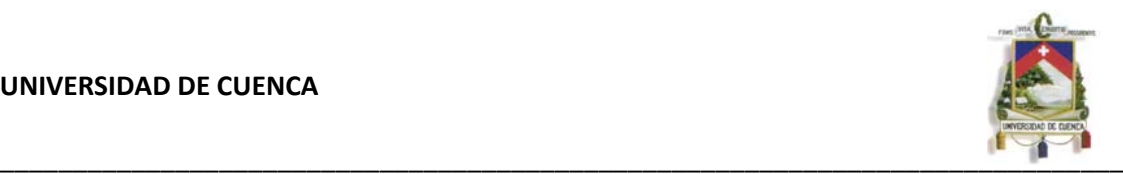

$$
S_r = \frac{4*V_r}{d_r}
$$

## **3.3 CARGAS DE DISEÑO**

#### **Consideraciones generales**

De conformidad con la duración con la cual actúan con una intensidad máxima sobre la estructura, las acciones o cargas de diseño se clasifican en tres categorías: permanentes, variables y accidentales.

La evaluación de las acciones de diseño se efectuará como se especifica a continuación.

**Las acciones permanentes** son las que actúan en forma continua sobre la estructura y cuya intensidad varía poco con el tiempo. Las principales acciones que pertenecen a esta categoría, son: la carga muerta; la carga de equipos y tuberías.

Las acciones variables son las que actúan sobre la estructura con una intensidad que varía significativamente con el tiempo. Las principales acciones que corresponden a esta categoría, son: la carga viva; el empuje estático del líquido y de tierras; los efectos de los cambios de temperatura.

**Las acciones accidentales** son las que no se deben al funcionamiento normal de la construcción y sólo durante lapsos breves pueden alcanzar intensidades significativas. Pertenecen a esta categoría: las acciones sísmicas, explosiones, incendios y otros fenómenos que pueden presentarse en casos extraordinarios.

#### **Efectos de las cargas permanentes, variables y accidentales**

En el diseño se tomarán en cuenta los efectos de las cargas muertas, las cargas vivas, carga de presión de agua y las provocadas por el sismo.

#### **Acciones permanentes**

Las acciones permanentes que deberán tomarse en cuenta para el diseño de depósitos, son las siguientes:

#### *Cargas muertas*

Se considerará el peso de los elementos que constituyen el depósito.

Los reglamentos locales de construcción podrán suministrar valores de los pesos volumétricos de los materiales empleados, para calcular el peso propio de los elementos que son parte del depósito.

**\_\_\_\_\_\_\_\_\_\_\_\_\_\_\_\_\_\_\_\_\_\_\_\_\_\_\_\_\_\_\_\_\_\_\_\_\_\_\_\_\_\_\_\_\_\_\_\_\_\_\_\_\_\_\_\_\_\_\_\_\_\_\_\_\_\_\_\_\_\_\_\_\_\_\_\_\_**

#### **Acciones variables**

<span id="page-19-0"></span>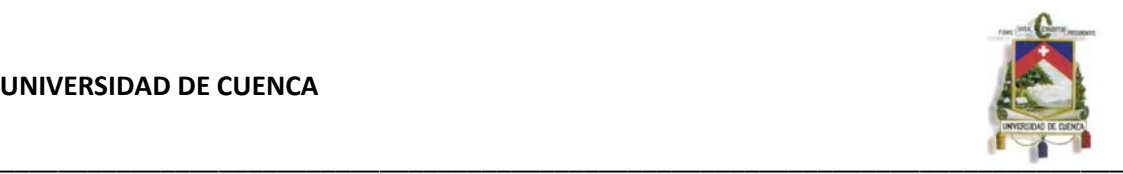

## *La presión interior del agua*

La altura del nivel de agua que se considerará en el diseño será hasta el nivel de vertido de excedencias.

Un depósito cilíndrico que contenga un fluido, está sometido a fuerzas de tensión en su sección transversal, y las paredes han de resistir estas fuerzas para evitar que estalle.

En este caso el fluido que va a estar contenido en el depósito es agua, cuyo diagrama de esfuerzos que actúan en la pared del tanque son los indicados en la figura, las fuerzas de tracción F que actúan en la pared del tanque deben ser absorbidas por el acero de refuerzo.

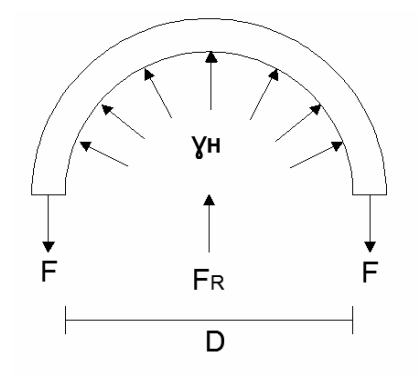

## *Carga viva sobre la cubierta*

La carga debida a la acción de mantenimiento del tanque es de 80 kg/m2.

#### **Acciones accidentales**

#### *Sismo*

Se ha comprobado que durante los sismos, los depósitos que contienen algún fluido pueden fallar y derramar el líquido contenido.

## **3.4 CALCULO DE LAS CARGAS DE DISEÑO**

## **ANALISIS (SEGÚN METODOLOGÍA DEL APENDICE A DEL ACI 350.3-01)**

#### **3.4.1 CARGA MUERTA**

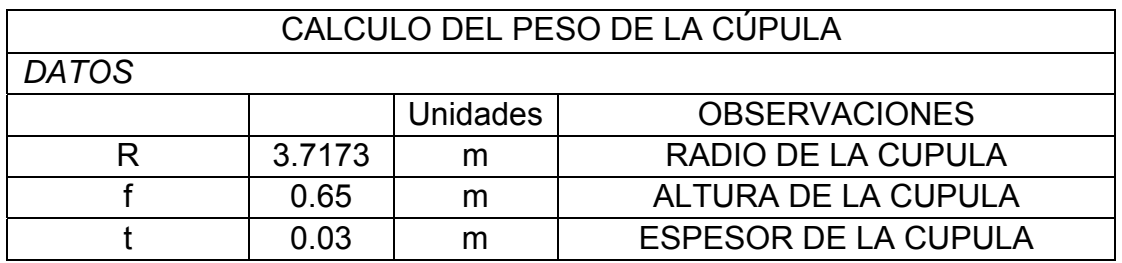

<span id="page-20-0"></span>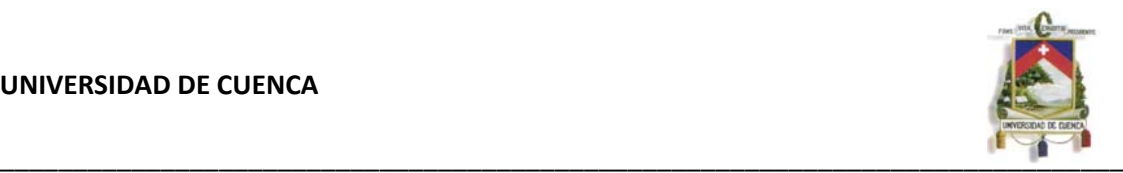

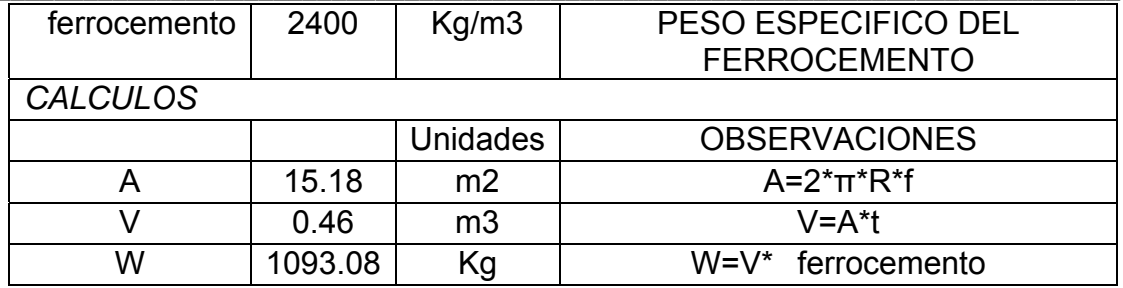

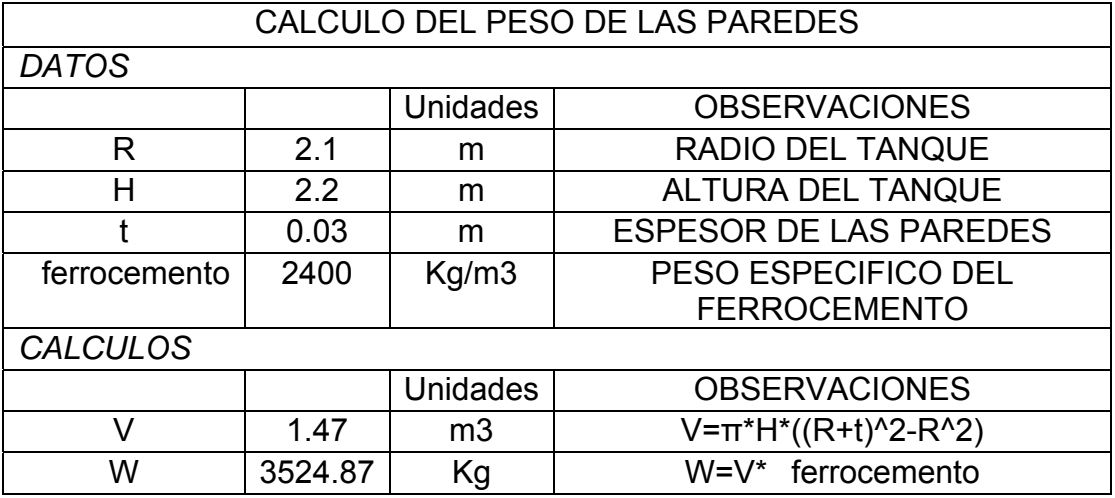

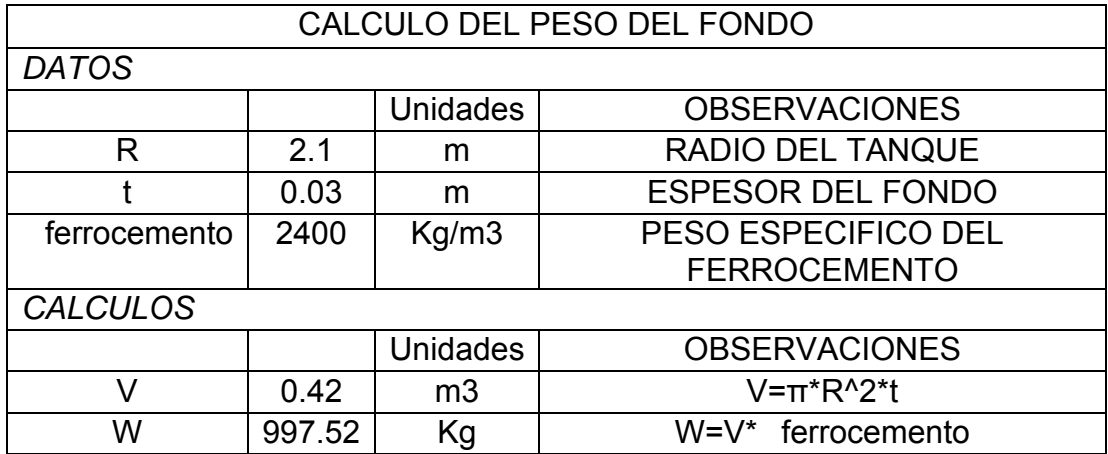

## **3.4.2 CARGA VIVA**

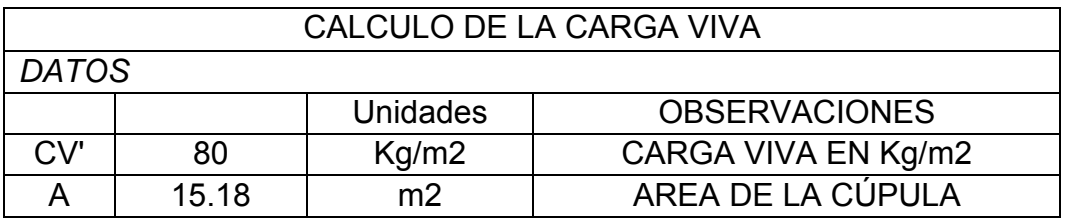

<span id="page-21-0"></span>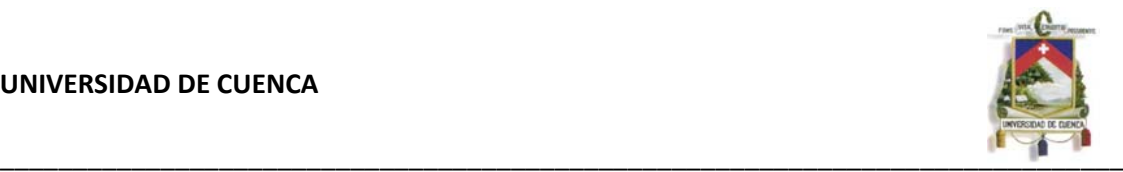

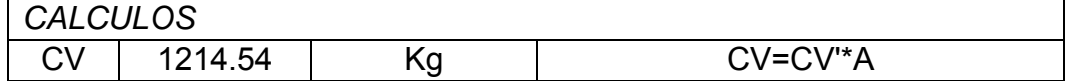

## **3.4.2 CARGA SISMICA**

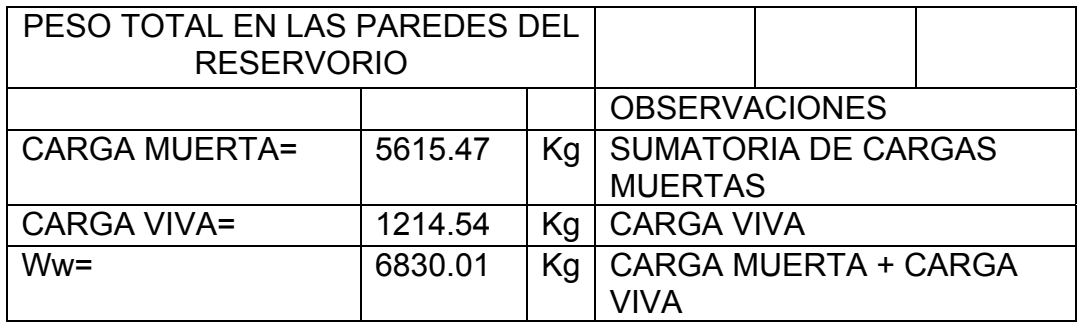

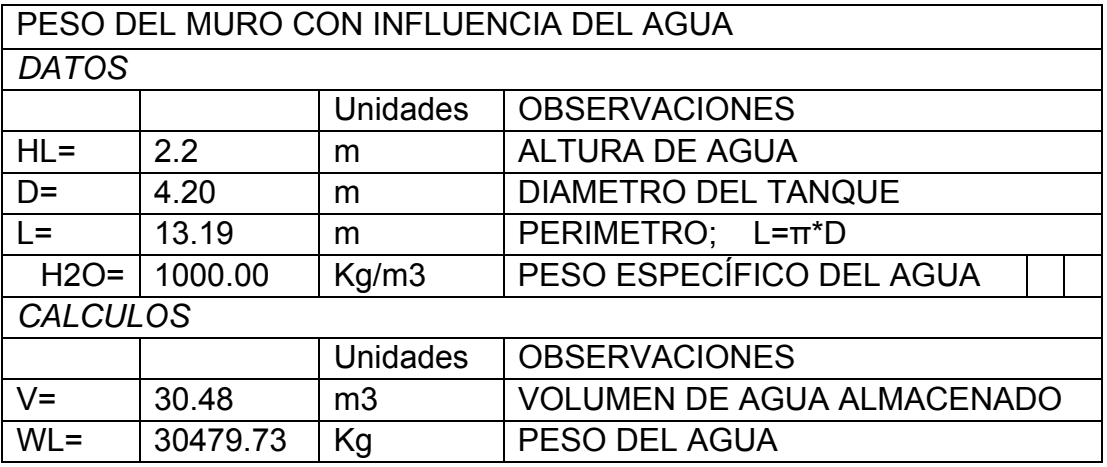

## *FACTOR DE CORRECCIÓN*

Según ACI 350.3\_01 sección 9.5.2

9.5 – Coeficiente de masa efectiva

9.5.2 – Estanques Circulares

$$
\varepsilon = \left[0.0151 \Big(\frac{D}{H_L}\Big)^2 - 0.1908 \Big(\frac{D}{H_L}\Big) + 1.021\right] \le 1.0
$$

Donde:

**D=** Diámetro del Tanque. **HL=**Altura del nivel de agua.

En el diseño este valor será: ε =0.72

### *CALCULO DE LOS PESOS EFECTIVOS DEL LÍQUIDO ALMACENADO COMPONENTE IMPULSIVA (Wi) Y COMPONENTE CONVECTIVA (Wc)*

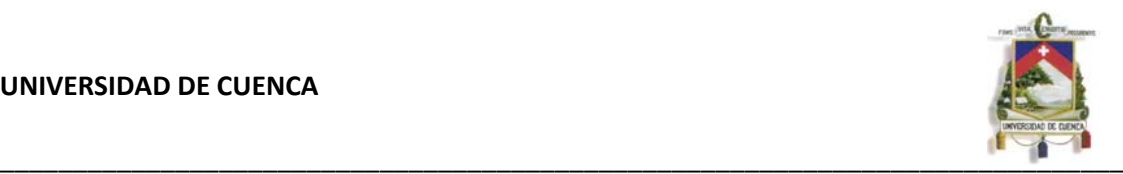

Según ACI 350.3\_01 sección 9.3.1:

9.3 – Estanques circulares.

9.3.1 – Masas equivalentes de líquidos acelerados.

$$
\frac{W_i}{W_l} = \frac{\tanh[0.866(D/H_L)]}{0.866(D/H_l)}
$$

$$
\frac{W_c}{W_L} = 0.230(D/H_L)\tanh[3.68(H_L/D)]
$$

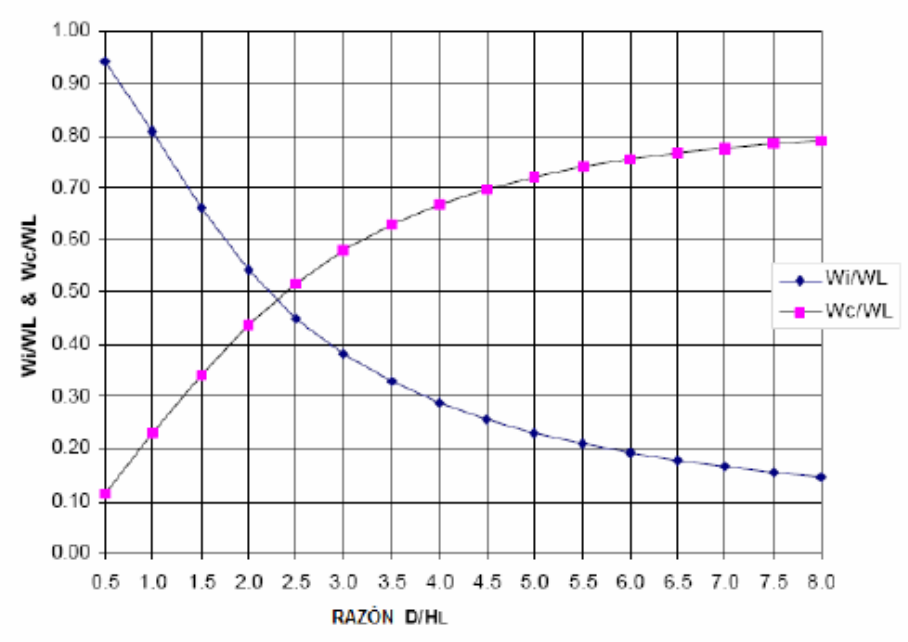

En nuestro diseño:

$$
\frac{Wi}{W_L} = 0.5621
$$

$$
\frac{Wc}{W_L} = 0.42
$$

Como el valor de  $W_L$ = 30479.73 Kg entonces tenemos:

$$
Wi = 17132.8\,Kg
$$

$$
W_c = 12828.4\,Kg
$$

### *CALCULO DE LAS ALTURAS AL CENTRO DE GRAVEDAD DE LA UBICACÓN DE LAS COMPONENTES IMPULSIVAS Y CONVECTIVAS*

**\_\_\_\_\_\_\_\_\_\_\_\_\_\_\_\_\_\_\_\_\_\_\_\_\_\_\_\_\_\_\_\_\_\_\_\_\_\_\_\_\_\_\_\_\_\_\_\_\_\_\_\_\_\_\_\_\_\_\_\_\_\_\_\_\_\_\_\_\_\_\_\_\_\_\_\_\_**

RAZÓN FACTOR DE MASA IMPULSIVO Y CONVECTIVO vs. D/HL

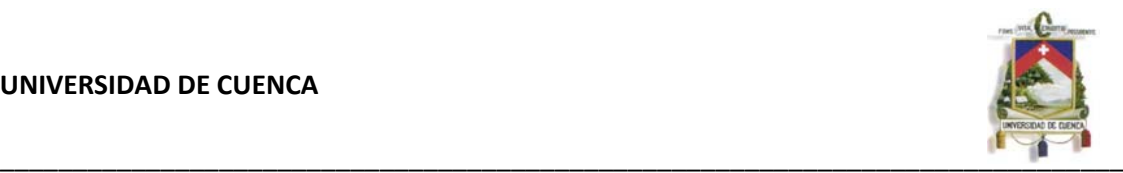

Según ACI 350.3\_01 sección 9.3.1:

9.3.2 – Alturas a centros de gravedad (Excluyendo la presión de la base)

Para estanques con  $\frac{D}{H_I}$  < 1.333.

$$
\frac{h_i}{H_L} = 0.5 - 0.09375 \Big(\frac{D}{H_L}\Big)
$$

Para estangues con

$$
\bar{H}_{L}^{\geq 1.333}
$$

r

$$
\frac{h_i}{H_L} = 0.375
$$

Para todos los estangues.

$$
\frac{h_o}{H_L} = 1 - \frac{\cosh\left[3.68\left(\frac{H_L}{D}\right)\right] - 1}{3.68\left(\frac{H_L}{D}\right) \times \sinh\left[3.68\left(\frac{H_L}{D}\right)\right]}
$$

Como en nuevo caso 
$$
\frac{D}{H_L}
$$
 = 1.90 entonces:  

$$
\frac{hi}{H_L} = 0.375 \text{ ; } \text{ggr} \text{ lo tanto } \text{hji} = 0.825 \text{ m}
$$

$$
\frac{hc}{H_L} = 0.613 \text{; } \text{ggr} \text{ lo tanto } \text{hgc} = 1.35 \text{ m}.
$$

#### **CA***LCULO DE LA FRECUENCIA DE VIBRACIÓN NATURAL COMBINADA (ωi) DE LA ESTRUCTURA Y EL COMPONENTE IMPULSIVO DEL LÍQUIDO ALMACENADO*

**\_\_\_\_\_\_\_\_\_\_\_\_\_\_\_\_\_\_\_\_\_\_\_\_\_\_\_\_\_\_\_\_\_\_\_\_\_\_\_\_\_\_\_\_\_\_\_\_\_\_\_\_\_\_\_\_\_\_\_\_\_\_\_\_\_\_\_\_\_\_\_\_\_\_\_\_\_**

Según ACI 350.3\_01 sección 9.3.4:

9.3.4 – Propiedades dinámicas

Para estanques tipo 2.1 y 2.2:

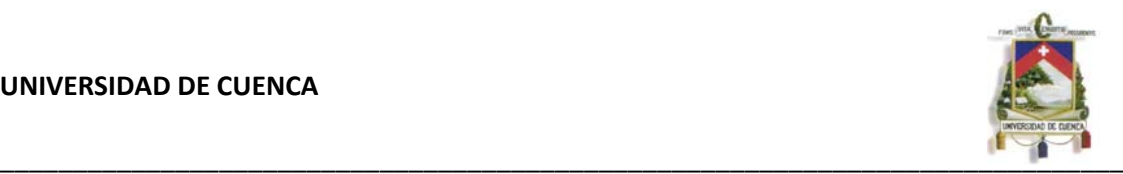

$$
\omega_i = C_l \times \frac{12}{H_L} \sqrt{\frac{E_c}{\rho_c}} \tag{9-23}
$$

$$
[\omega_i = C_i \times \frac{1}{H_L} \sqrt{\frac{10^3 E_c}{\rho_c}} \text{ en sistema internacional } ]
$$

$$
C_l = C_w \times 10 \sqrt{\frac{t_w}{12R}}
$$
 (9-24)

$$
[C_{w} \text{de Fig } 9.10]
$$

$$
[C_I = C_w \times \sqrt{\frac{t_w}{10R}}
$$
 en sistema internacional]

$$
T_i = \frac{2\pi}{\omega_i} \tag{9-25}
$$

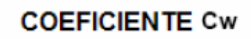

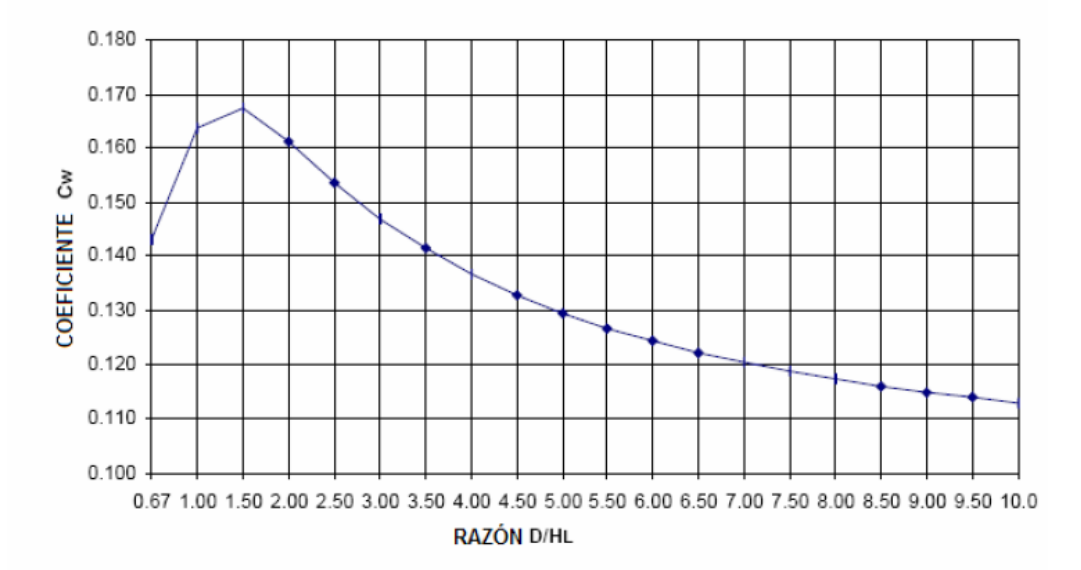

Fig. 9.10 - Coeficiente Cw para estanques circulares

Para  $D/H_L > 0.667$ :

$$
C_{w} = 9.375 \times 10^{-2} + 0.2039 \Big(\frac{H_{L}}{D}\Big) - 0.1034 \Big(\frac{H_{L}}{D}\Big)^{2} - 0.1253 \Big(\frac{H_{L}}{D}\Big)^{3} + 0.1267 \Big(\frac{H_{L}}{D}\Big)^{4} - 3.186 \times 10^{-2} \Big(\frac{H_{L}}{D}\Big)^{5}
$$

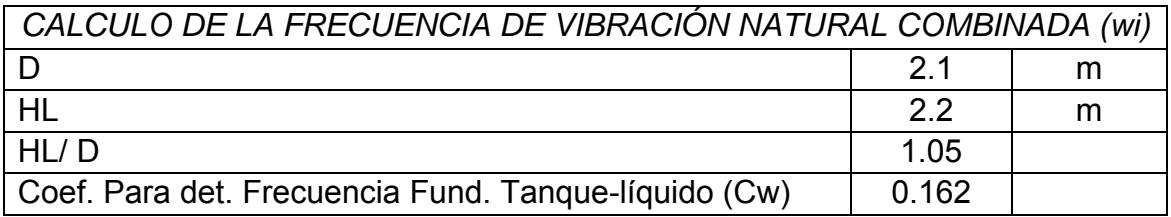

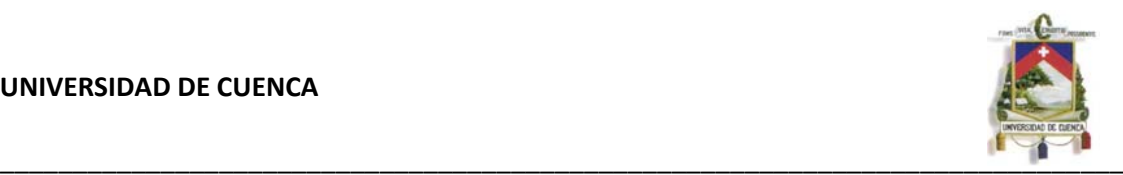

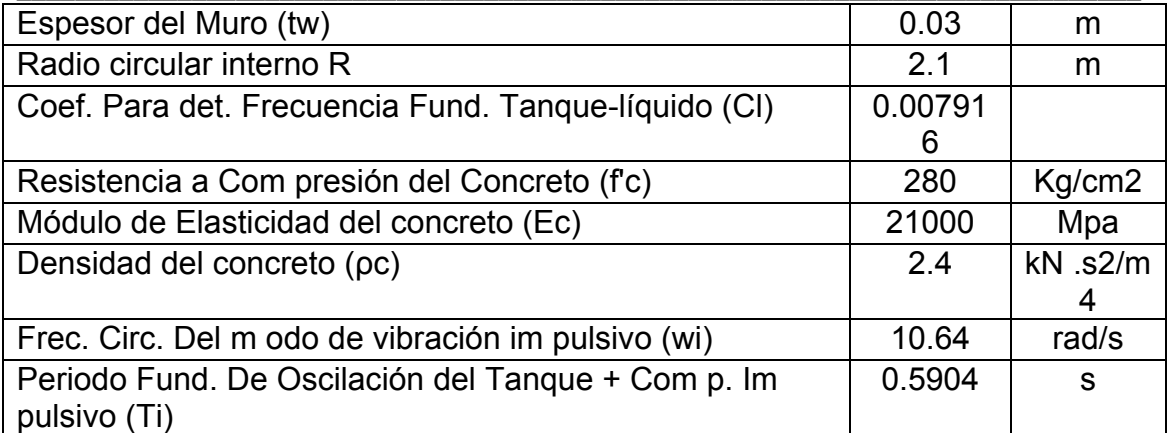

## *CÁLCULO DE LA FRECUENCIA DE VIBRACIÓN DE LA COMPONENTE CONVECTIVA (WC)*

Según ACI 350.3\_01 sección 9.3.4:

En el sistema internacional

$$
\omega_c = \frac{\lambda}{\sqrt{D}} \tag{9-28}
$$

Donde

$$
\lambda = \sqrt{3.68g \tanh\left[3.68(H_L/D)\right]}
$$
 (9-29)

$$
T_c = \frac{2\pi}{\omega_c} = \left(\frac{2\pi}{\lambda}\right) \sqrt{D}
$$
 (9-30)

$$
\left[\left(\frac{2\pi}{\lambda}\right)\right]
$$
de la Fig. 9.9]

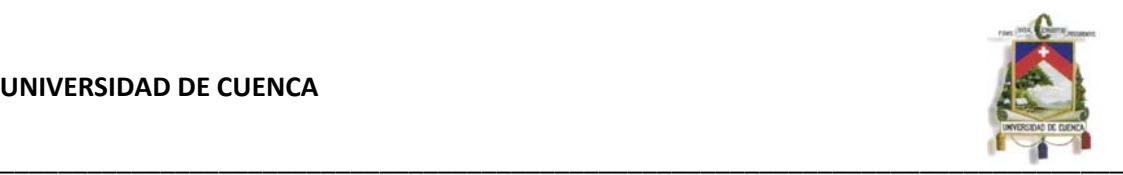

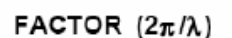

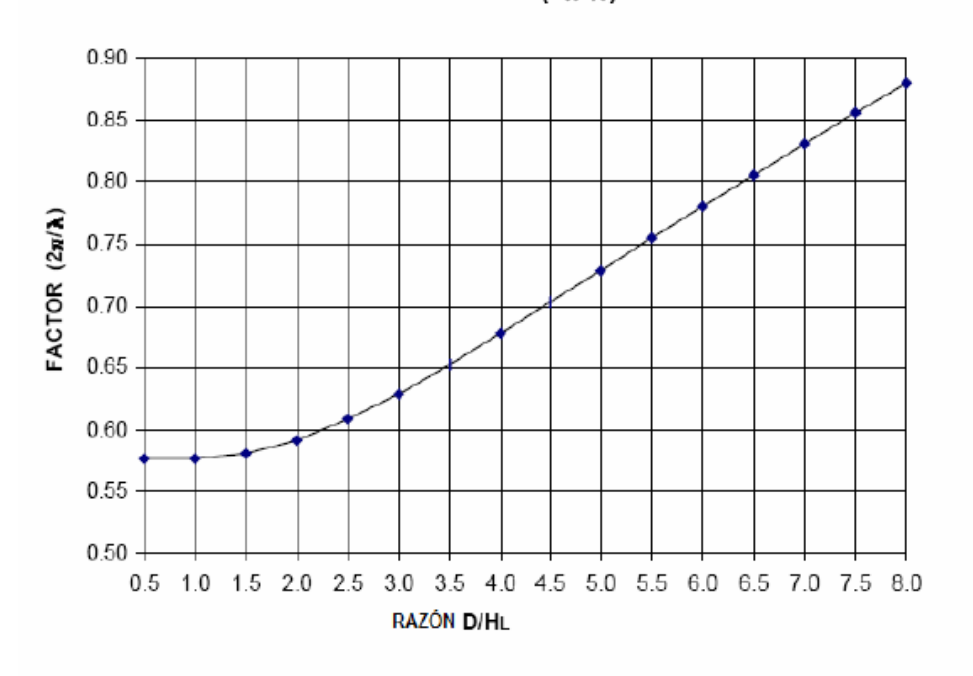

Fig. 9.9 - Factor 2n/1, para estanques circulares.

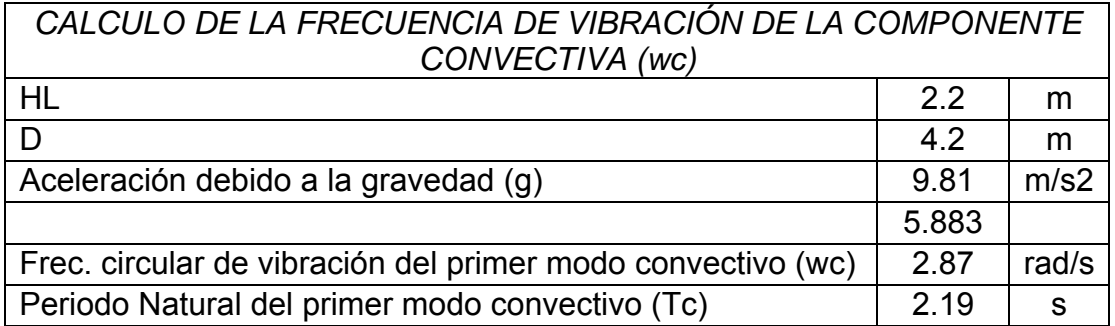

*PARÁMETROS PARA EL CÁLCULO DE LA FUERZA SÍSMICA, SEGÚN ACI 350.3-01 SECCIÓN 4.2 Y EL CODIGO ECUATORIANO DE LA CONSTRUCCIÓN (PARTE SÍSMICA)* 

## *ZONAS SÍSMICAS Y FACTOR DE ZONA Z*

El sitio donde se construirá la estructura determinará una de las cuatro zonas sísmicas del Ecuador, de acuerdo con la definición de zonas de la figura. Una vez identificada la zona sísmica correspondiente, se adoptará el valor del factor de zona Z, según la tabla. El valor de Z de cada zona representa la aceleración máxima efectiva en roca esperada para el sismo de diseño, expresada como fracción de la aceleración de la gravedad.

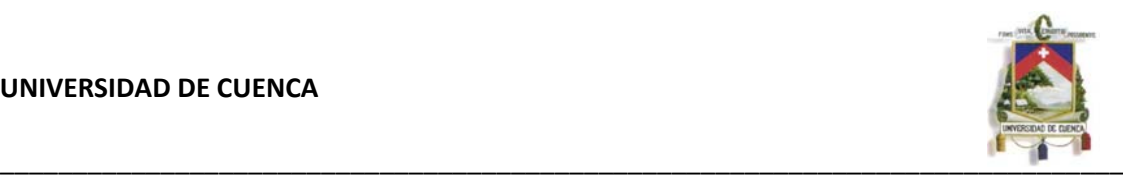

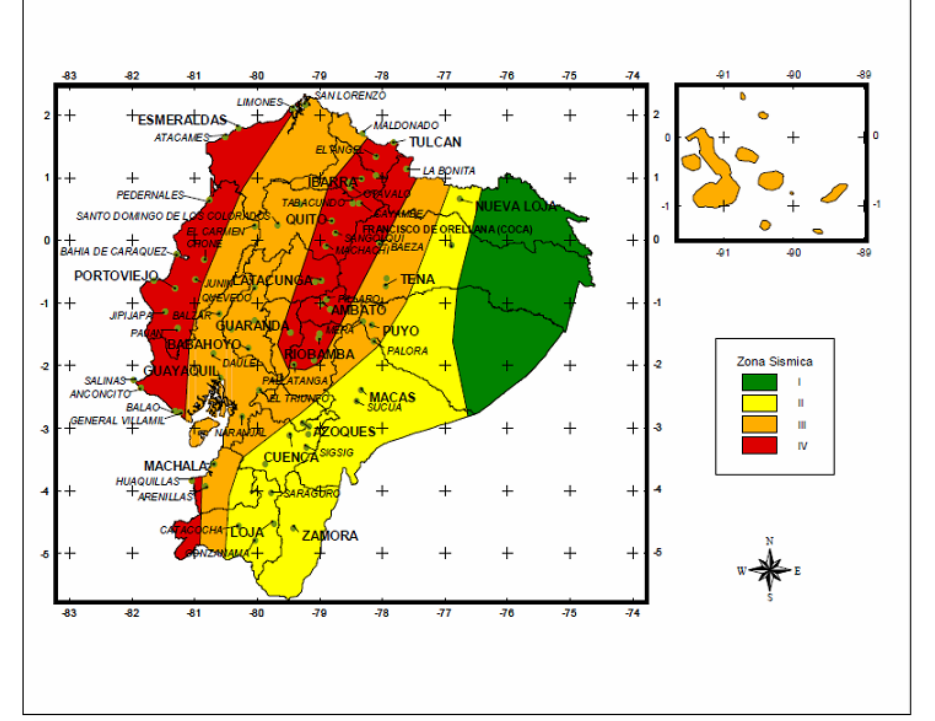

Tabla 1. Valores del factor Z en función de la zona sísmica adoptada

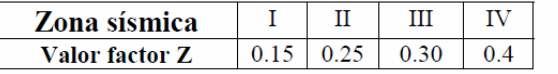

El valor de z se tomará como Zona II con una aceleración de 0.25 g.

## *GEOLOGÍA LOCAL Y PERFILES DE SUELO. COEFICIENTE S Y C*

Como valor para el parámetro del suelo, según el Código Ecuatoriano de la Construcción le corresponde el Tipo S2 con un valor de 1.2

Perfil tipo S2: Suelos intermedios.- Suelos con características intermedias o que no se ajustan a los perfiles de suelos tipo S1 y S3.

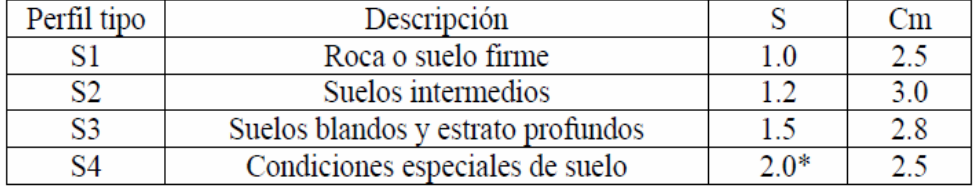

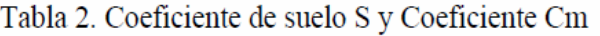

(\*) Este valor debe tomarse como mínimo, y no substituye los estudios de detalle necesarios para construir sobre este tipo de suelos.

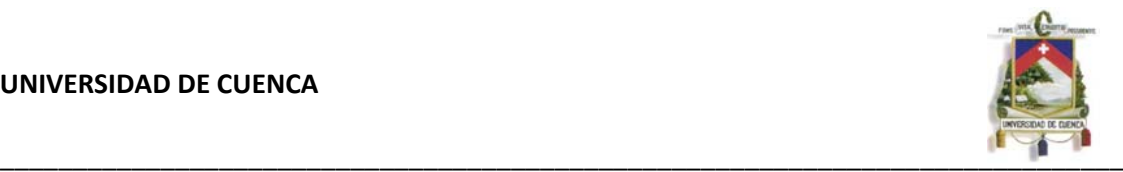

## *TIPO DE USO, DESTINO E IMPORTANCIA DE LA ESTRUCTURA. COEFICIENTE I.*

El Código Ecuatoriano de la Construcción categoriza a los reservorios como Instalaciones esenciales y/o peligrosas al que le corresponde el factor de 1.5.

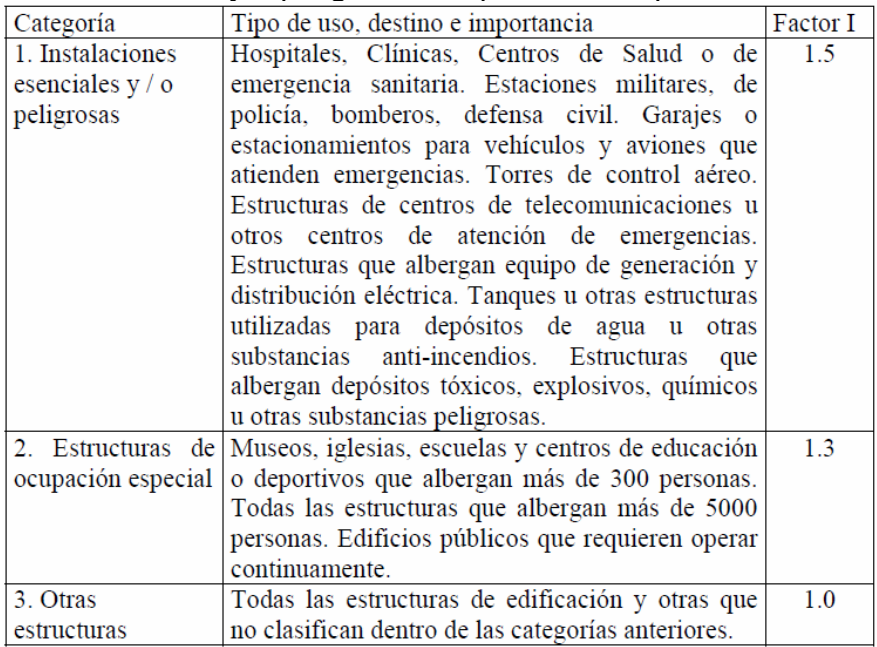

## *FACTOR DE MODIFICACIÓN DE RESPUESTA Rw*

Según el código ACI 350.3-01 sección 4.2

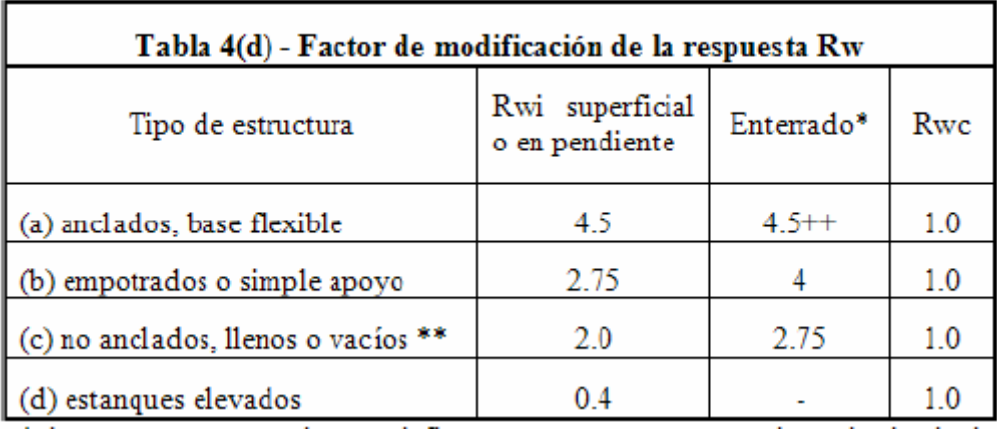

En nuestro caso al ser un tanque empotrado usaremos Rwi= 2.75 y Rwc =1

## *CALCULO DE LOS FACTORES DE AMPLIFICACIÓN ESPCTRAL Ci Y Cc.*

**\_\_\_\_\_\_\_\_\_\_\_\_\_\_\_\_\_\_\_\_\_\_\_\_\_\_\_\_\_\_\_\_\_\_\_\_\_\_\_\_\_\_\_\_\_\_\_\_\_\_\_\_\_\_\_\_\_\_\_\_\_\_\_\_\_\_\_\_\_\_\_\_\_\_\_\_\_**

Según ACI 350.3-01 sección 9.4:

*Ci* se determina como se indica a continuación:

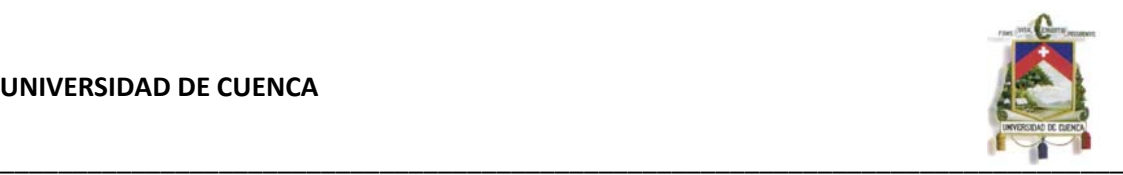

Para 
$$
T_i \leq 0.31
$$
 s,

$$
C_i = \frac{2.75}{S} \tag{9-31}
$$

Para  $T_i$  > 0.31 s,

$$
C_i = \frac{1.25}{T_i^{2/3}} \le \frac{2.75}{S}
$$
 (9-32)

*Cc* se determina como se indica a continuación:

Para  $T_e \geq 2.4$  s,

$$
C_c = \frac{6.0}{T_c^2} \tag{9-33}
$$

En la práctica, Tc, usualmente será mayor que 2.4 segundos.

En los casos en que Tc < 2.4 s, puede aproximarse usando la siguiente ecuación:

$$
C_c = 1.5 \times \frac{1.25}{T_c^{2/3}} = \frac{1.875}{T_c^{2/3}} \le \frac{2.75}{S}
$$

Ci o Cc puede ser tomado de una forma conservadora como 2.75/S, para cualquier estanque.

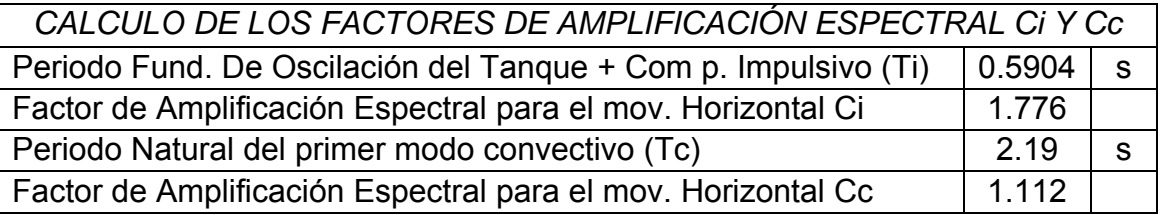

# *CÁLCULO DE LAS FUERZAS LATERALES DINÁMICAS*

*Según ACI 350.3-01 sección 4.1.1* 

4.1.1 – Fuerzas dinámicas laterales

Las fuerzas dinámicas laterales sobre la base serán determinadas como sigue:

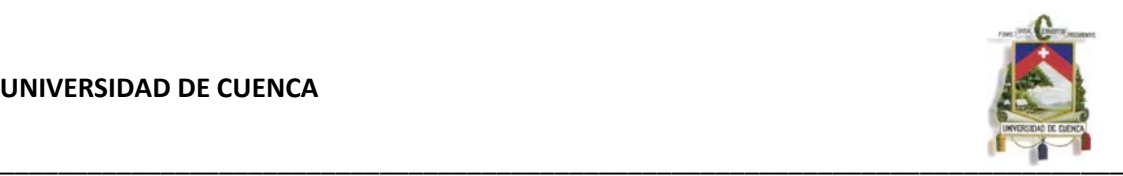

$$
P_w = ZSIC_i \times \frac{\varepsilon W_w}{R_{wi}}
$$
\n(4-1)

$$
P_w^{\prime} = ZSIC_i \times \frac{\varepsilon W_w^{\prime}}{R_{wi}}
$$
 (4-1a)

$$
P_r = ZSIC_i \times \frac{\varepsilon W_r}{R_{wi}}
$$
 (4–2)

$$
P_i = ZSLC_i \times \frac{\varepsilon W_i}{R_{wi}}
$$
\n(4-3)

$$
P_c = ZSIC_c \times \frac{\varepsilon W_c}{R_{wc}}
$$
 (4-4)

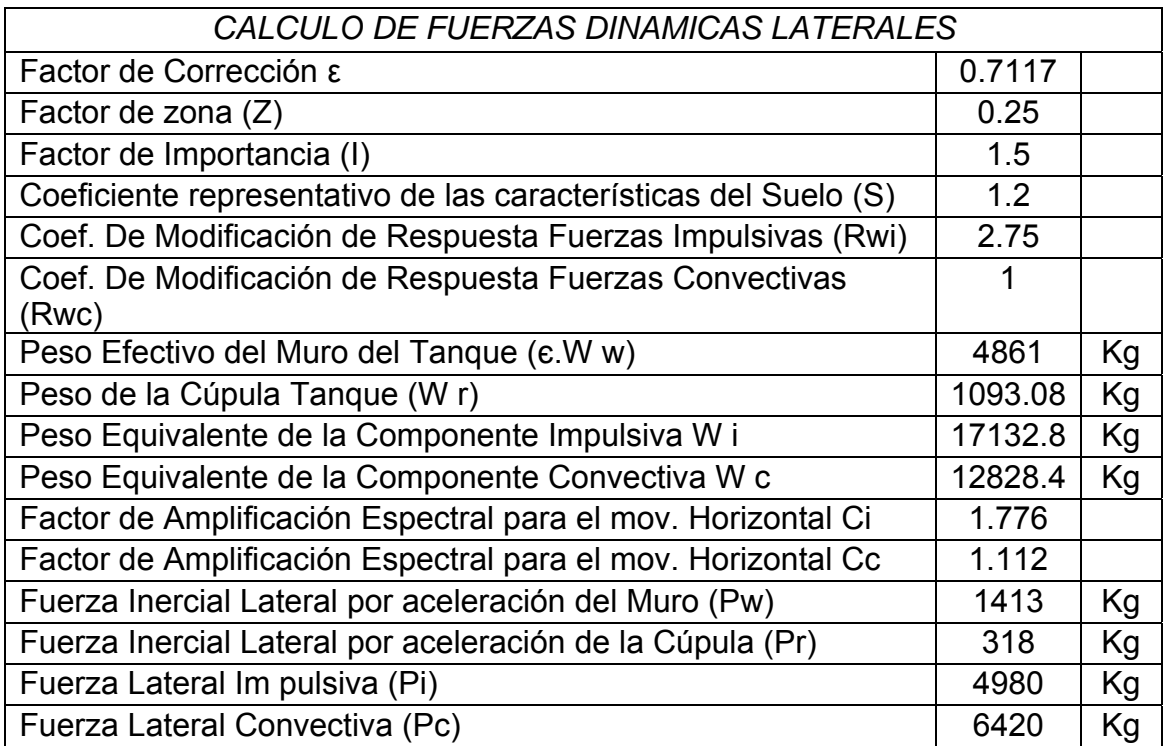

## *CALCULO DEL CORTANTE BASAL*

*Según ACI 350.3-01 sección 4.1.1* 

# 4.1.2 – Corte basal total, ecuación general

El corte basal debido a fuerzas sísmicas aplicado en el fondo del estanque será determinado por la siguiente ecuación:

$$
V = \sqrt{(P_i + P_w + P_r)^2 + P_c^2}
$$
 (4-5)

<span id="page-31-0"></span>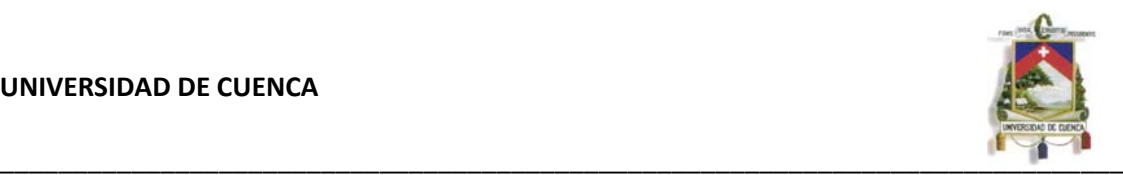

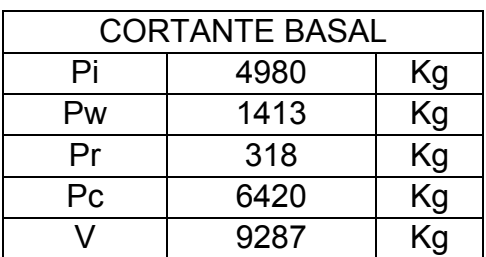

## *DISTRIBUCION VERTICAL DE FUERZAS LATERALES*

El cortante basal debe ser distribuido sobre la altura de la estructura, de acuerdo con la expresión:

$$
F_x = \frac{V * w_x h_x}{\sum_{i=1}^n w_i h_i}
$$

Donde:

**F x = La fuerza en el nivel x de la estructura que debe aplicarse sobre toda el** área del tanque en ese nivel, de acuerdo a su distribución de masa en cada nivel.

**wi =**Es el peso asignado a cada nivel de la estructura, siendo una fracción de la carga reactiva W.

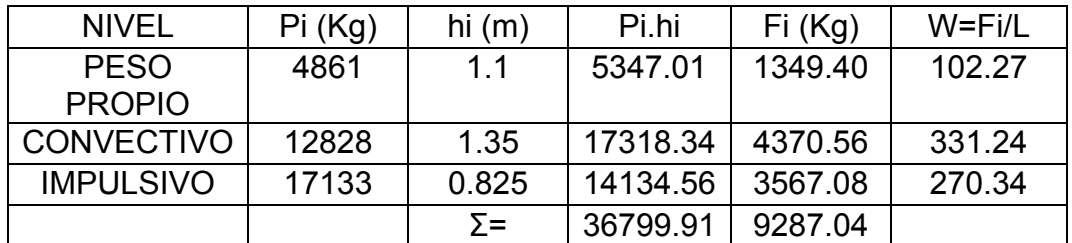

### **3.5 REALIZACIÓN DEL MODELO ESTRUCTURAL Y ASIGNACION DE CARGAS EN EL SOFTWARE SAP 2000**

## **3.5.1 DEFINICIÓN DE LA GEOMETRÍA DEL RESERVORIO APOYADO**

Para generar el modelo estructural de la estructura del reservorio apoyado, utilizaremos las plantillas que tiene el SAP2000. Luego de cargar el programa, en la parte inferior derecha de la pantalla principal seleccionamos como unidad de trabajo Kgf, m, C. luego hacemos clic derecho en el menú *File* y seleccionamos con un clic la opción *New Model*, tal como se muestra en la figura.

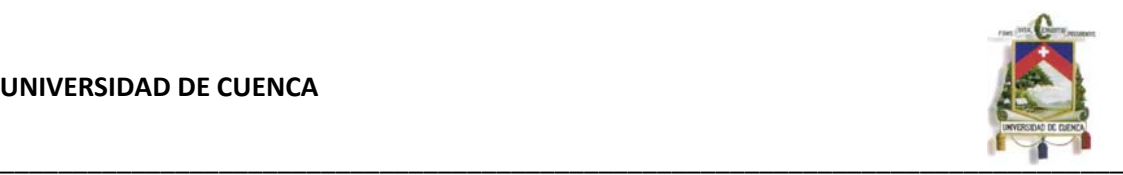

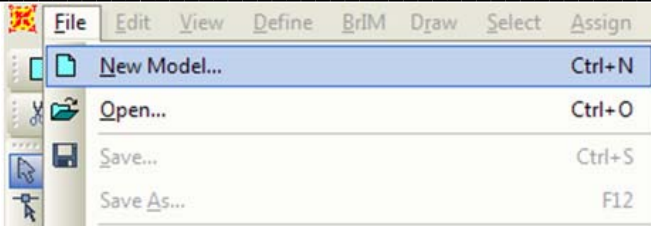

El programa nos mostrará las diferentes plantillas que tiene incorporado. De estas plantillas seleccionamos la plantilla *Grid Only*, tal como se muestra en la figura.

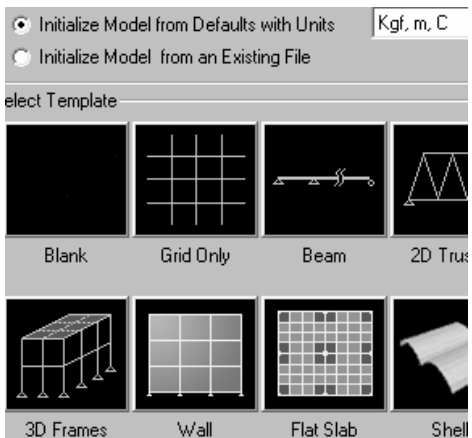

Se ingresa el número y espaciamiento de las grillas que servirán para generar el modelo base del reservorio.

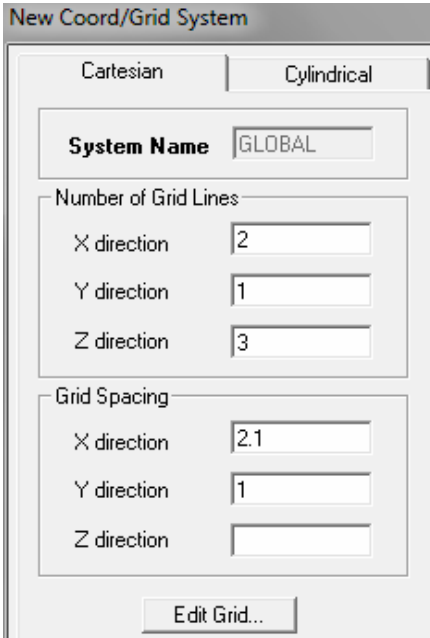

Para ingresar el espaciamiento de la grilla en la dirección Z, ingresamos en la opción *Edit Grid* en la cual podemos digitar los espaciamientos necesarios para generar el modelo.

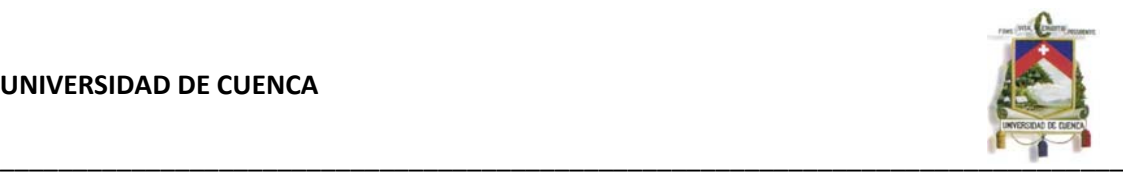

La capa Z1 pertenece al origen en el sistema de coordenadas, la capa Z2 corresponde a la altura de la pared del reservorio, mientras que la capa Z3 tiene como valor la altura de la pared más la altura de la cúpula.

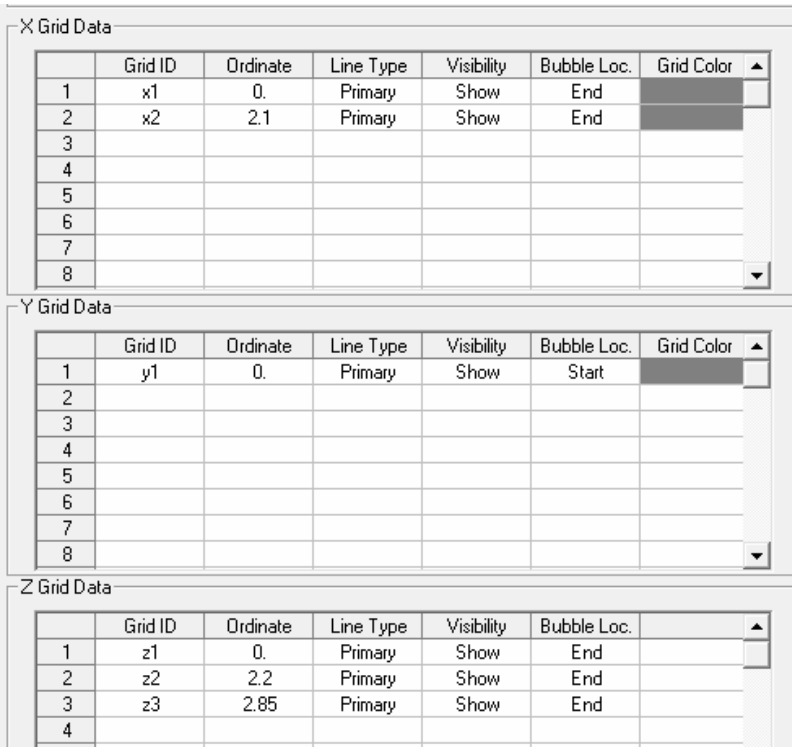

Con la opción de dibujar elementos *frame* vamos a crear la generatriz de la pared circular, adicionalmente se dibuja un elemento que nos va a servir de apoyo en la parte superior la cual la vamos a replicar en la misma longitud del radio de la cúpula de la siguiente manera:

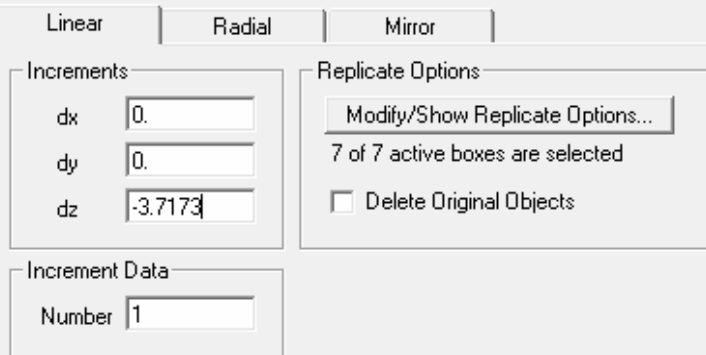

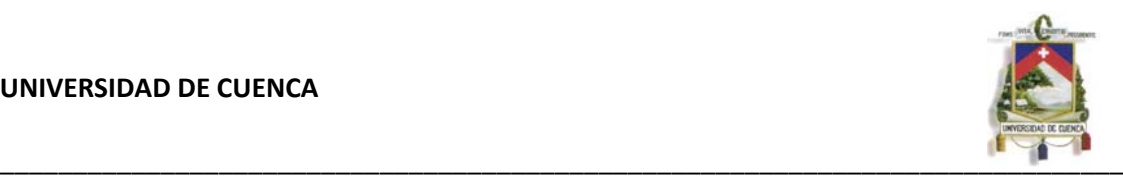

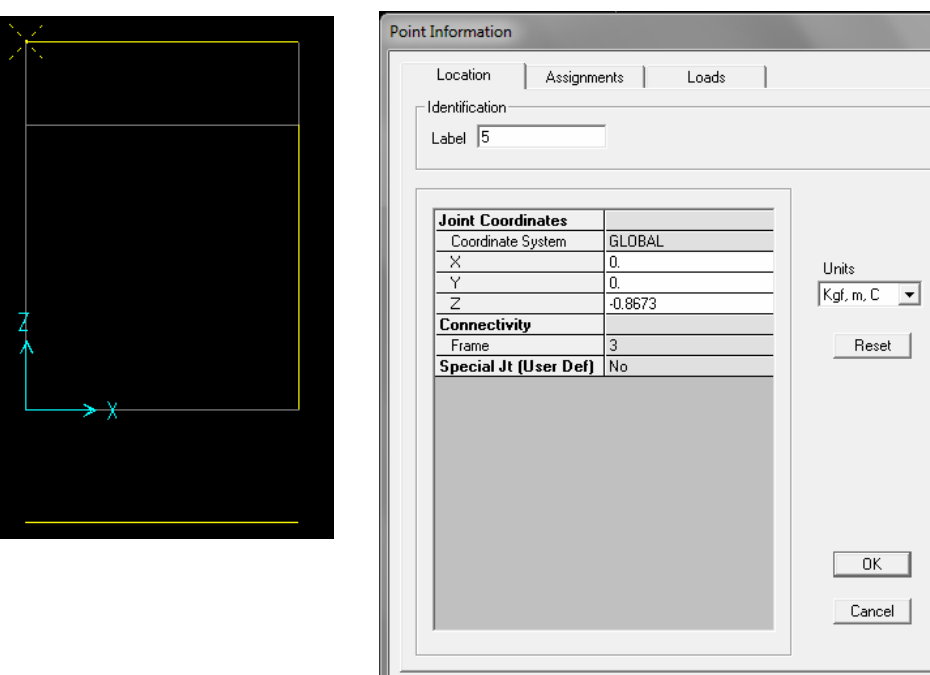

El punto señalado lo vamos a rotar con la ayuda de la opción *Edit-Extrude-Extrude Points to Frames/Cables*, con esto vamos a extruir puntos a líneas de forma radial alrededor del eje Y, y en la casilla de Point Z ingresamos el valor del punto replicado anteriormente, el ángulo lo vamos a dividir en ocho partes. Posteriormente se borra las líneas que nos sirvieron de base para formar la geometría de la cúpula y de esta manera ya tenemos armada la generatriz de nuestro reservorio tal como se muestra a continuación.

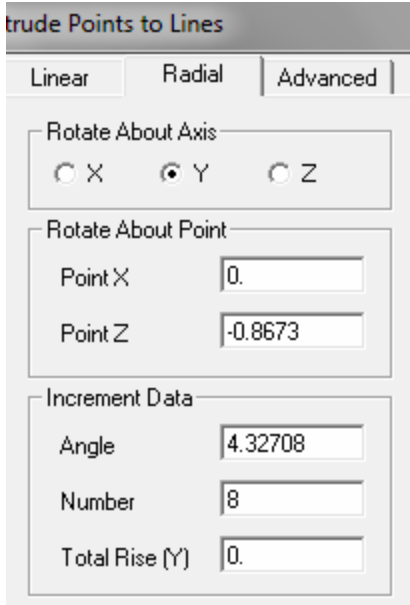

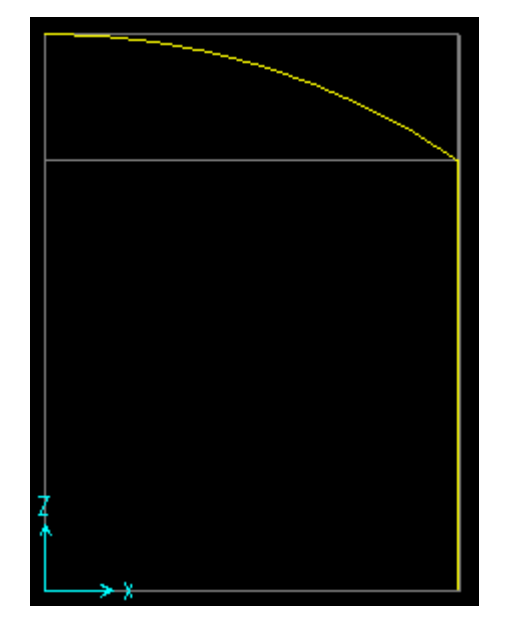

Señalamos todo el modelo y extruimos las líneas a areas en forma radial alrededor del eje Z mediante la opción Edit-Extrude-Extrude Lines to Areas, al ángulo lo vamos a dividir en 16 partes señalamos la opción de borrar el objeto fuente como se muestra a continuación:

<span id="page-35-0"></span>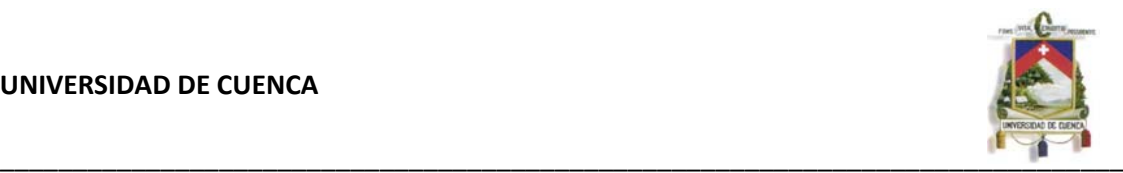

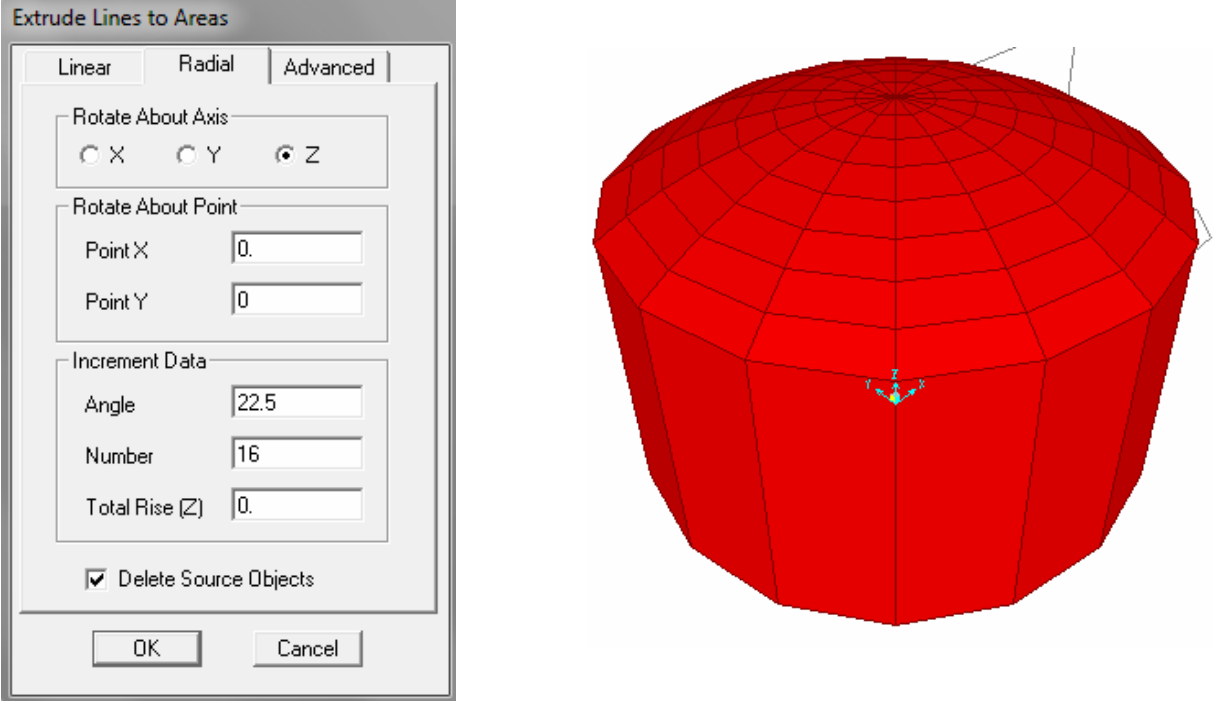

### **3.5.2 DEFINICIÓN DE LAS PROPIEDADES DEL TIPO DE MATERIAL A UTILIZARSE (FERROCEMENTO)**

Para ello hacemos clic en el menú *Define – Materials*. A continuación se nos mostrará la ventana con los diferentes tipos de materiales con los que trabaja el programa. En este caso debemos seleccionar la opción *Add New Material* en donde debemos ingresar las propiedades correspondientes al Ferrocemento.

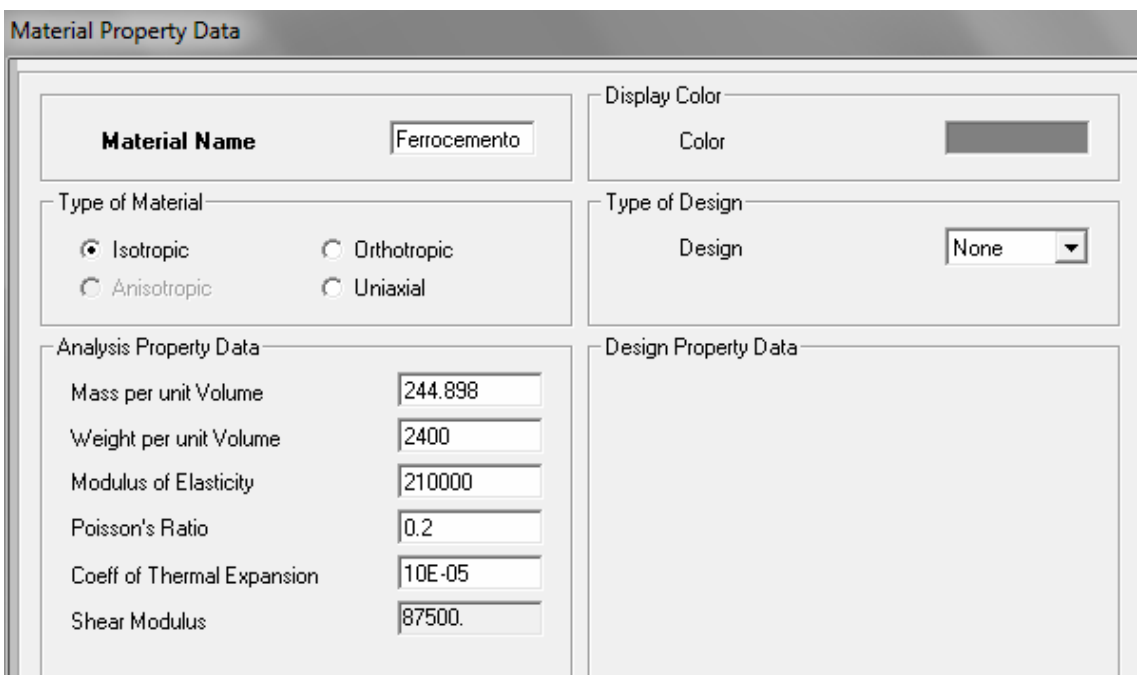
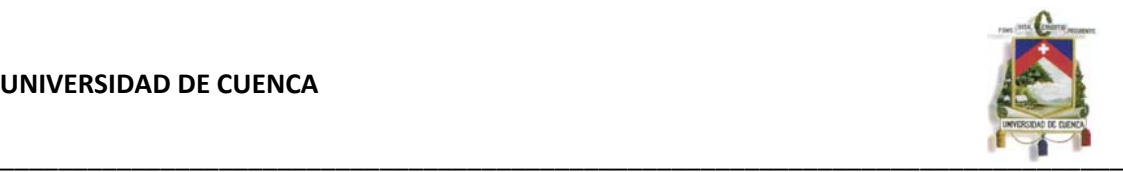

## **3.5.3 DEFINICIÓN DE LAS SECCIONES DE LOS ELEMENTOS ESTRUCTURALES**

Las secciones que se utilizan en este diseño, corresponden a secciones de elementos Shell para la CUBA y membrana para la cúpula con espesores de 3 cm en ambos casos.

Para definir las secciones vamos al menú *Define* – sección *Properties – Area Sections*.

En esta ventana seleccionamos la opción *Add New Section*, entonces se abre la ventana de definición de secciones en la cual ingresamos la geometría de la sección a definir, tal como se explica. Primero ingresaremos el nombre de la sección, la sección de la cuba lo llamaremos CUBA y en la sección *Type* seleccionamos *Shell-Thin*, en el caso de la cúpula la llamaremos CUPULA y en la sección *Type* seleccionaremos *Membrane*. En Material *Name* seleccionamos el material antes definido FEROCEMENTO; y finalmente ingresamos el espesor del elemento.

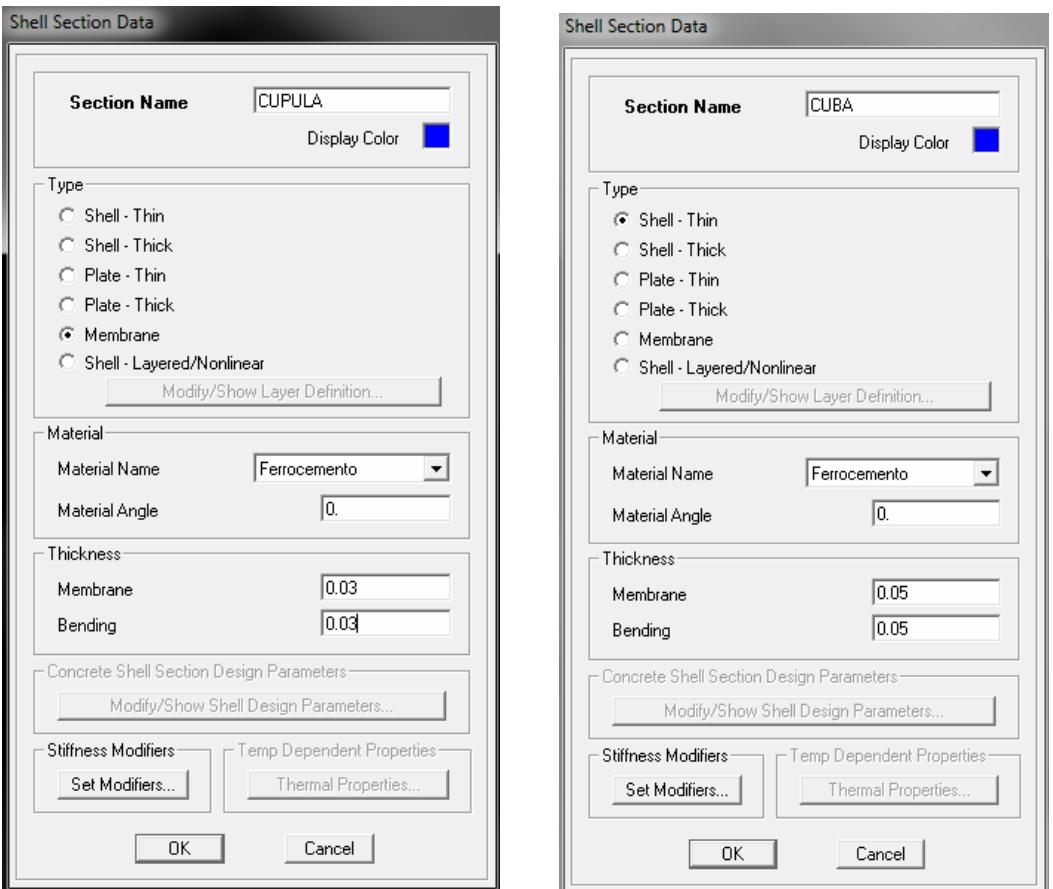

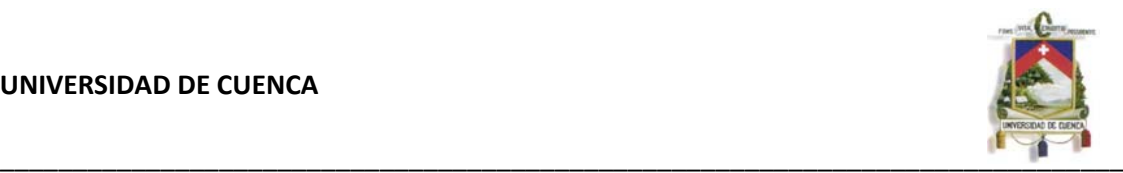

# **3.5.4 ASIGNACIÓN DE LAS SECCIONES A LOS ELEMENTOS**

Para asignar las secciones definidas anteriormente, lo haremos mediante la opción *View-Set Limits*, donde se ingresa las coordenadas desde donde se extiende el elemento en las coordenadas Z para asignar la sección mediante la opción *Assign-Area-Area Section.* 

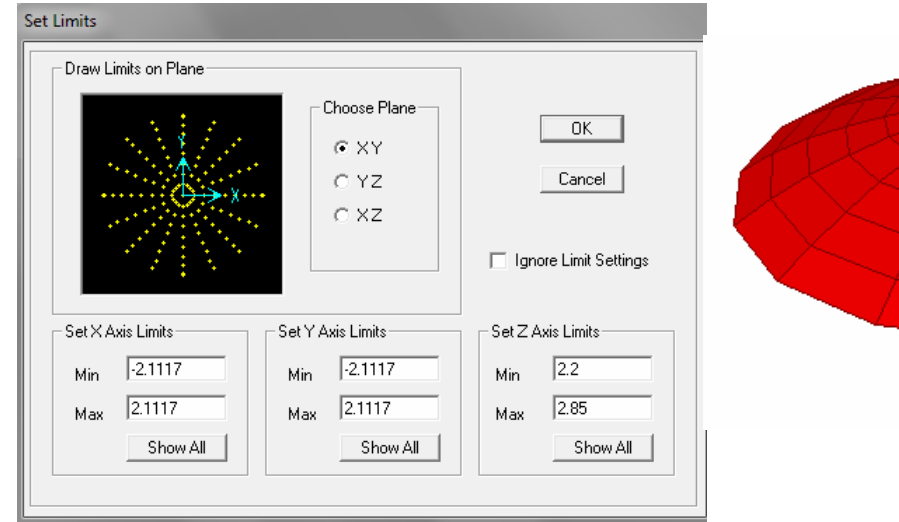

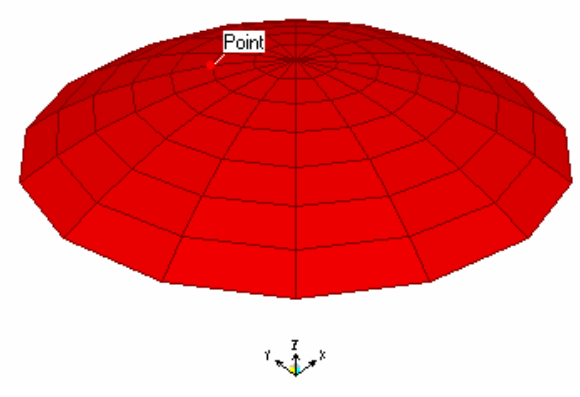

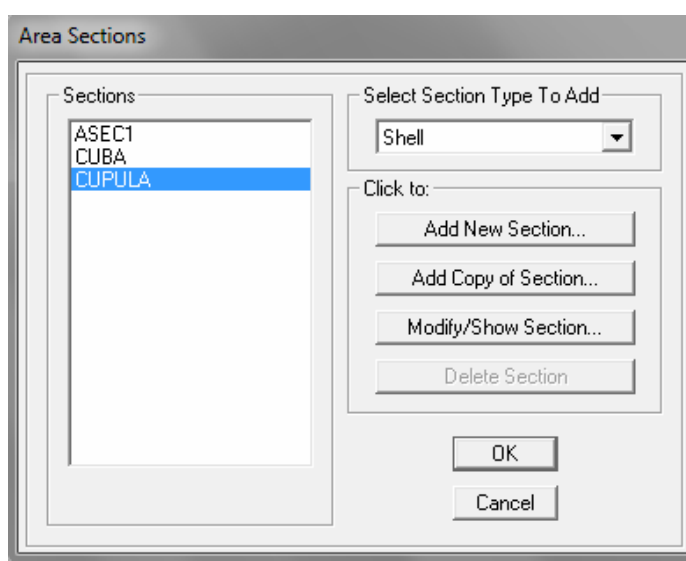

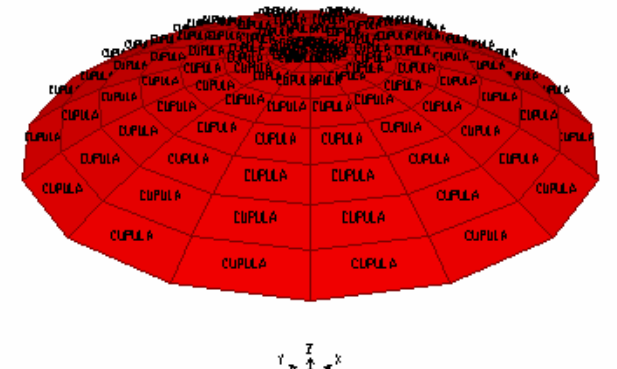

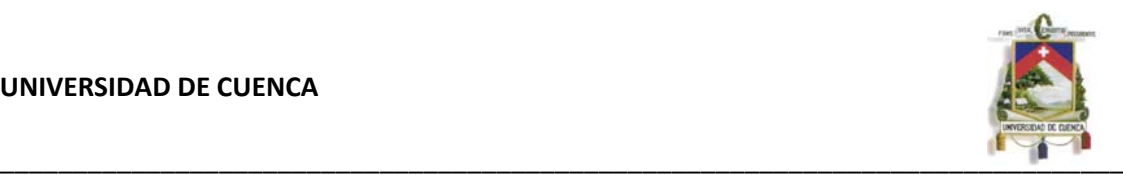

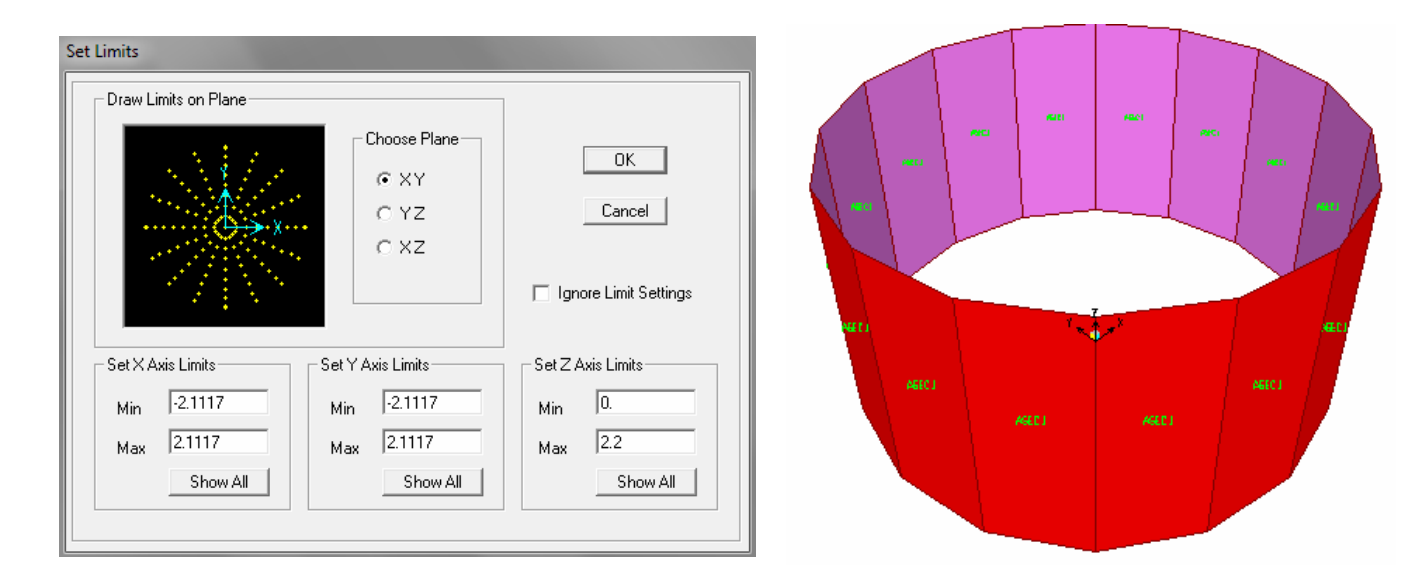

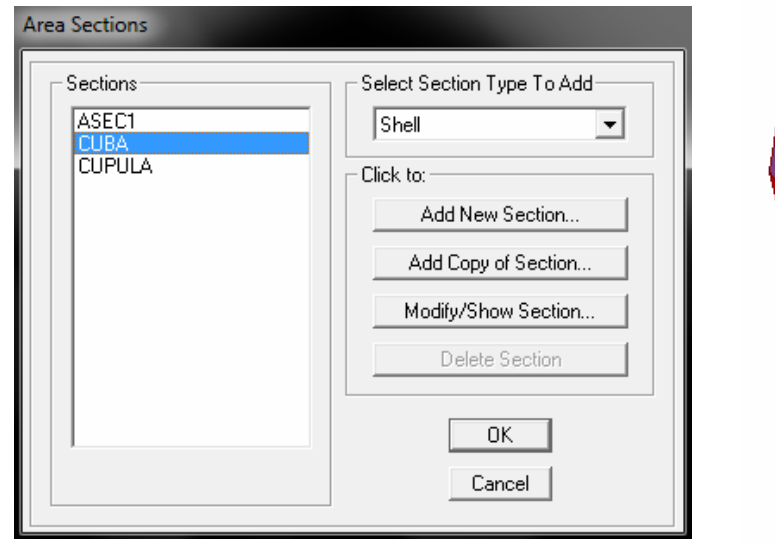

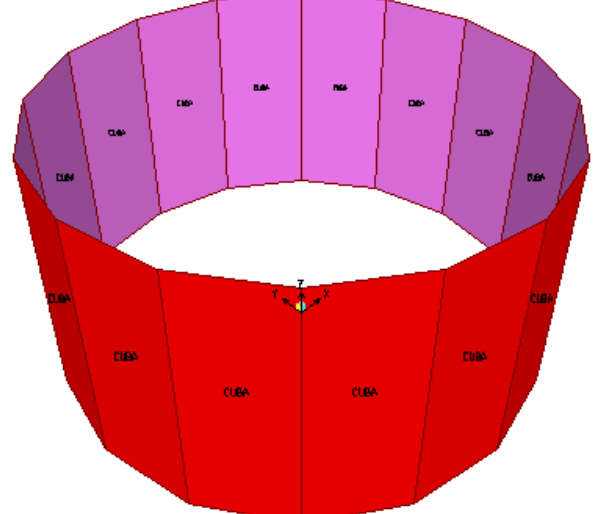

A la pared del reservorio la vamos a dividir en areas con la ayuda del comando *Edit- Divide Areas*, en esta oportunidad lo vamos a dividir en 5 partes como se muestra en la figura.

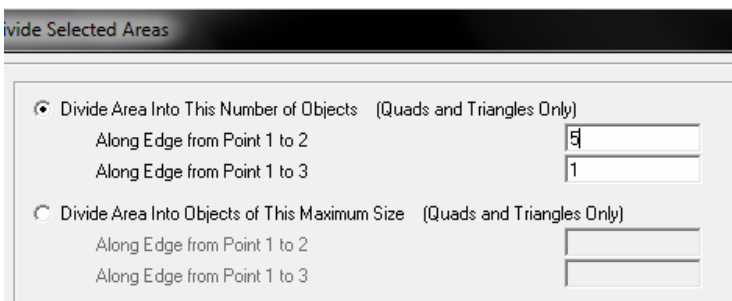

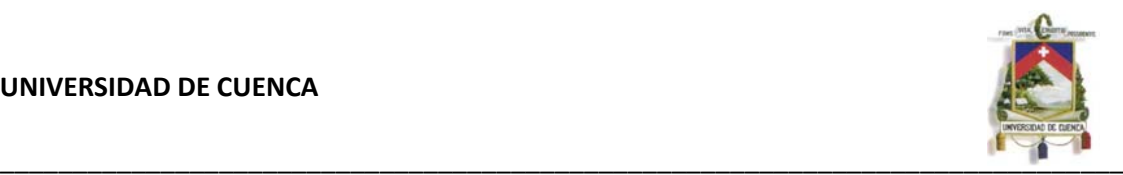

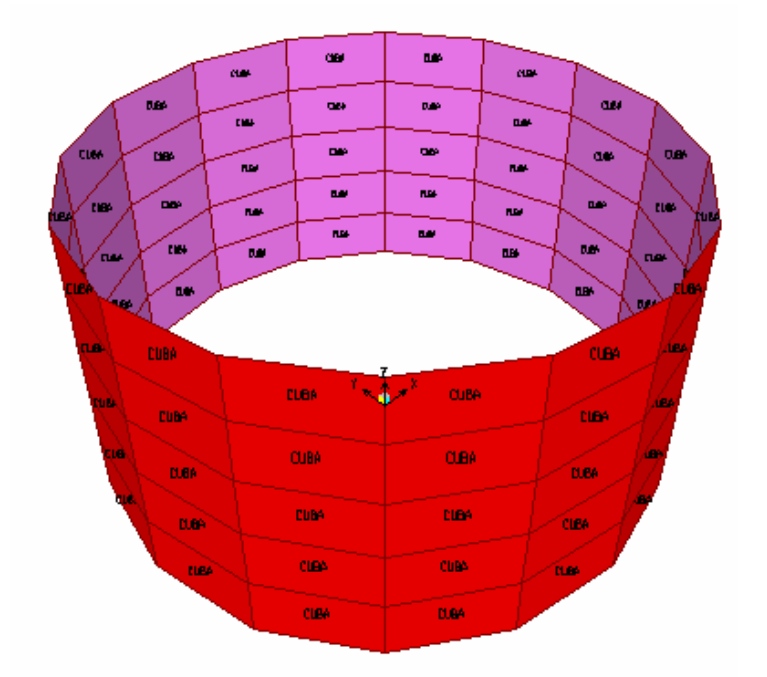

# **3.5.5 ASIGNACIÓN DE LAS CARGAS**

Las cargas que van a actuar en el reservorio son ingresadas mediante la opción de *Define-Load Cases,* En esta se ingresa el tipo de cargas que intervienen en el análisis, carga muerta, carga viva, carga sísmica, empuje hidrostático.

**CARGA MUERTA:** El peso propio no es necesario ingresarlo ya que el programa de estructuras Sap2000, calcula dicho peso en función de las propiedades ingresadas y de los espesores de los elementos.

 **CARGA VIVA:** la carga viva se la ingresará como una carga distribuida en toda la superficie de la cúpula; y el valor de esta será de 80 Kg/m2.

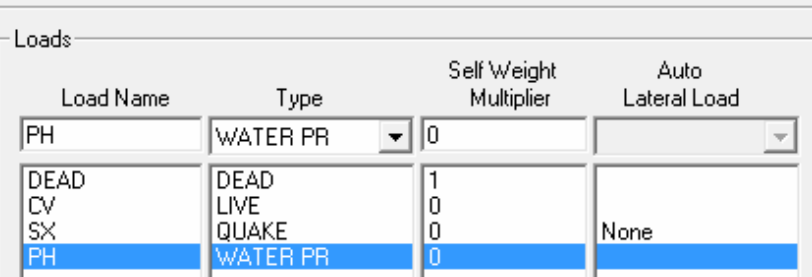

Para el caso de la cúpula se selecciona la opción *Assign-Area Load-Uniform (Shell),* en esta se aplica la carga viva.

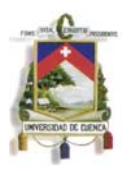

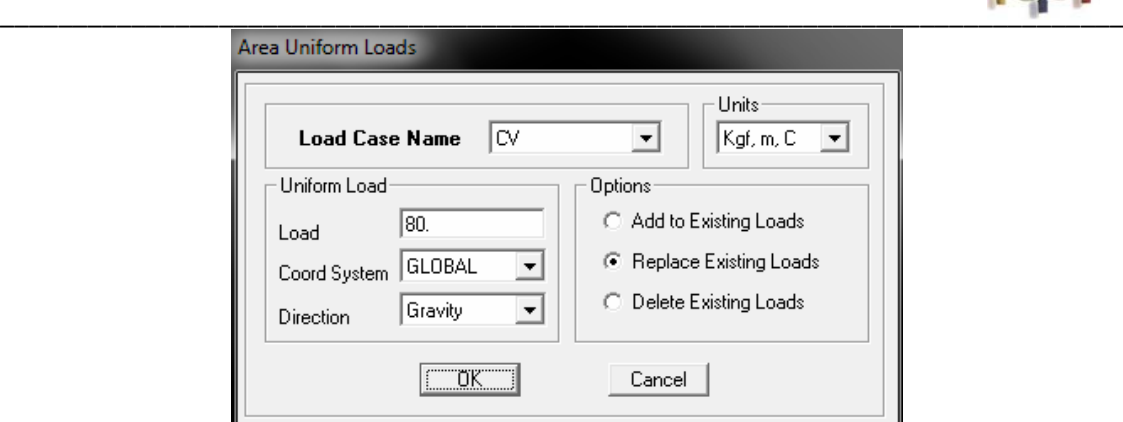

## **CARGA DE AGUA**

Para el caso de la presión hidrostática sobre las paredes del tanque se debe previamente en la opción *Define-Join Patterns* definir un patrón de cargas, lo denominamos PH.

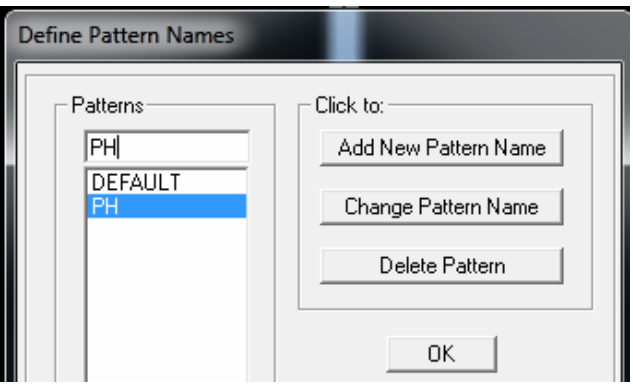

Para asignar el patrón de nudos definido, lo que vamos a realizar es seleccionar las paredes del reservorio y luego ir al menú *Assing – Joint Patterns.* 

Aparecerá la ventana de datos de patrones, donde debemos indicar los valores de la función de presión hidrostática que será ejercida sobre el muro del reservorio. La altura a la cual se encontrará el nivel máximo del agua será de 2.20 m. sobre la base. En la casilla *Pattern Name,* seleccionamos el nombre antes definido (PH), como se observa en la figura antes mencionada, la presión se expresa en función de las tres coordenadas globales (X, Y, Z)

$$
P = Ax + By + Cz + D
$$

Como la presión del agua en las paredes no depende de las coordenadas X e Y por lo cual las constantes A y B son iguales a cero, con lo cual la expresión de la presión se reduce a:

$$
P = Cz + D
$$

Tenemos dos incógnitas (C y D), por lo cual necesitamos de datos, estos son:

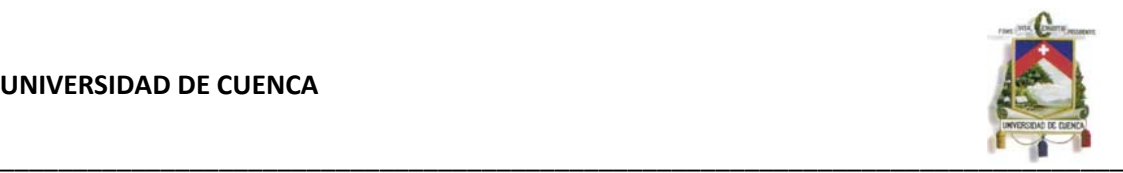

- 1. La presión en la base es máxima (Z=0, P=2200 Kg).
- 2. La presión en la parte superior del nivel de agua es cero (Z=2.2, P=0)

De lo cual los valores de C y d son -1000 y 2200 respectivamente.

En la sección *Restrictions,* seleccionar *Zero Negative Values.*

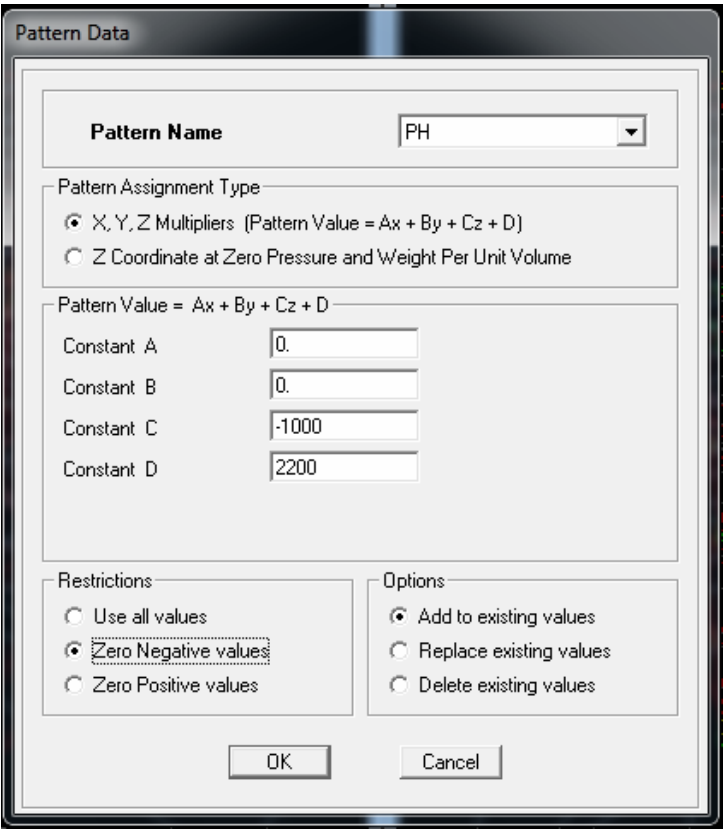

Para asignar las cargas de presión ir al menú *Assign \_ Area Loads – Surface*  **Pressure.** En la ventana de carga de presión de superficie, primero debemos seleccionar el estado de carga donde está actuando la presión (PH), a continuación, en la sección *Pressure,* seleccionar *By Joint Pattern* y desplegar la lista para seleccionar el patrón de nudos antes definido (PH).

Además, en la sección *Face*, debemos seleccionar en que cara esta actuando la presión (5).

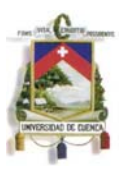

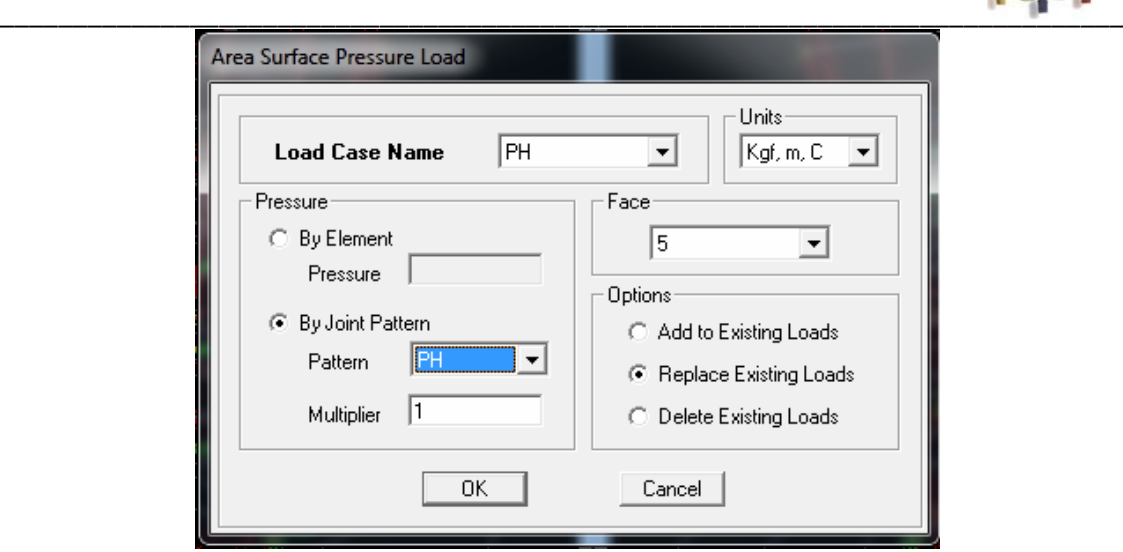

## **CARGA DE SISMO**

Tenemos que ubicar las diferentes masas con sus respectivas alturas para esto hacemos uso de elementos *Frame* que no tienen peso ni tampoco masa; estos elementos sirven solamente para ayudar y para poder proporcionar las cargas Impulsiva, Convectiva y de Peso propio al tanque.

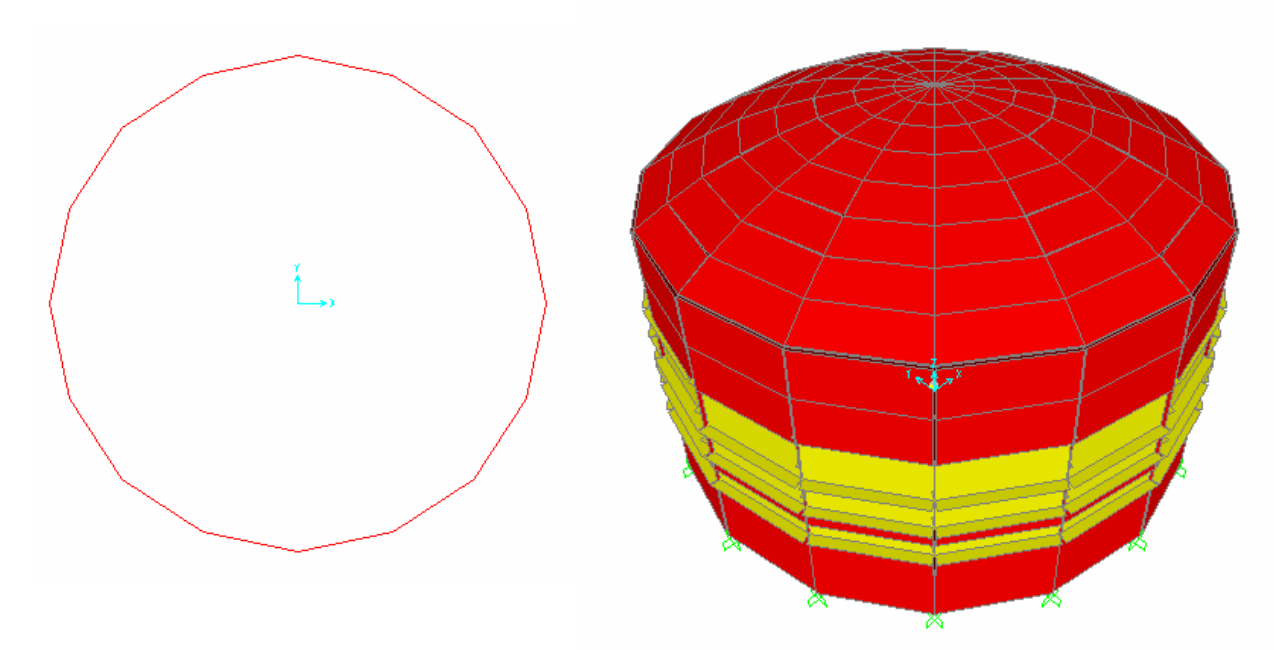

Luego de crear los elementos Frame en las respectivas alturas asignamos la carga Convectiva, Inpulsiva y de Peso propio para esto seleccionamos el elemento Frame al cual vamos a cargar y vamos a *Assign* - *Frame – Cable – Tendon – Loads* luego al sub menú *Distributed.* En *Load Case Name* colocamos en SX, en la dirección colocamos X y en *Load* ingresamos las cargas.

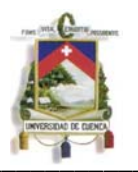

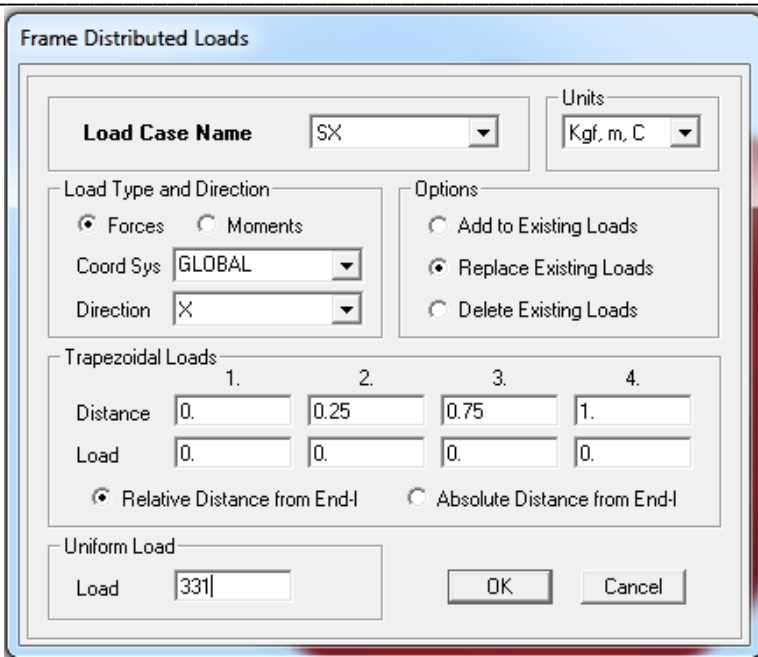

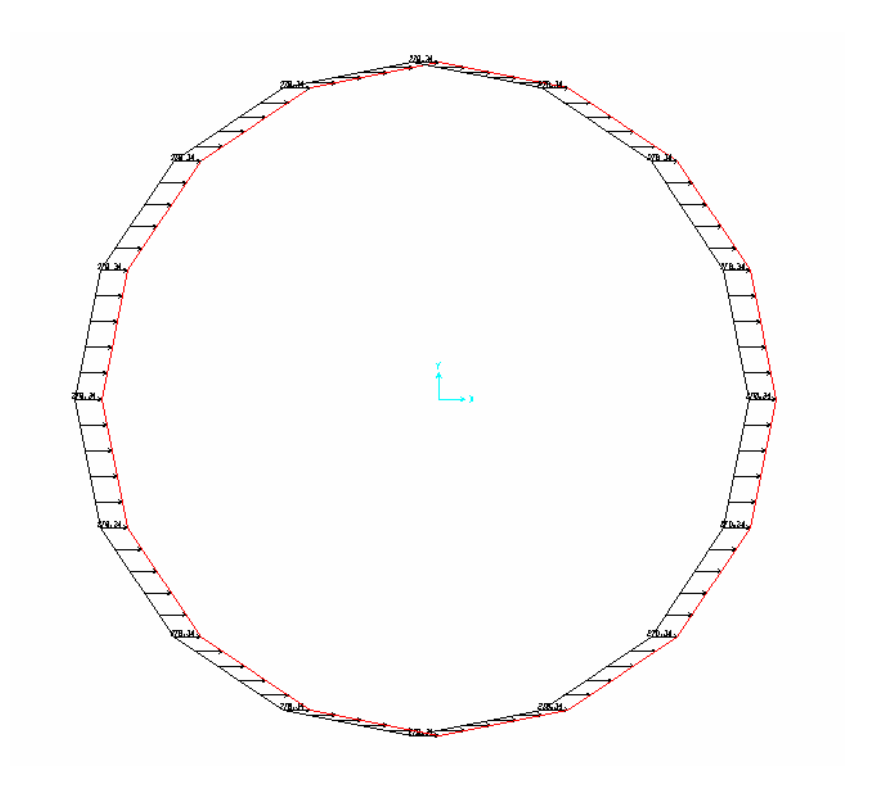

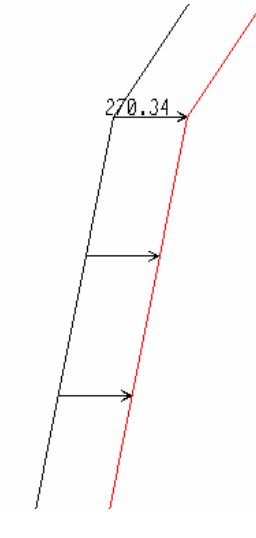

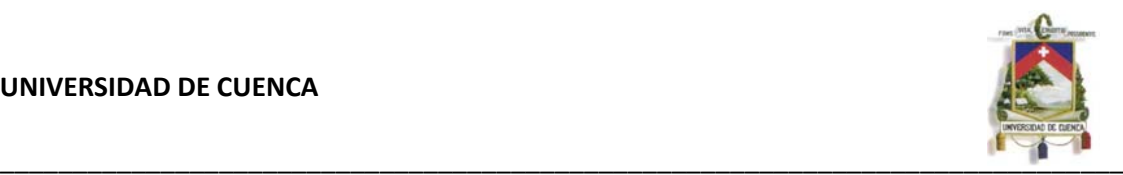

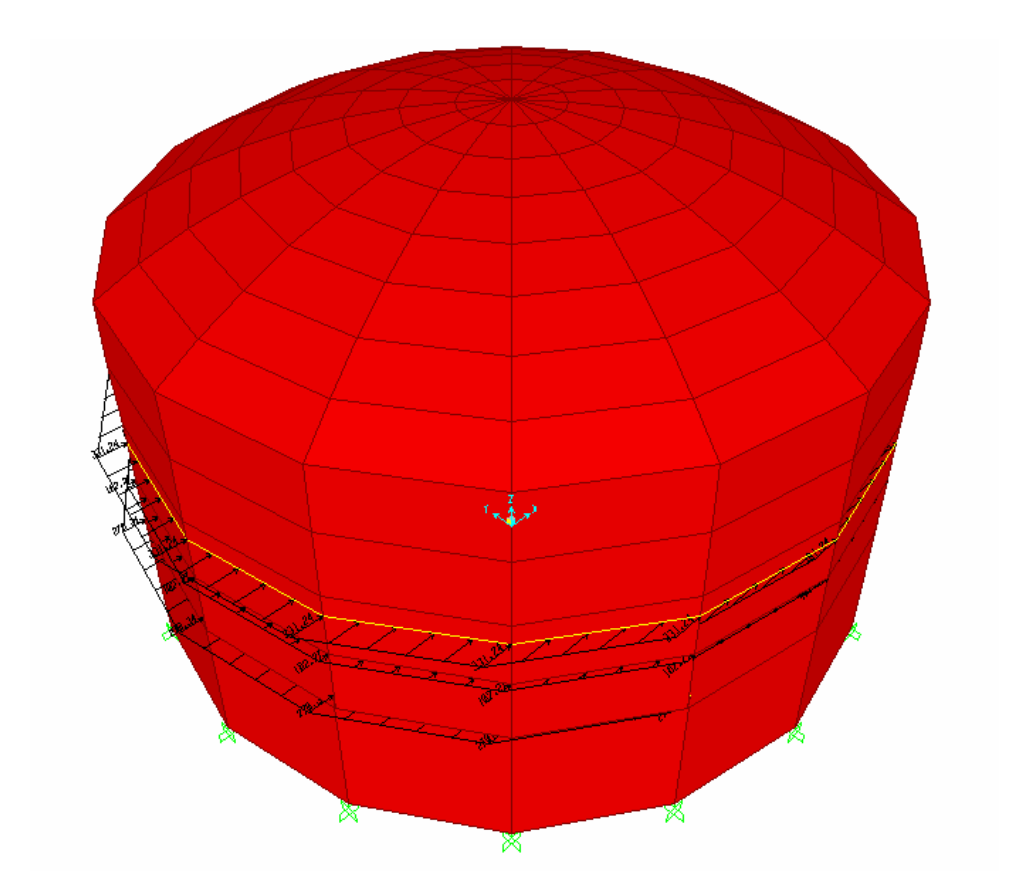

# **3.5.6 DEFINICIÓN DE COMBINACIONES DE CARGA**

Para definir las combinaciones de carga a utilizarse en el análisis, vamos al menú *Define – Load Combinations.*

Luego de seleccionado el sub menú *Load Combinatios*, se nos mostrará la ventana de definición de combinaciones de carga. En esta ventana debemos hacer clic en *Add New Combo,* en la que nos mostrará la ventana para generar las combinaciones de carga.

**\_\_\_\_\_\_\_\_\_\_\_\_\_\_\_\_\_\_\_\_\_\_\_\_\_\_\_\_\_\_\_\_\_\_\_\_\_\_\_\_\_\_\_\_\_\_\_\_\_\_\_\_\_\_\_\_\_\_\_\_\_\_\_\_\_\_\_\_\_\_\_\_\_\_\_\_\_**

Usaremos dos combinaciones de carga.

- $\blacksquare$  Sismox = Sx
- $\bullet$  Cv + Cm + PH

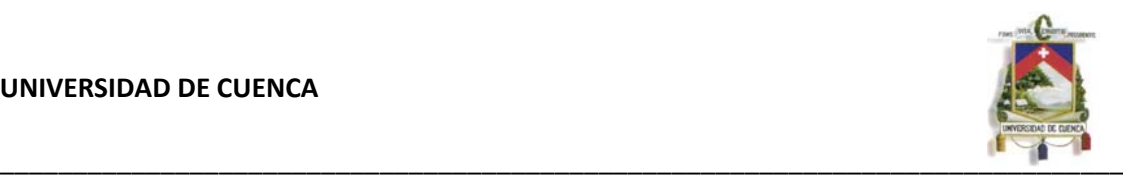

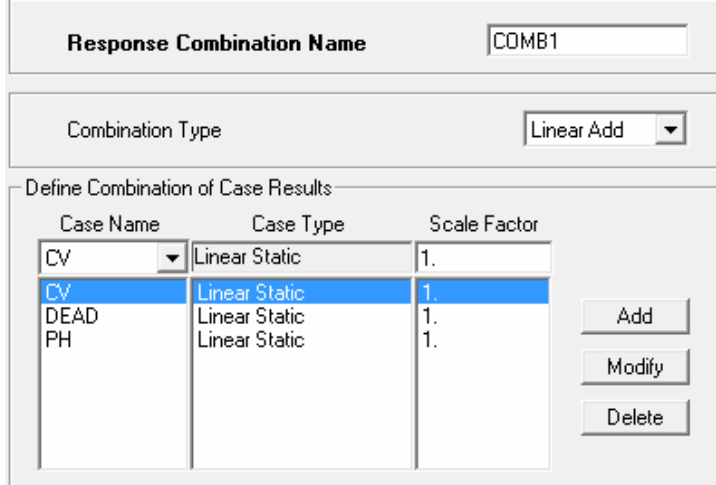

# **3.5.7 ASIGNACIÓN DE CONDICIONES DE APOYO**

En la vista en planta, seleccionar todos los nudos del nivel Z=0 y luego ir al menú Assing – Joint – Retraints, como se muestra en la figura.

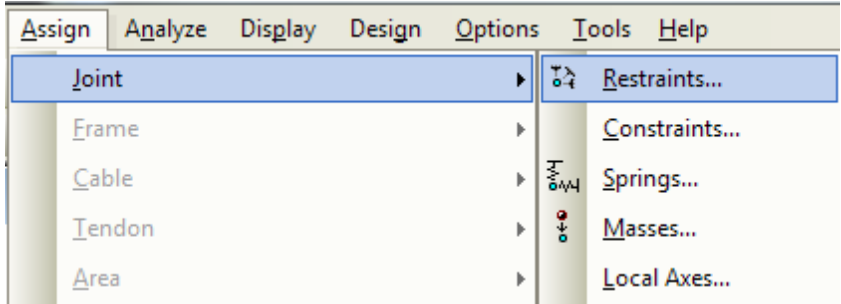

A continuación nos mostrará el cuadro de restricción de nudos donde debemos seleccionar las restricciones que tendrán lo nudos seleccionados, en este caso empotraremos los nudos de la base, para ello hacer clic en el ícono de empotramiento tal como se muestra en la figura.

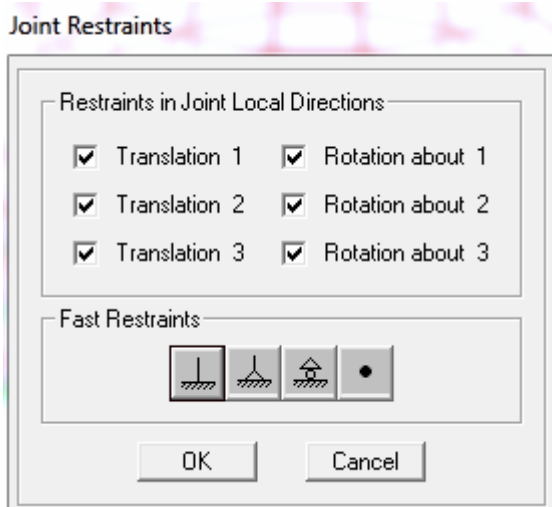

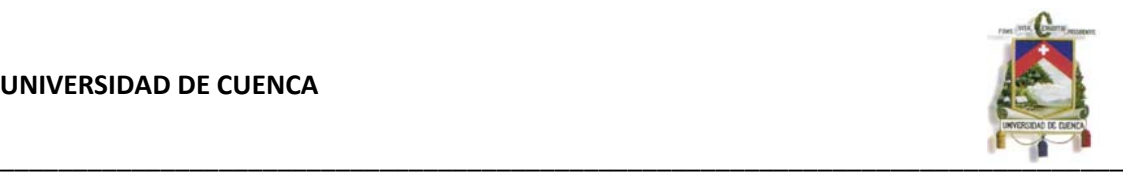

### **3.5.8 RESULTADOS**

La formulación para el cálculo y diseño de tanques cilíndricos de pared delgada se basa en el estudio de tensiones normales en dos direcciones, las que actúan en dirección del eje geométrico del cilindro las denominamos axiales o longitudinales, y las que lo hacen en una dirección perpendicular, tangenciales.

Debido a que el espejo de agua se encuentra en contacto con la atmósfera por el volumen de seguridad o ventilación, no se produce tensión longitudinal, quedando únicamente el cálculo de la tensión tangencial, es por eso que se considerará en el diseño solo las fuerzas F11 (ANULARES) dadas por el Sap2000. LAS UNIDADES SON Kg/m.

Los resultados obtenidos del Sap2000 son para las combinaciones de carga analizados son:

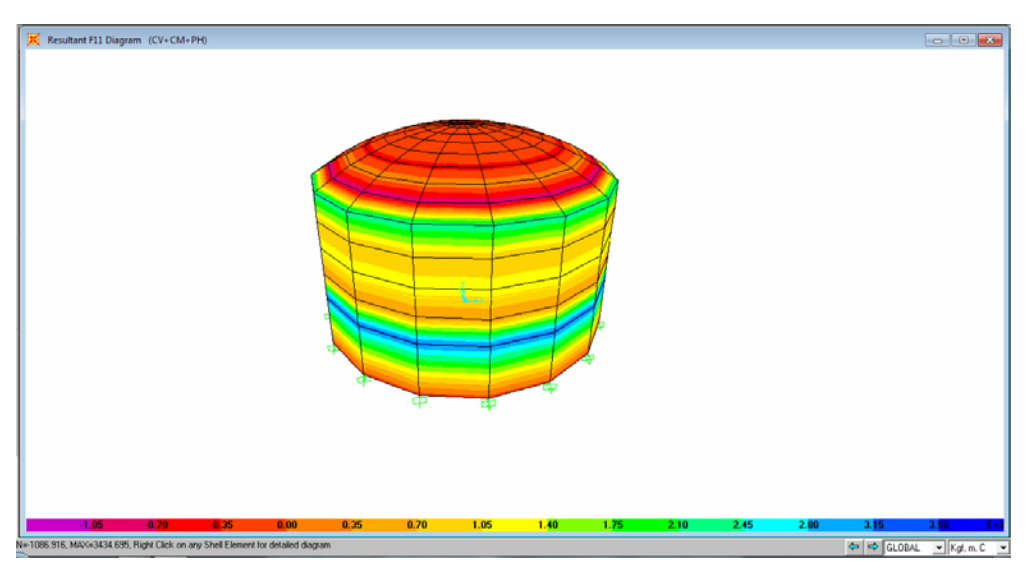

## **CARGA VIVA + CARGA MUERTA + CARGA DE PRESION DEL AGUA**

MIN=-1086.916, MAX=3434.695, Right Click on any Shell Element for detailed diagram

Como se puede observar en la figura la mayor carga de tracción (color azul) ocurre más o menos a un tercio de la altura del tanque medido desde la base, y el valor de este es de 3435 Kg/m. Un alto valor de tracción también ocurre en la unión de las paredes con la cúpula, el valor de este es 2392 Kg/m.

También se puede apreciar que la cúpula está trabajando en su mayoría a compresión excepto en la unión con las paredes. La máxima fuerza de compresión es de 1087 Kg/m.

**\_\_\_\_\_\_\_\_\_\_\_\_\_\_\_\_\_\_\_\_\_\_\_\_\_\_\_\_\_\_\_\_\_\_\_\_\_\_\_\_\_\_\_\_\_\_\_\_\_\_\_\_\_\_\_\_\_\_\_\_\_\_\_\_\_\_\_\_\_\_\_\_\_\_\_\_\_**

### **CARGA DE SISMO**

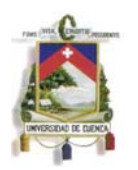

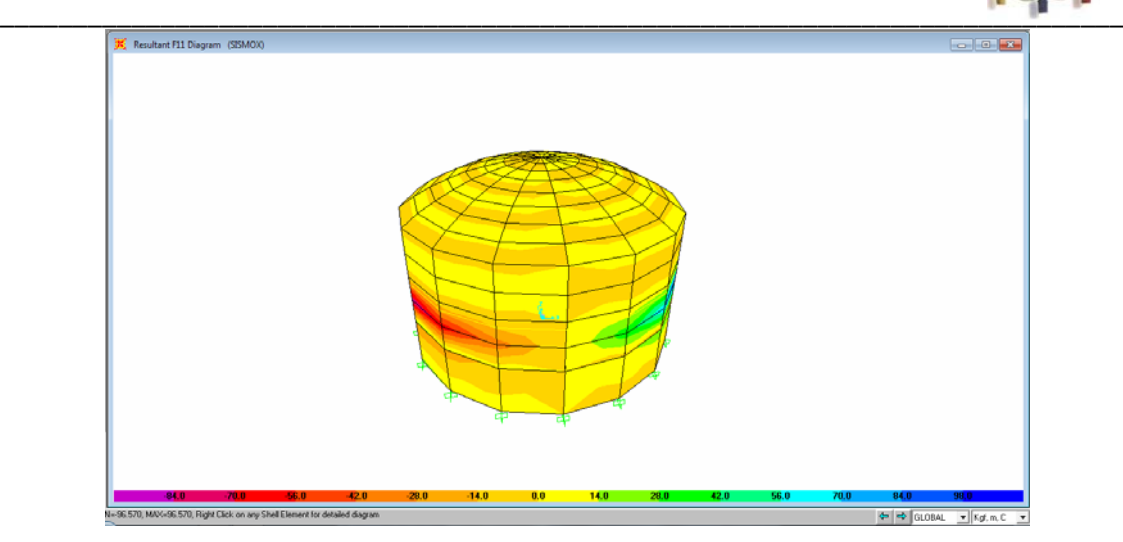

MIN=-96.570, MAX=96.570, Right Click on any Shell Element for detailed diagram

Según se ve en la figura la máxima fuerza de tracción es de 97 Kg/m, y la mayor fuerza de compresión es 97 Kg/m.

Debido a que las mayores fuerzas tanto de compresión como de tracción ocurren en la primera combinación de carga (CM + CV + PH), asumiremos estas fuerzas para el diseño del tanque.

### **3.6 DISEÑO DE LOS ELEMENTOS**

## **3.6.1 MÉTODO DE DISEÑO**

Los componentes que conforman el tanque de reserva se diseñan usando cargas de servicio y esfuerzos permisibles de carga de servicio.

### *MÉTODOS DE DISEÑO POR ESFUERZOS ADMISIBLES*

El ferrocemento es considerado un material homogéneo y elástico hasta la ocurrencia de la primera grieta.

Aunque el diseño en estructuras de ferrocemento esta a menudo basado en limitaciones a los esfuerzos o criterios de resistencia, el concepto de serviciabilidad, aceptable comportamiento bajo carga de servicio durante la vida útil de la estructura, se está haciendo común.

La serviciabilidad se relaciona con el comportamiento al agrietamiento y el ancho de grietas, en tracción directa y en flexión la resistencia al agrietamiento se incrementa con la superficie específica del acero en la dirección cargada.

En general, la resistencia al agrietamiento del ferrocemento aumenta desde el valor límite inferior que coincide con la resistencia del mortero, hasta valores mayores proporcionales a la superficie especifica.

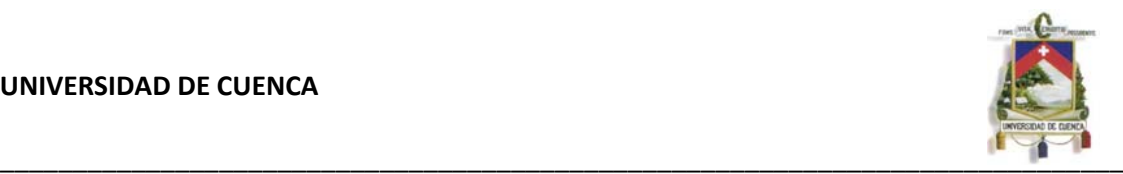

Es recomendable que el valor máximo del ancho de grieta sea menor que 50µ (0,05 mm) para depósitos de agua.

# **3.6.2 CRITERIOS PARA EL DISEÑO**

- Para el diseño se utilizará telas de malla cuadradas soldadas de  $\frac{1}{2}$ " x  $\frac{1}{2}$ " N°16. Es decir alambres con una separación de 12.7 mm y de 1.3 mm de diámetro.
- La fracción de volumen de refuerzo Vr (relación volumen de acero/volumen de la matriz) en ambas direcciones, no debe ser menor de 1,8.
- La superficie especifica total del refuerzo S (relación entre el área superficial del acero y el volumen de la matriz), no debe estar por debajo de 0,5cm-1. Se recomienda usar, como mínimo, para depósitos de agua entre 0.8 cm-1 y 1.6 cm-1.
- El recubrimiento mínimo para el refuerzo es de 4mm, es decir para un ambiente expuesto.
- El método empleado es el elástico, los esfuerzos permisibles para los materiales constitutivos (σ), son los especificados:

σa=0,5Ra (Esfuerzo de tensión permisible para el acero de estructuras sanitarias)

- Para elementos de ferrocemento sometido a tracción, una tensión permisible para el conjunto es de σagr = 5MPa para el caso de una malla cuadrada.
- El esfuerzo de compresión permisible en el compuesto es de 0,45Rb.
- El número mínimo de telas de malla es de 2
- El acero de esqueleto no ocupa más de 50% del espesor de la pared del tanque.

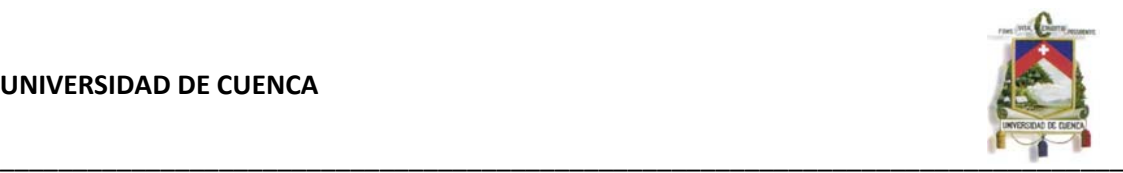

 Para la protección contra la corrosión y el aseguramiento de la adherencia entre la armadura y el mortero, la resistencia de este no debe ser menor a 25 MPa.

# **3.6.3 DISEÑO DE LA TAPA DEL TANQUE**

El tipo de cubierta a emplear en el tanque es un domo es decir un casquete esférico. Los techos autosoportados ya sean tipo cónico, domo, o sombrilla, tiene la característica de estar apoyados únicamente en su periferia, calculados y diseñados para que su forma geométrica, en combinación con el espesor mínimo requerido, absorban la carga generada por su propio peso más las cargas vivas.

La cubierta es un elemento que está sometido a esfuerzos de compresión en toda su área salvo en el sector de la unión con las paredes del tanque donde existe esfuerzos de tracción, para el diseño se verifica que el mortero resista el esfuerzo a compresión generado y las telas de malla mínimas colocadas absorban los esfuerzos de tracción.

## **Fuerza de Compresión = 1087 Kg/m**

La carga resistente de un elemento de ferrocemento sometida a compresión se considera igual a la que tomaría solo la matriz del mortero.

$$
\frac{F}{A} = 0.45 * R'b
$$

Entonces la fuerza de compresión que puede resistir el ferrocemento es:

$$
F = 0.45 * R^{'}b * A = 0.45 * 280 * 3 * 100 = 37800
$$
 *Kgl*m

Como la fuerza resistente del ferrocemento es mucho mayor a la fuerza actuante, entonces el ferrocemento resiste.

## **Fuerza de Tracción = 2392 Kg/m.**

**Espesor** 

El espesor de la pared es determinado a partir del esfuerzo de tensión admisible del conjunto para que no sufra agrietamiento.

$$
h = \frac{F}{100 * \sigma_{a\sigma r}} = \frac{2392}{100 * 50} = 0.48 \text{ cm}
$$

*Observación:* El espesor asignado en el modelo generado cumple con satisfacción la resistencia al agrietamiento por lo que se mantiene el espesor de 3 cm.

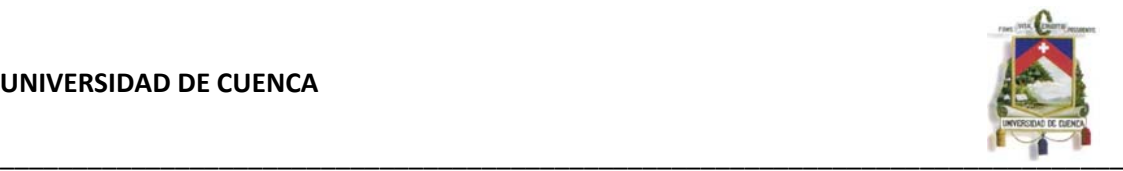

## **Área de acero requerida**

Debido a que el tanque es diseñado empleando las formulaciones de resistencia de materiales, la capacidad del acero debe ser minorada, en este caso se ha reducido a la mitad de su capacidad.

$$
A_a = \frac{F}{0.5 * Ra} = \frac{2392}{0.5 * 4550} = 1.05 \text{ cm}^2 = 105 \text{ mm}^2
$$

**Numero de alambres por metro de malla** 

 $n = \frac{1000mm}{esparationiento} = \frac{1000}{12.7} = 79~alambres$ 

**Área de acero por metro de malla** 

$$
A = n * \pi \frac{d^2}{4} = 79 * \pi * \frac{1.3^2}{4} = 105 \, mm^2/m
$$

**Numero de telas de malla requeridas** 

$$
N=\frac{A_a}{A}=\frac{105}{105}=1\;telas\;de\;malla.
$$

*Observación:* Por norma se debe colocar mínimo 2 telas de mallas.

## **3.6.4 DISEÑO DE LAS PAREDES DEL TANQUE**

## **Fuerza de tracción**

Un depósito cilíndrico que contenga un fluido, está sometido a fuerzas de tensión en su sección transversal, y las paredes han de resistir estas fuerzas para evitar que estalle.

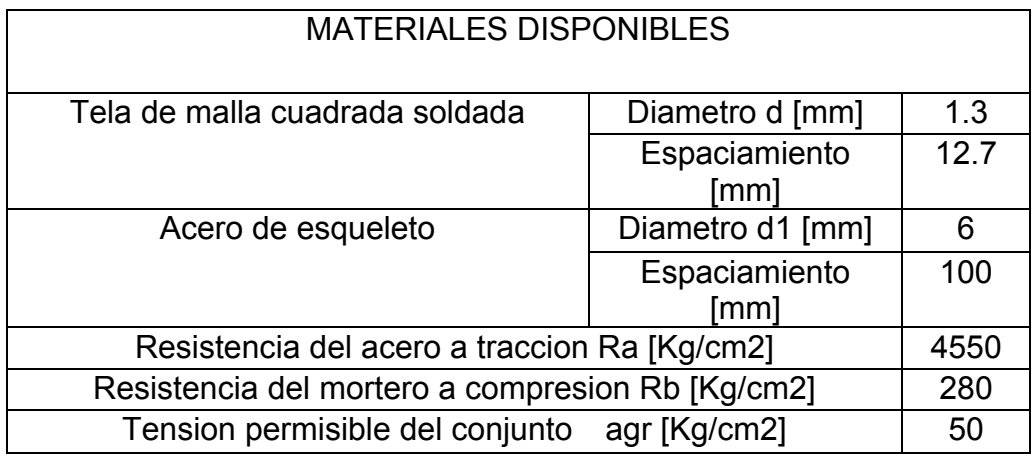

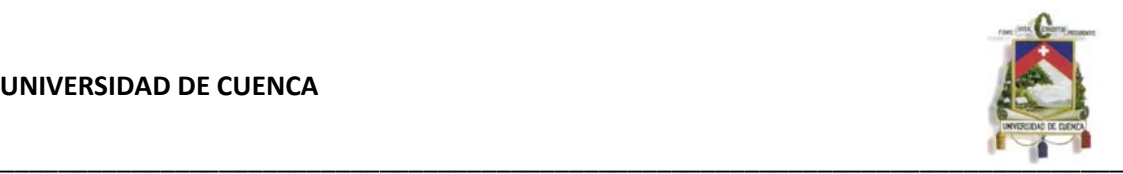

## **Espesor**

El espesor de la pared es determinado a partir del esfuerzo de tensión admisible del conjunto para que no sufra agrietamiento.

$$
h = \frac{F}{100 * \sigma_{agr}} = \frac{3435}{100 * 50} = 0.69 \; cm
$$

*Observación:* El espesor asignado en el modelo generado cumple con satisfacción la resistencia al agrietamiento por lo que se mantiene el espesor de 3 cm.

## **Área de acero requerida**

Debido a que el tanque es diseñado empleando las formulaciones de resistencia de materiales, la capacidad del acero debe ser minorada, en este caso se ha reducido a la mitad de su capacidad.

$$
A_a = \frac{F}{0.5 * Ra} = \frac{3435}{0.5 * 4550} = 1.51 \text{ cm}^2 = 151 \text{ mm}^2
$$

**Numero de alambres por metro de malla** 

 $n = \frac{1000mm}{esparation to} = \frac{1000}{12.7} = 79 \text{~alambres}$ 

**Área de acero por metro de malla** 

$$
A = n * \pi \frac{d^2}{4} = 79 * \pi * \frac{1.3^2}{4} = 105 \, mm^2
$$

**Numero de alambrones en armadura de esqueleto** 

$$
n_1 = \frac{1000mm}{\text{esparation} in to} = \frac{1000}{100} = 10 \text{ alambrones}
$$

**Área de acero por metro en armadura de esqueleto** 

$$
A_{al} = n_1 * \pi \frac{{d_1}^2}{4} = 10 * \pi * \frac{3^2}{4} = 71 \ nm^2
$$

**\_\_\_\_\_\_\_\_\_\_\_\_\_\_\_\_\_\_\_\_\_\_\_\_\_\_\_\_\_\_\_\_\_\_\_\_\_\_\_\_\_\_\_\_\_\_\_\_\_\_\_\_\_\_\_\_\_\_\_\_\_\_\_\_\_\_\_\_\_\_\_\_\_\_\_\_\_**

**Área de acero requerida en tela de malla** 

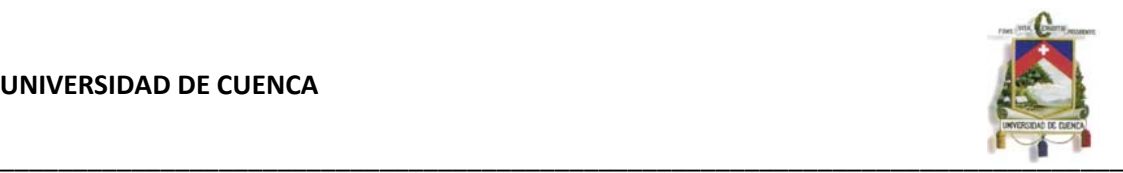

Al utilizar acero de esqueleto, se tendrá en cuenta para disminuir el número de telas de malla.

$$
AT = A_{tela} + A_{esq}
$$

$$
A_{tela} = AT - A_{esq}
$$

$$
A_{tela} = 151 - 71 = 80 \, mm^2
$$

**Numero de telas de malla requeridas** 

$$
N = \frac{A_{\text{teia}}}{A} = \frac{80}{105} = 0.76 \text{ telas de malla.}
$$

*Observación:* Por norma se debe colocar mínimo 2 telas de mallas.

## **Factor de Volumen:**

Para el cálculo del factor de volumen consideraremos también el del acero de esqueleto.

$$
V_r = \frac{N * \pi * (d_a)^2}{2 * h * D} + \frac{\pi * d_1 * long_{alambre} * n1 * \text{H}directiones}{l * l * h}
$$
  

$$
V_r = \frac{2 * \pi * 1.3^2}{2 * 30 * 12.7} + \frac{\pi * 3 * 1000 * 10 * 2}{1000 * 1000 * 30} = 0.02018 = 2.01\%
$$

**Superficie especifica** 

$$
S_r = \frac{4*V_r}{d_r} = \frac{4*0.0201}{0.13} = 0.622 \text{ cm}^{-1}
$$

Como este valor no está entre 0.8 < S < 1.6 cm-1, entonces no cumple con las dos condiciones y aumentamos el número de telas de malla a 3.

**\_\_\_\_\_\_\_\_\_\_\_\_\_\_\_\_\_\_\_\_\_\_\_\_\_\_\_\_\_\_\_\_\_\_\_\_\_\_\_\_\_\_\_\_\_\_\_\_\_\_\_\_\_\_\_\_\_\_\_\_\_\_\_\_\_\_\_\_\_\_\_\_\_\_\_\_\_**

Realizando nuevamente el cálculo tenemos:

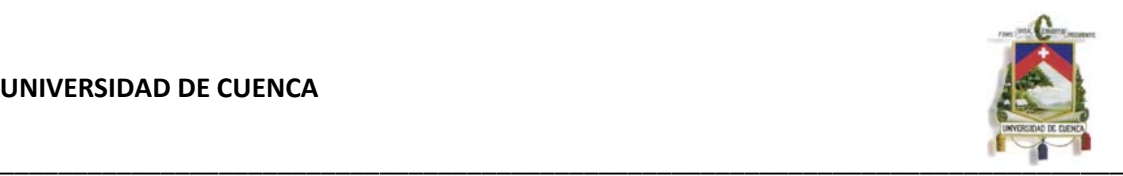

**Factor de Volumen:** 

$$
V_r = \frac{3 * \pi * 1.3^2}{2 * 30 * 12.7} + \frac{\pi * 3 * 1000 * 10 * 2}{1000 * 1000 * 30} = 0.0272 = 2.72\%
$$

**Superficie especifica** 

$$
S_r = \frac{4*V_r}{d_r} = \frac{4*0.0272}{0.13} = 0.84 \, \text{cm}^{-1}
$$

Como este valor está entre  $0.8 < S < 1.6$  cm-1, entonces cumple con las dos condiciones y por lo tanto el material se comporta como ferrocemento.

# **3.6.5 DISEÑO DE LA LOSA DE FONDO DEL TANQUE**

El diseño del fondo de los tanques de almacenamiento depende de las siguientes consideraciones:

Los cimientos usados para soportar el tanque, el método que se utilizará para desalojar el producto almacenado, la corrosión del fondo y el tamaño del tanque. Lo que nos conduce al uso de un fondo plano, donde la resistencia permisible del suelo es de 1,5 Kg / $cm<sup>2</sup>$ 

La losa de fondo tendrá un diámetro de 4,2m y un espesor de 3cm.

La losa de fondo, no se diseña si la construcción se hace adecuadamente, un buen relleno compactado o un buen terreno que permita asimilar la presión hidrostática del tanque, permitiría que el Ferrocemento actúe como una capa impermeable sometida solo a compresión, excepto en la zona cercana a las paredes donde el refuerzo debe ser similar a la de estas, en el resto con las dos capas de mallas mínimas sería suficiente. No debe existir sub presiones, así que el manto freático debe estar al menos 20 cm. por debajo del fondo cuando esté a su nivel máximo, para cumplir con ésta condición de ser necesario deberá construirse un dren perimetral; de lo contrario habrá que mantener el tanque con agua para contrarrestar esa sub presión.

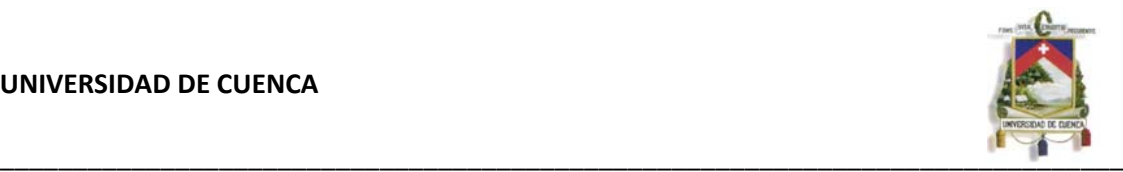

## **CAPITULO IV: CONSTRUCCION DEL RESERVORIO**

### **4.1 REQUERIMIENTOS DE CONSTRUCCION**

#### **4.1.1 CALIDAD DEL MORTERO**

#### *Requerimientos generales*

Para obtener un mortero que cumpla con las resistencias de diseño, se debe tener un control estricto en la selección de los materiales, dosificación, preparación del mortero, métodos de colocación y curado, con la finalidad de que el producto resultante permita obtener una adecuada resistencia a la compresión, impermeabilidad, resistencia al ataque de agentes internos y externos para prolongar la durabilidad de la estructura.

#### *Propiedades del mortero*

- Densidad media del mortero  $\delta m \geq 2.200$  kg/m3
- Tamaño máximo del agregado = 5 mm.
- Capacidad de absorción del agua < 8%

La densidad del mortero que debe tomarse para el cálculo depende de la cantidad de acero de armadura utilizada, por ejemplo:

- $\overline{\phantom{a}}$   $\overline{\phantom{a}}$   $\overline{\$
- $\overline{\bullet}$   $\overline{\circ}$   $\overline{\circ}$   $\overline{\circ}$  = 2.400 kg/m3 (cuando se usan dos mallas)
- δm, se incrementa 50 kg/m3 por cada malla adicional

#### *Valores de la resistencia de diseño f'c*

Las estructuras de ferrocemento, trabajaran a una resistencia especificada a la compresión mínima, ensayada a los 28 días de curado en ambientes húmedos:

- f'c ≥250 kg/cm2 (25 MPa), en cilindros de de 75 por 150 mm
- f'c ≥ 300 kg/cm2 (30 MPa), en testigos Cubos de 100 mm

#### *Selección de la proporción de mortero*

Para la preparación del mortero, la cantidad de materiales debe preferiblemente estar determinada por peso, debe responder a los resultados obtenidos de los ensayos para una resistencia determinada de diseño, debiendo estar entre los siguientes rangos:

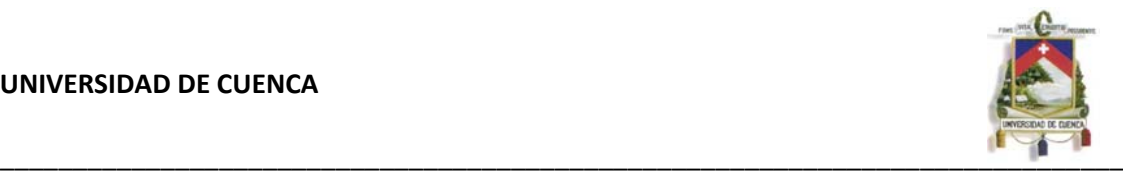

Relación en peso de agregado/cemento: 1,5 a 2; es decir, debe emplearse una proporción en peso equivalente a una parte de cemento por 1,5 a dos partes de arena.

Relación en peso de agua/cemento (a/c): 0,35 a 0,5; puede optarse por:

- 0.4 si la arena es bien graduada, y se vibra
- 0,5 si se coloca a mano y la arena es angulosa

La relación agua-cemento debe mantenerse lo más baja posible, para darle al material calidad y trabajabilidad adecuada, por lo cual se recomienda que la relación a/c  $\leq$  0,45.

#### *Consistencia del mortero*

Una buena compacidad del mortero se consigue cuando la mezcla es lo más densa posible y sea capaz de aplicarse en su totalidad al interior de las mallas.

### **4.2 PROCESO CONSTRUCTIVO**

#### **4.2.1 TERRENO**

#### *Selección*

El lugar donde se emplazará el tanque de reserva debe tener buena resistencia, y de preferencia suelo seco (1.5 - 2.0 kg/cm2).

#### *Preparación*

Medir y señalar un área circular cuyo diámetro exceda 0.20 metros al diámetro del tanque a construirse.

Excavar ésta área hasta encontrar terreno firme y nivelarlo. Se recomienda hacer esta excavación mínimo 30 cm de profundidad.

Señalar el perímetro del tanque, con una cuerda del largo de su radio.

*NOTA:* Para mantener una referencia fija durante el proceso constructivo, se recomienda colocar una varilla de hierro de 10 - 12 mm x 40 cm, en el centro de la circunferencia.

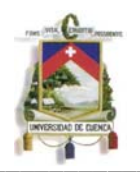

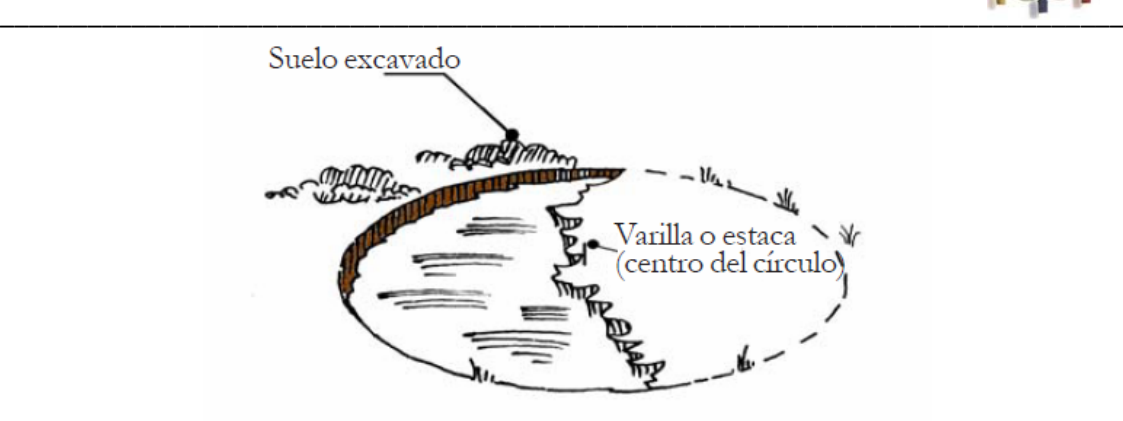

## **4.2.2 REPLANTILLO**

Para que el acero de refuerzo no se contamine con tierra debe colocarse una capa de cemento-arena proporcion 1:5 de 3 cm de espesor, o una capa de concreto pobre de 5 cm de espesor denominado replantillo. Debe tenerse cuidado de no perder la varilla que señala el centro del circulo y tambien los pequeños tramos de varillas que señalan el perimetro.

# **4.2.3 ARMADO DE LA CANASTA**

Para saber cuanto mide la circunferencia del tanque se debe multiplicar el diámetro del tanque por π.

Como el tanque diseñado tiene un diámetro de 4.2 m, entonces el valor de la circunferencia es 13.20 m. como queremos 30 cm para los traslapes entonces debemos cortar 13.50 m de malla electrosolda.

Cortar todas las cruces de las 2 primeras filas del lado del techo y tambien las del piso. Asi se tendran 40 cm de malla para amarrar la canasta con con el fondo y con el techo.

Marcar la medida original 13.20 m en la malla electrosoldada. Empatar el extremo de la malla con la marca de manera que se forme una canasta de 2.20 m de altura, y amarrar todas las cruces donde empatan los dos lados. Recordando que la canasta tiene que estar bien sentada y nivelada.

## **4.2.3 ARMADO DE LA PARRILLA PARA EL PISO DEL TANQUE**

En una superficie plana se clava en el terreno una estaca y con un hilo o cordel se traza la circunferencia del tanque, señalándola con pequeños tramos de varillas. Se corta por separado 13.50 m de varilla y se envuelve en las varillas clavadas amarrándola en su extremo. Este proceso se repite para formar una circunferencia de 1.26 m (círculo de 0.40 m. de diámetro).

Se corta varios tramos de varilla que se amarran en los círculos de 0.40 y 4.20 m. de diámetro doblando 20 cm. en el extremo que va a ir unido a las paredes.

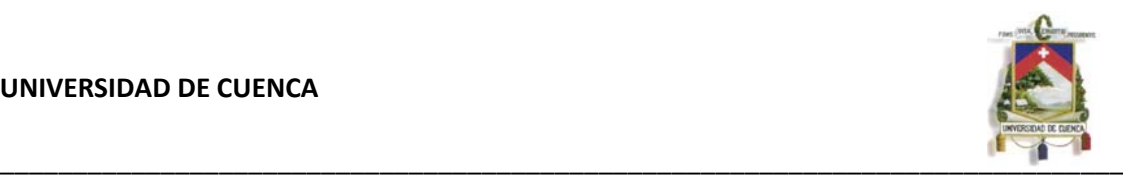

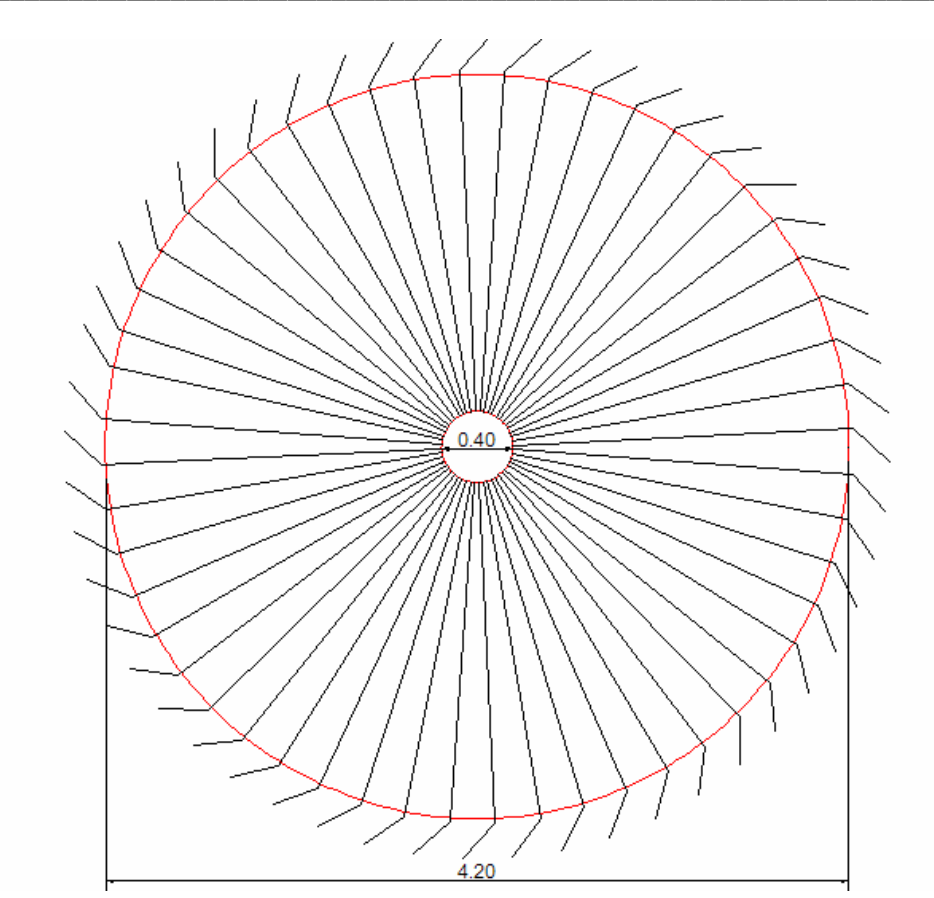

## **4.2.4 UNION DE LA CANASTA CON LA PARRILLA DEL PISO**

Una vez que este lista la malla comenzar a amarrar en todas las cruces de la canasta y el piso.

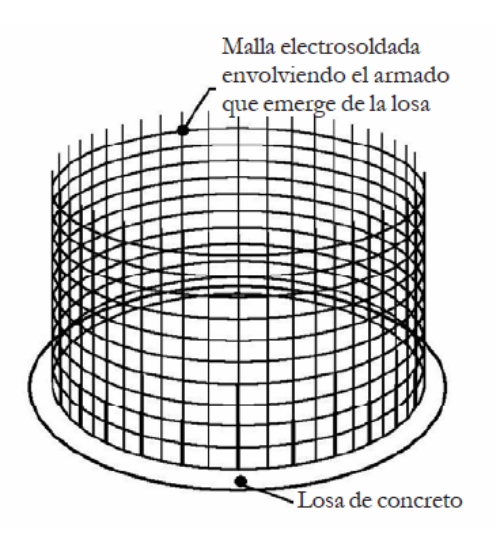

Colocar la parrilla encima del firme y después la canasta encima de la parrilla. Si todo está bien se puede amarrar la canasta a la parrilla en todas las cruces, asegurando que se vea bien redonda y recta la canasta.

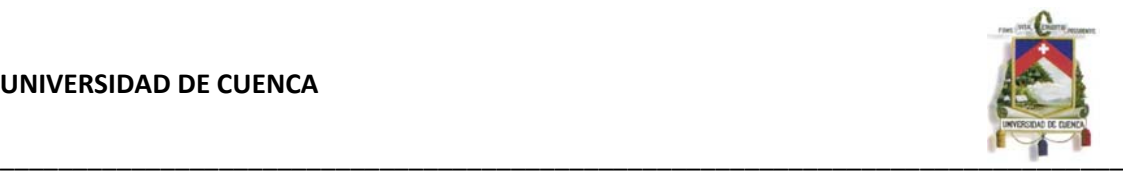

## **4.2.5 COLOCACIÓN DE LAS TELAS DE MALLA**

El siguiente paso es fijar las capas de mallas en todo el interior de la canasta. Para esto utilizaremos capas de telas de mallas cuadradas soldadas con alturas de 1.00 m y 1.50 m.

A la malla electro soldada ya colocada, se le adhiere por el lado que será la parte externa, dos capas de telas de mallas y por la parte interna una tela de mallas, sosteniéndolas con amarres de alambre, colocando primero las franja de 1.50 m de altura y luego la capa de 1.00 m. de altura es decir quedando un traslape entre mallas de 30 cm.

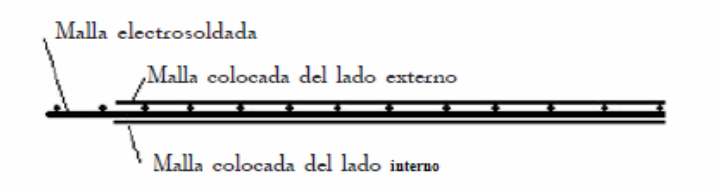

# **4.2.6 RECUBRIMIENTO DE LAS PAREDES DE LA CANASTA CON MEZCLA**

Antes de empezar, asegurarse que la canasta este a plomo o sea vertical. En caso de que no lo este, con una cuerda jalar la parte de arriba de la canasta.

## *Sistema con acero de armazón o sin encofrado*

A esa estructura de acero se le aplica el mortero por un lado, forzándolo a salir hacia el otro lado, según lo descrito por el método de una etapa o desde los dos lados como lo descrito en la técnica de dos etapas.

El embarrado se hace colocando con cuidado la mezcla de afuera hacia adentro para llenar bien los espacios entre las mallas. Siempre trabajando de abajo hacia arriba y alrededor de la canasta.

Dejar secar un rato la mezcla de las paredes de la canasta para poder echar más mezcla y emparejar la pared.

Por último darle una pasada con las planas de madera a las paredes.

Se repasará el mortero colocado tanto afuera como adentro, para llenar los huecos y donde el mortero no penetró bien entre las mallas. Utilizar la regla para enderezar toda la pared y el plomo para asegurar que las paredes sean verticales.

Empezando primero adentro del tanque y una vez terminado se realizara la parte de afuera.

**\_\_\_\_\_\_\_\_\_\_\_\_\_\_\_\_\_\_\_\_\_\_\_\_\_\_\_\_\_\_\_\_\_\_\_\_\_\_\_\_\_\_\_\_\_\_\_\_\_\_\_\_\_\_\_\_\_\_\_\_\_\_\_\_\_\_\_\_\_\_\_\_\_\_\_\_\_**

Una vez terminado el embarrado se dejara secar la mezcla.

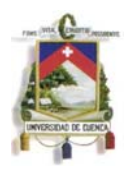

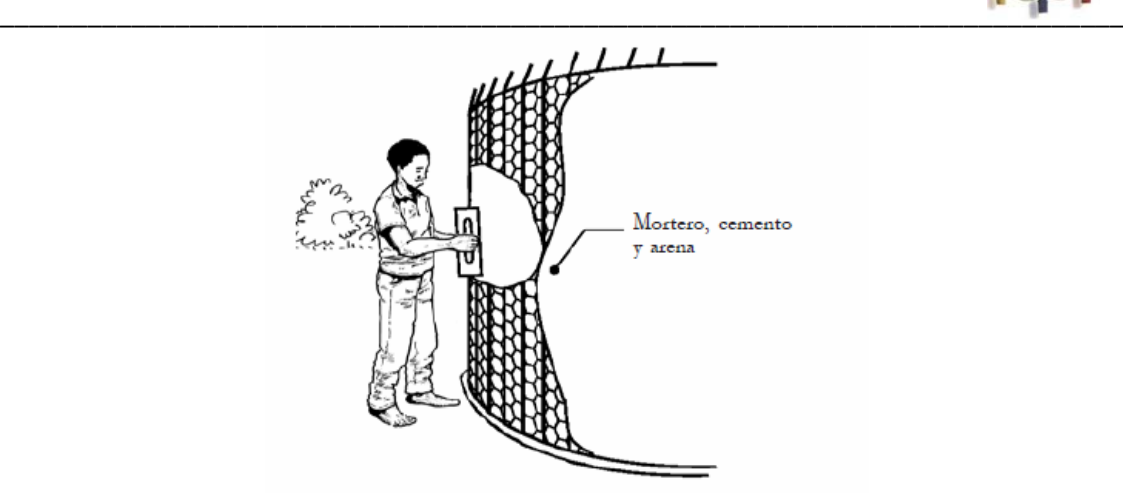

## **4.2.7 COLADO DEL PISO**

Limpiar el piso sacando toda la mezcla o basura que haya caído dentro del tanque.

Se realiza el mismo procedimiento que para las paredes.

Al principio pueden trabajar 2 o 3 personas dentro del tanque, pero mientras vayan terminando con el piso tendrán que ir saliendo hasta que quede una persona adentro, que es la que va a terminar con el colado del piso.

### **4.2.8 IMPERMEABILIZACIÓN Y CURADO**

Una vez que la fundición exterior esté relativamente seca, se procede a enlucir la superficie interior del tanque, utilizando mortero más un aditivo impermeabilizante de masa.

Mantener el tanque mojado interior y exteriormente durante siete días.

### **4.2.9 CONSTRUCCION DE LA CUBIERTA**

Para la construcción de la tapa o cubierta del tanque de 4.2 m, se recomienda hacerlo por separado siguiendo el proceso que se describe a continuación:

En una superficie plana se clava en el terreno una estaca que sobresalga la altura del domo (flecha) y con un hilo o cordel se traza la circunferencia del tanque, señalándola con pequeños tramos de varillas. Se corta por separado 13.50 m de varilla y se envuelve en las varillas clavadas amarrándola en su extremo. Este proceso se repite para formal otros círculos de diámetros menores.

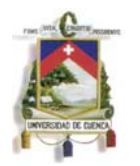

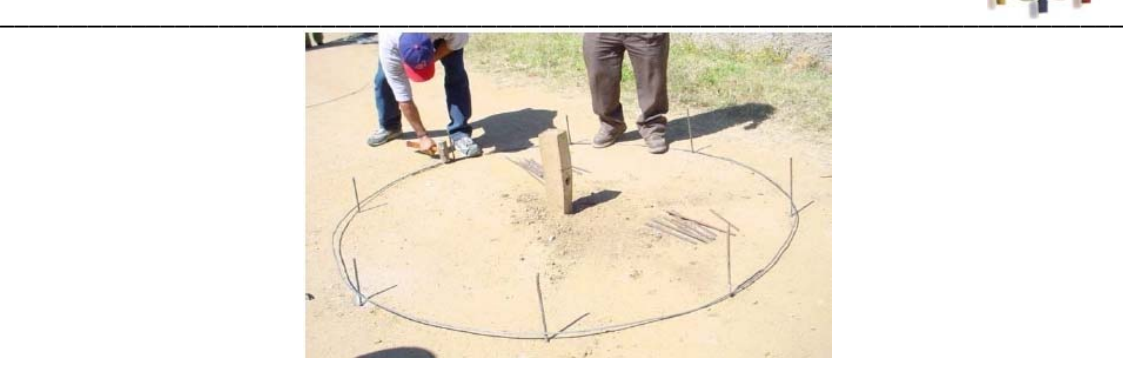

Dependiendo de la altura de la cubierta o domo (flecha), se corta un tramo de varilla o alambrón y se coloca sobre la estaca doblando los extremos 20 cm; esto se repite varias veces para formar los meridianos. Se colocan los círculos formados anteriormente sobre los meridianos para formar el esqueleto del domo como se indica en la figura, amarrando las uniones con alambre N° 20.

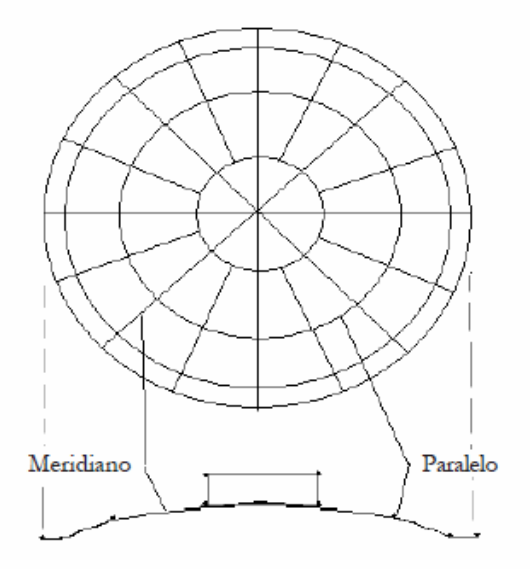

Posteriormente los huecos se van cubriendo con tramos de tela de malla, tejiéndolos para no tener "bolsas".

#### *Revestimiento de la cubierta*

La cubierta hay que hormigonarla cuando el armazón de la cubierta ya está colocada sobre las paredes del tanque, pues si se hormigona en el piso haría falta una grúa para levantarla.

El objetivo es aplicar una capa de mortero a la tela de malla tan delgada como sea posible. Esto, a la práctica, representa un espesor de entre 15 y 25mm, con una media de 20mm.

Primero se aplica por arriba y después al cabo de un día, por abajo.

Si se hace el proceso sobre un plástico, el mortero que caiga durante el emplastecido puede ser reutilizado.

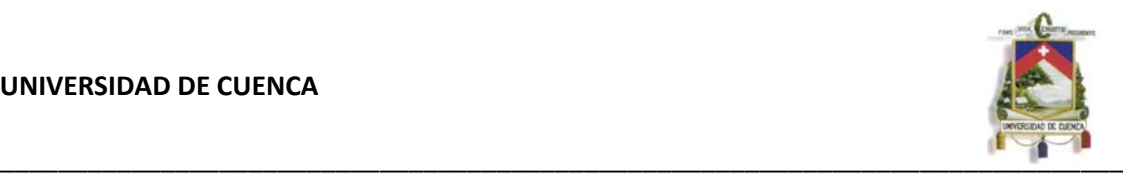

Para que el trabajo se pueda llevar a cabo tanto de arriba como de abajo hay que elevar la estructura, colocándola al menos sobre 6 cajas o soportes para que se mantenga estable y pueda resistir la presión ejercida durante el revestimiento. Además, en el centro también hay que colocar un soporte para evitar que fleche durante el emplastecido.

Para preparar la mezcla, se emplea una relación arena/cemento de 3:1. Las cantidades hay que medirlas con cuidado en un recipiente, por ejemplo un cubo. La arena es angulosa con un tamaño de grano moderado y el cemento es del tipo Portland Ordinario.

La consistencia debe ser lo suficientemente seca como para no caerse atravesando las mallas pero también lo suficientemente trabajable como para poderla extender con la paleta en la estructura. Añadiendo un plastificante se logrará mantener una relación agua/cemento moderada con suficiente trabajabilidad.

La relación agua/cemento debe ser aproximadamente de 0,4. A la práctica el objetivo es lograr la plasticidad deseada con la mínima agua posible; con una proporción baja se logra una mejor aplicación del mortero en la malla sin que se caiga y además se logra incrementar la resistencia del mortero.

## *Curado*

Una vez acabada la estructura, se cubre con un plástico y se deja curar durante 7 días.

Durante el curado se irá humedeciendo dos veces al día para mantener una humedad alta en el proceso. Éste es uno de los puntos más importantes en la ejecución de la cubierta.

### *Colocación de la cubierta en el tanque*

En cuanto a la colocación de la cubierta en el tanque, dependerá de las características del cuerpo de éste.

Como la cubierta va a ir sobre la pared de ferrocemento entonces hay que atar la estructura que sale de la pared a la estructura de la cubierta.

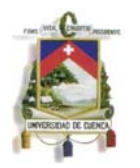

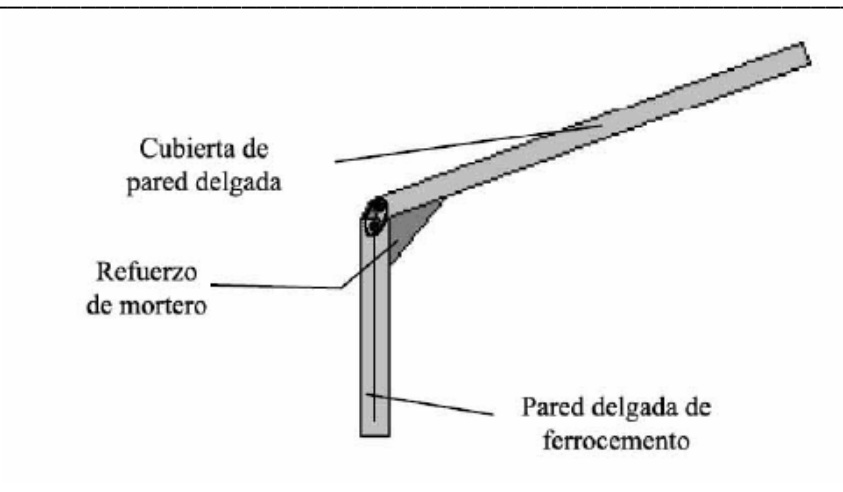

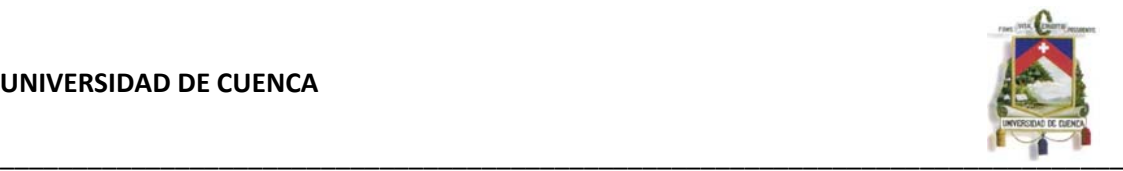

## **CAPITULO V: PRESUPUESTO Y ESPECIFICACIONES TECNICAS**

## **5.1 PRESUPUESTO DEL TANQUE DE FERROCEMENTO**

**UNIVERSIDAD DE CUENCA** 

**DISEÑO DE TANQUE DE FERROCEMENTO PARA EL SISTEMA DE AGUA POTABLE DE LA COMUNIDAD DE CHICHIN** 

**Ubicación:** COMUNIDAD DE CHICHIN DE LA PARROQUIA JADAN **Fecha:** JULIO 2011

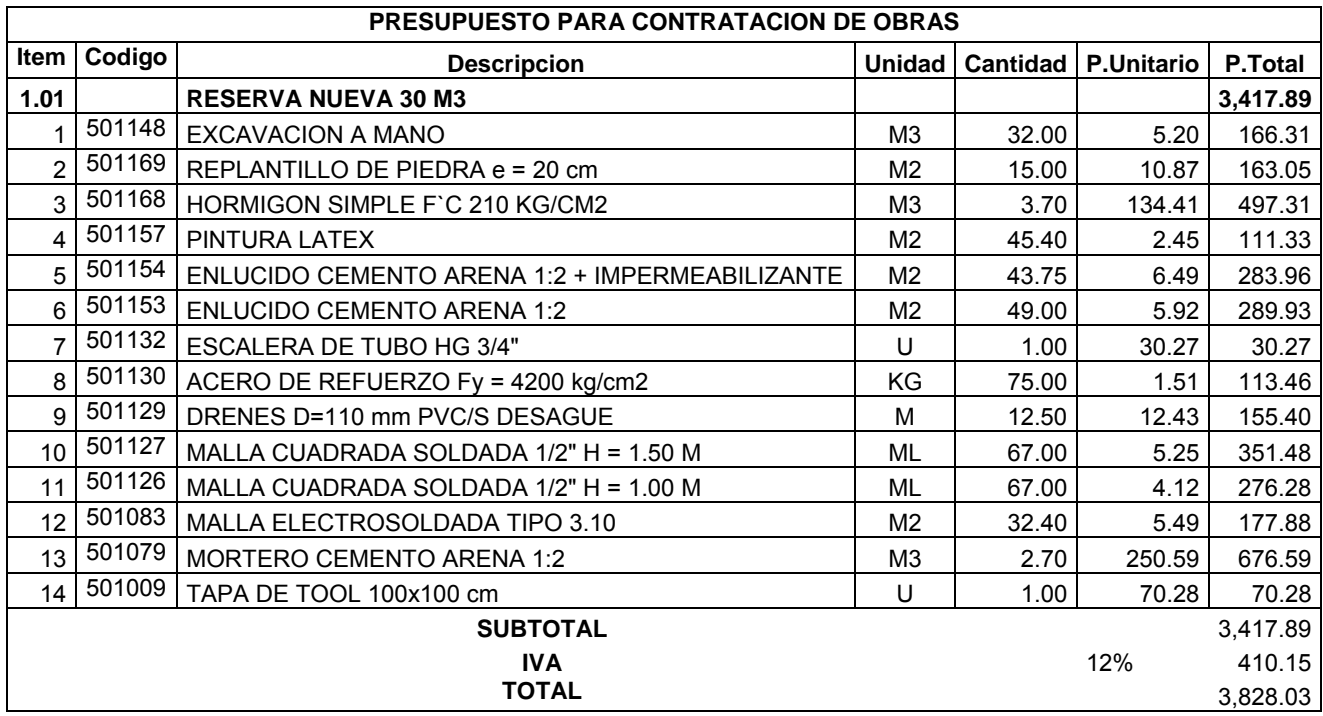

#### **5.2 ESPECIFICACIONES TECNICAS**

#### *Cemento*

El cemento a utilizarse será el cemento Portland Tipo I, se lo conoce como cemento portland ordinario, que es el de mayor utilización en el mercado. Se lo utiliza en hormigones normales que no estarán expuestos a sulfatos en el ambiente, en el agua o en el agua del subsuelo.

### *Agregados*

El árido utilizado en la elaboración del mortero será arena con un tamaño máximo de 5 mm, preferentemente se utilizará el árido que pasa el tamiz N° 8 (2.38 mm de abertura).

El agregado fino puede estar conformado de arena natural, manufacturada o una combinación de ambas y sus partículas deben ser limpias, fuertes, de perfil preferentemente angular, libres de sustancias perjudiciales como polvo,

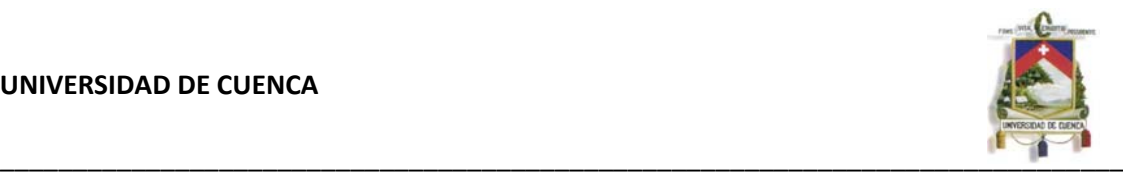

terrones, pizarras, sales, álcalis, esquistos, materia orgánica u otras sustancias dañinas y deben ser capaces de producir una mezcla lo suficientemente trabajable con una relación agua - cemento mínima .

## *Agua*

El agua de mezclado del mortero que conforma una estructura de ferrocemento debe ser potable, evitar las impurezas para no interferir en las propiedades del mortero.

En los casos de no se cuente con agua potable, el agua disponible deberá cumplir con los siguientes requisitos:

Ser limpia y libre de sustancias perjudiciales tales como sales, ácidos, aceites, materia orgánica u otras sustancias dañinas para el mortero, acero del armazón, malla de refuerzo y otros elementos embebidos.

## *Malla de refuerzo*

**a)** El comportamiento del ferrocemento depende en gran medida del tipo, grado de concentración, orientación, resistencia del refuerzo y de las dimensiones de las mallas.

**b)** Las mallas de refuerzo están formadas de alambres tejidos, trenzados o soldados, que se distribuyen uniformemente en la masa del mortero, y como principales características deben ser manuales y flexibles para adaptarse a diversas formas.

**c)** Para la construcción de ferrocemento se emplearán como refuerzo, cualquiera de las mallas indicadas en las tablas 1,2 y 3, de acuerdo al tipo de solicitaciones a que va a estar sometida la estructura.

**d)** Las mallas hexagonales, mallas cuadradas entretejidas, mallas cuadradas soldadas y mallas de metal expandido, deben ser resistentes a la corrosión.

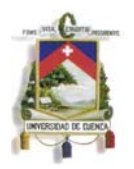

#### Tabla 1 Mallas para ferrocemento

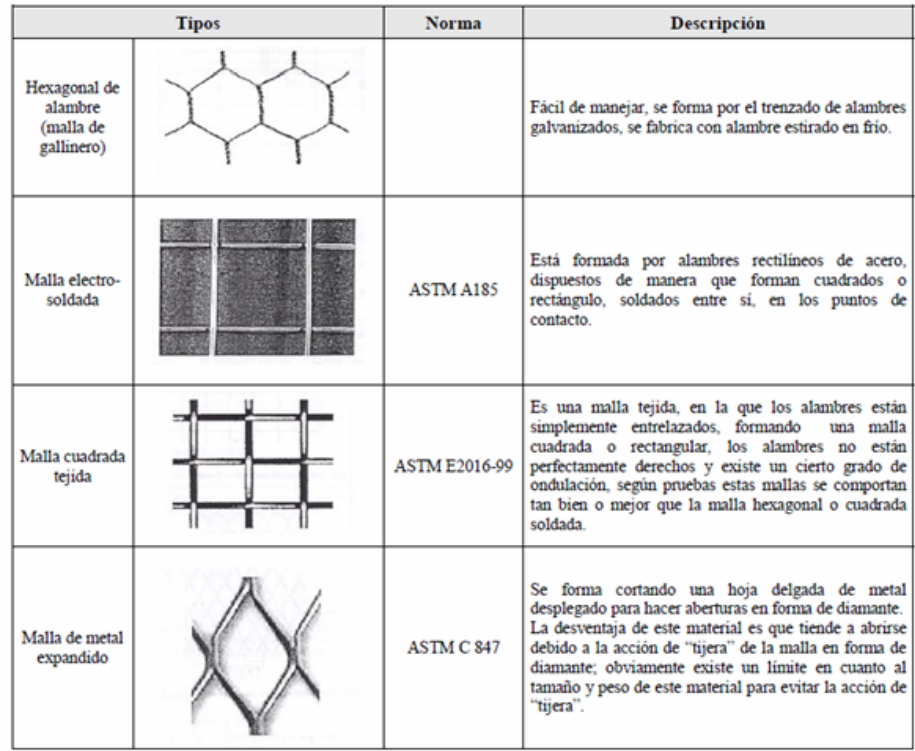

#### Tabla 2 Tipos y tamaños de mallas acero comúnmente usados en fabricación de ferrocemento (ACI 549)

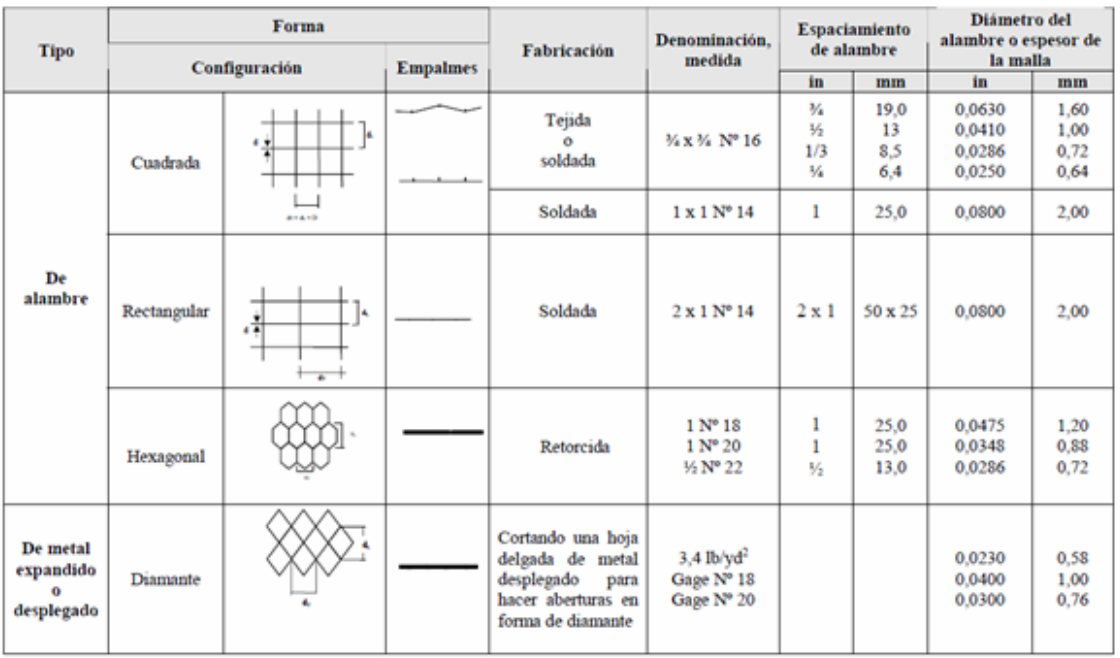

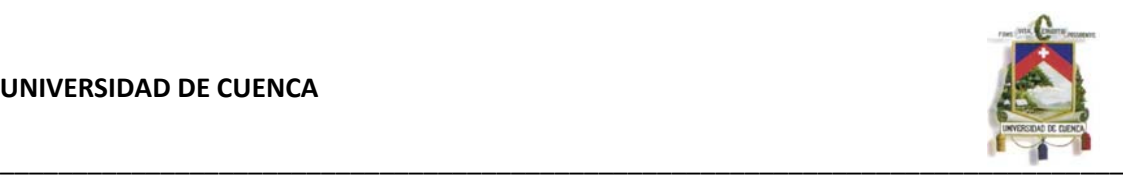

Tabla 3 Clases de mallas, diámetros y los tipos de estructuras que son empleadas como refuerzo.

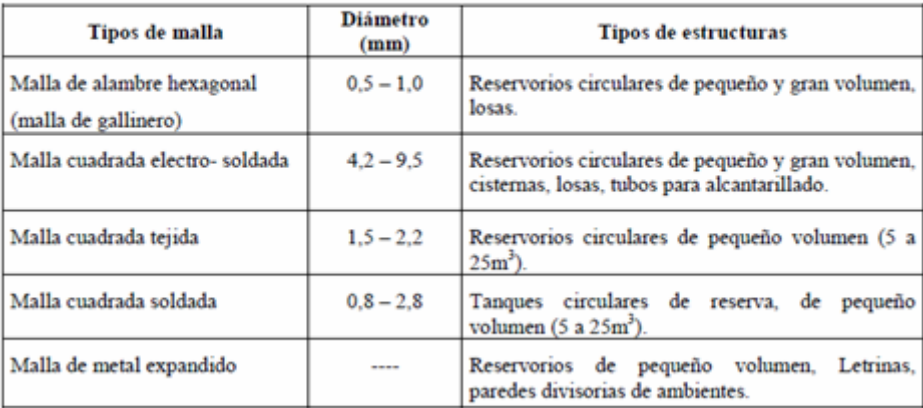

#### *Acero del armazón*

El acero de armazón esta conformaba por alambrones o barras que sirve para la conformación del esqueleto del ferrocemento y sustenta las mallas, debe cumplir los siguientes criterios:

- Debe procurar usar barras de acero de diámetros entre  $3,4 6,35$  mm.
- Deben estar unidas y amarradas por alambre Nº 16 BWG.

La tabla 4, muestra las principales características de las varillas de acero y amarre utilizados para conformar el acero de armazón:

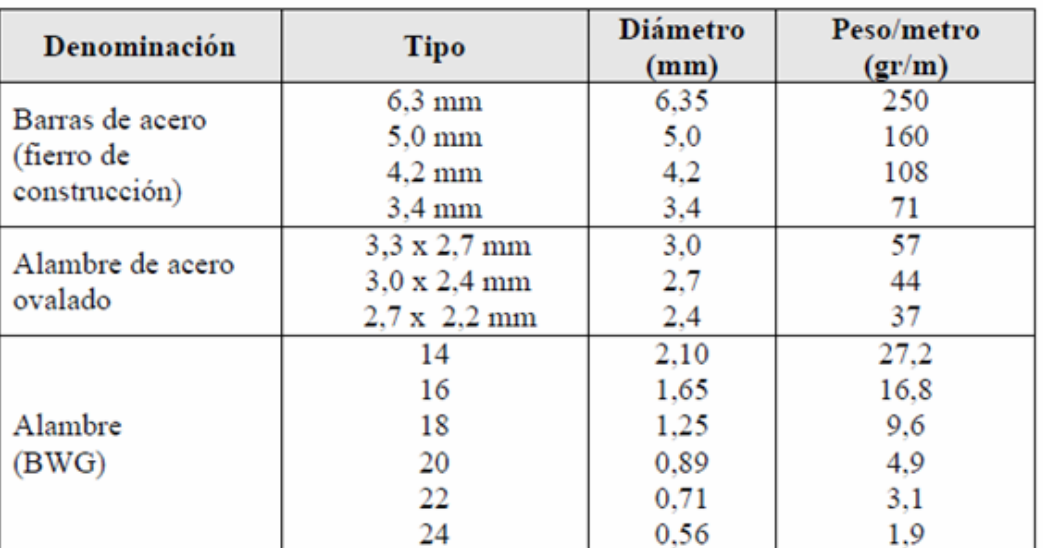

#### Tabla 4 Acero de Armazón para el ferrocemento

### *Aditivos*

**Definición.-** Se entenderá por aditivos, a los productos químicos que se añaden en ocasiones a los morteros de cemento y hormigones, con el

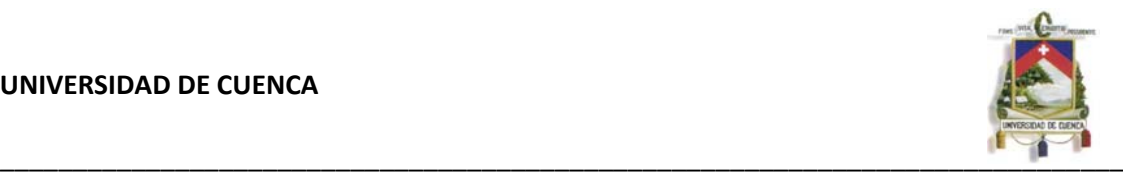

propósito de crear propiedades especiales, de neutralizar características normales del hormigón o de corregir algunas deficiencias de los morteros.

**Especificaciones.-** La utilización de aditivos en morteros servirán por lo general para dar impermeabilidad a enlucidos interiores de tanques de almacenamiento o estructuras que vayan a estar en contacto con el agua.

Los aditivos que sirvan para impermeabilizar estructuras en contacto con el agua se los utilizará de acuerdo a lo que se indique en el proyecto y/o por órdenes del Ingeniero Fiscalizador, y éstos deberán ser de primera calidad, producidos por acreditado fabricante y sometidos a la previa aprobación del Ingeniero Fiscalizador.

## **CONCLUSIONES**

- La correcta aplicación de normas establecidas en lo que se refiere a abastecimiento de agua investigadas para la realización de este proyecto nos permite tener dimensiones acorde a la realidad del medio donde se realizara el proyecto, de esta manera se evitan sobredimensionamientos y gastos económicos innecesarios, o peor aun dimensiones menores a las requeridas convirtiéndola en inadecuada y poco funcional para cumplir con las expectativas de la población.
- Los programas computacionales de cálculo estructural que se dispone en la actualidad nos permiten tener obtener los resultados en forma rápida, la base del éxito es saber plasmar los modelos a los efectos que suceden en la realidad.
- El método de cálculo de los esfuerzos admisibles nos ha permitido dimensionar el tanque de forma tal que las tensiones de tracción y el agrietamiento no sobrepasen las permisibles para este tipo de obra
- El tener claro el comportamiento de los materiales cuando son sometidos a esfuerzos nos lleva a diseños que cumplen las normas de calidad y de correcto funcionamiento.
- La metodología empleada para el diseño nos permite tener un control de cada uno de los aspectos que involucran el comportamiento de los materiales cuando son sometidos a esfuerzos lo que da como resultado un correcto diseño.

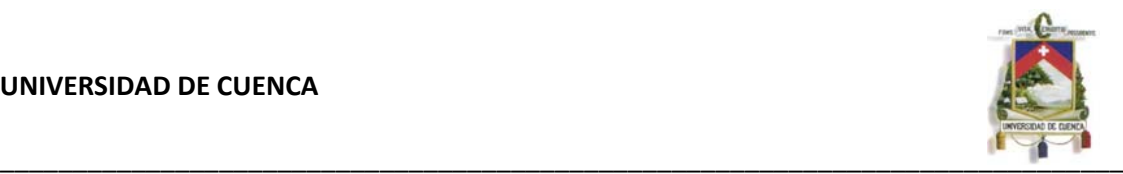

- El tener un adecuado control de la estructura durante de la construcción permitirá obtener un deposito seguro, y cumplir con los mantenimientos de rutina serán de gran ayuda para realizar pequeñas reparaciones con el único fin de prolongar su vida útil.
- El ferrocemento nos abre nuevos caminos en lo que se refiere a diseño y construcción de estructuras, ya que su diseño no requiere de elaboradas formulaciones y en cuanto a construcción evita el empleo de complejos métodos constructivos.
- El proyecto realizado nos ha enseñado que no se requieren grandes inversiones para poder acceder a un bien que será de completo beneficio para la comunidad.

# **BIBILOGRAFIA**

- **FERROCEMENTO DISEÑO Y CONSTRUCCION Dr. Ing. Hugo** Wainshtok
- DISEÑO SÍSMICO DE ESTRUCTURAS CONTENEDORAS DE LÍQUIDOS (ACI 350.3-01) Y COMENTARIOS (350.3R-01)
- CÓDIGO ECUATORIANO DE LA CONSTRUCCIÓN 2002 PELIGRO SÍSMICO, ESPECTROS DE DISEÑO Y REQUISITOS MÍNIMOS DE CALCULO PARA DISEÑO SISMO-RESISTENTE.
- Apuntes de Clase del módulo Ferrocemento dictado en el curso de graduación.
- [http://www.itacanet.org/esp/agua/Seccion%205%20Tanques/Ejecuci%C](http://www.itacanet.org/esp/agua/Seccion 5 Tanques/Ejecuci%C3%B3n de tanques de ferrocemento.pdf) [3%B3n%20de%20tanques%20de%20ferrocemento.pdf](http://www.itacanet.org/esp/agua/Seccion 5 Tanques/Ejecuci%C3%B3n de tanques de ferrocemento.pdf)

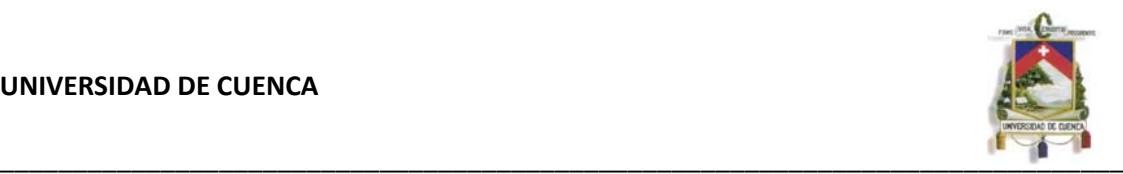

- [http://www.itacanet.org/esp/agua/Seccion%205%20Tanques/Manual%20](http://www.itacanet.org/esp/agua/Seccion 5 Tanques/Manual tanque de ferrocemento.PDF) [tanque%20de%20ferrocemento.PDF](http://www.itacanet.org/esp/agua/Seccion 5 Tanques/Manual tanque de ferrocemento.PDF)
- Centro Panamericano de Ingeniería Sanitaria y Ciencias del Ambiente Área de Desarrollo Sostenible y Salud Ambiental. Organización Panamericana de la Salud.
	- 9 <http://www.bvsde.ops-oms.org/bvsacd/cosude/ii.pdf>
	- 9 <http://www.bvsde.ops-oms.org/bvsacd/cosude/iii.pdf>
	- $\checkmark$  http://www.bvsde.ops-oms.org/bvsacd/cosude/iv.pdf

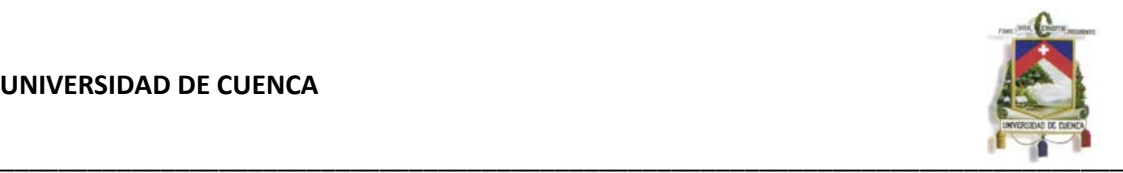

## **ANEXOS**

#### **Análisis de Precios Unitarios**

**Código:** 501168 **Descrip.: HORMIGON SIMPLE F`C 210 KG/CM2 Unidad:** M3 **Especific.:** 

#### **COSTOS DIRECTOS**

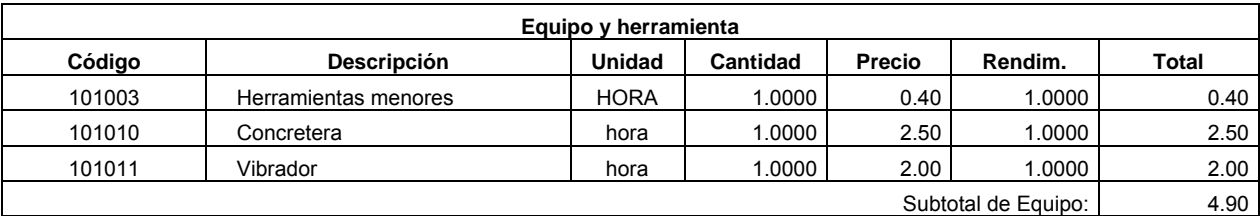

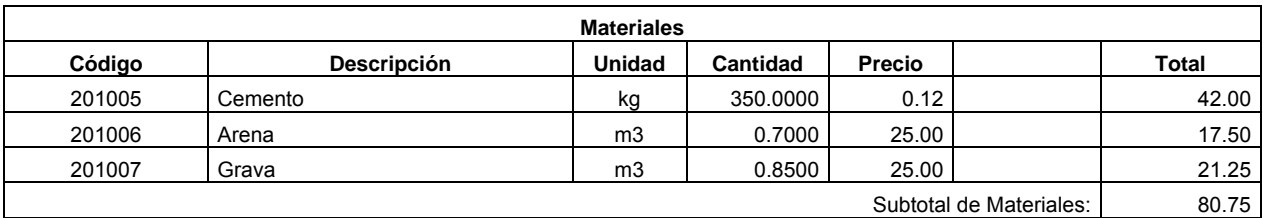

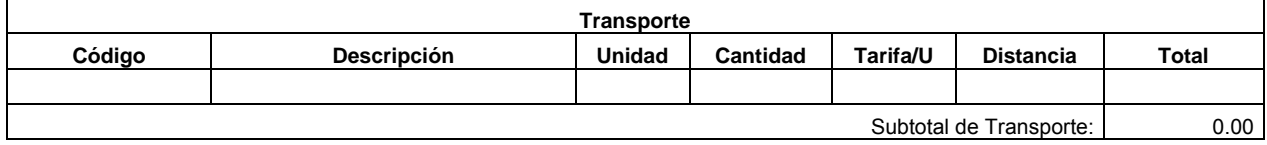

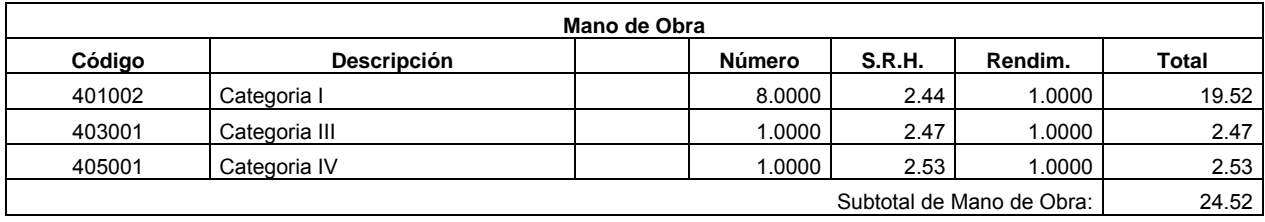

Costo Directo Total: 110.17

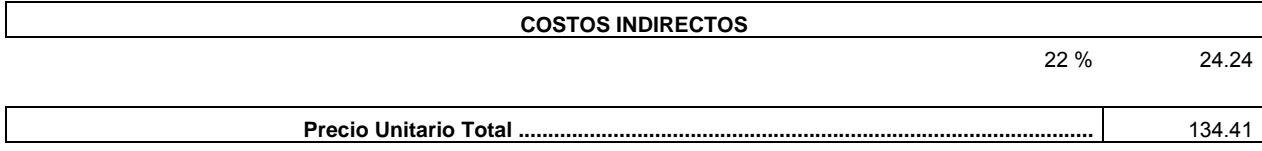

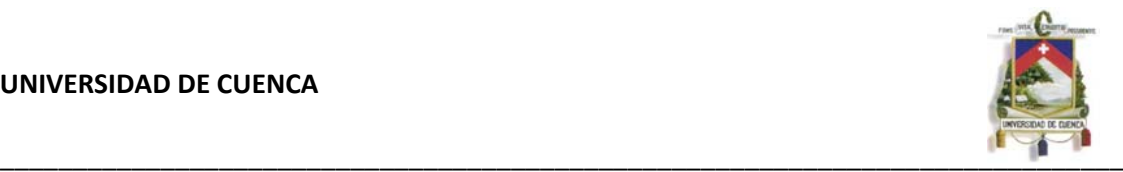

#### **Análisis de Precios Unitarios**

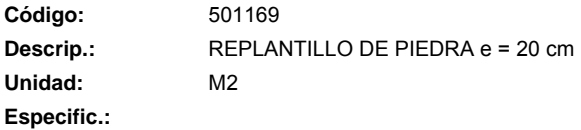

#### **COSTOS DIRECTOS**

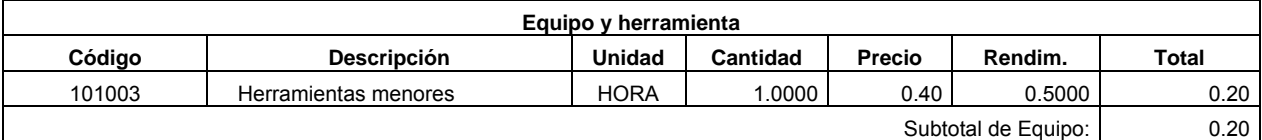

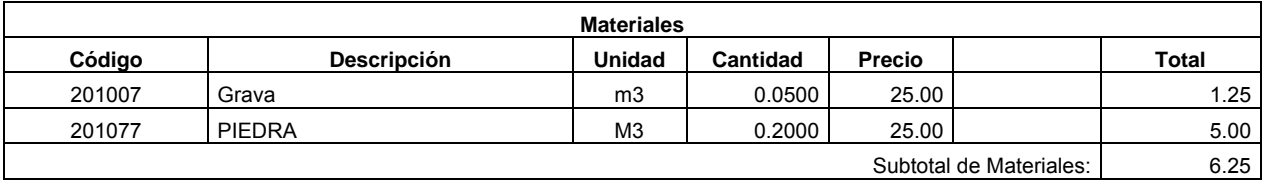

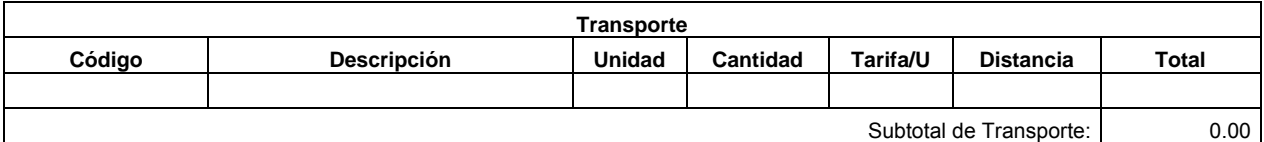

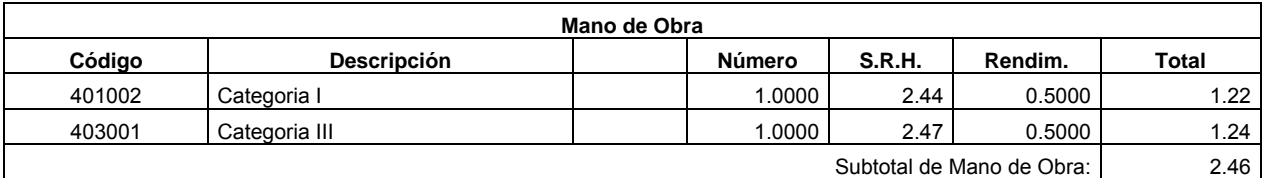

Costo Directo Total: 8.91

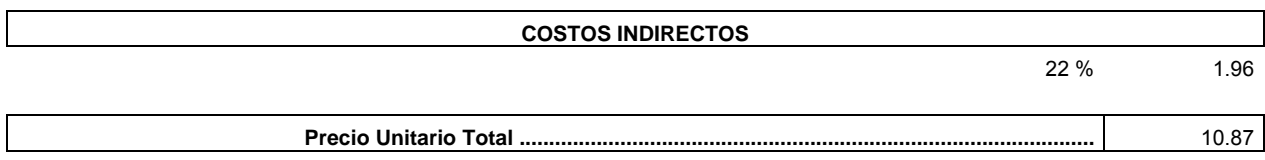
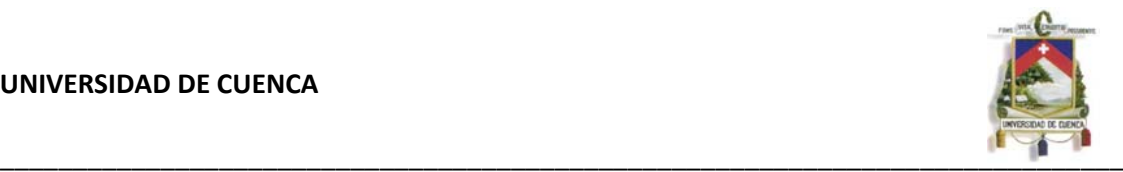

**Código:** 501009 **Descrip.:** TAPA DE TOOL 100x100 cm **Unidad:** U **Especific.:** 

### **COSTOS DIRECTOS**

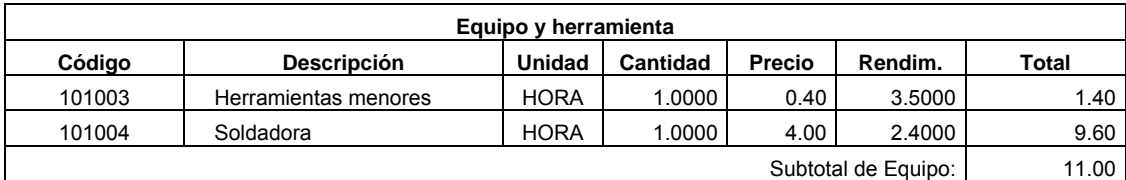

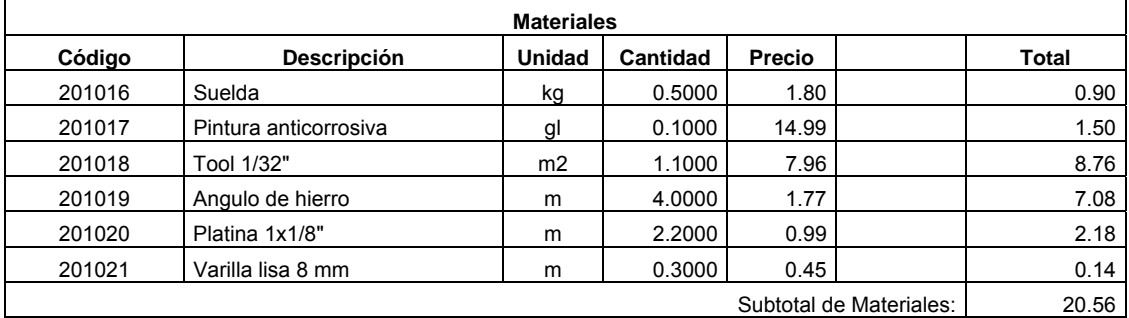

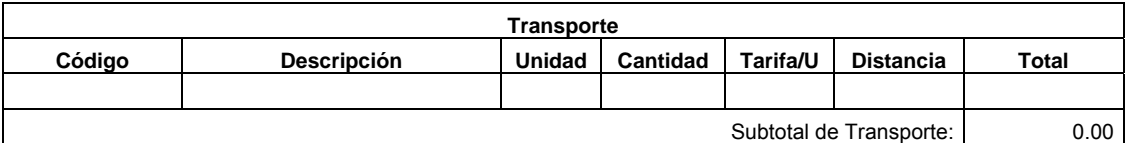

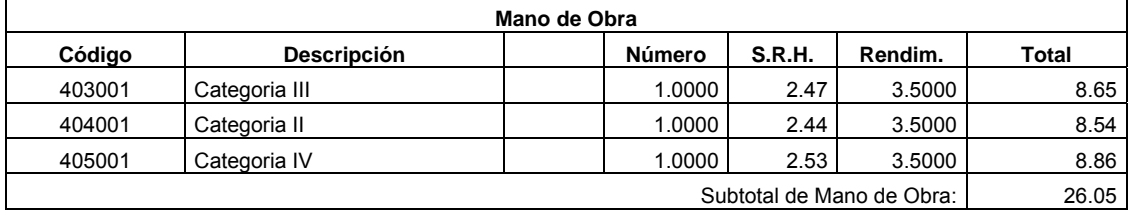

Costo Directo Total: 57.61

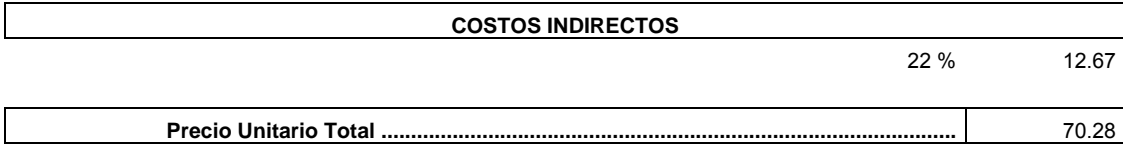

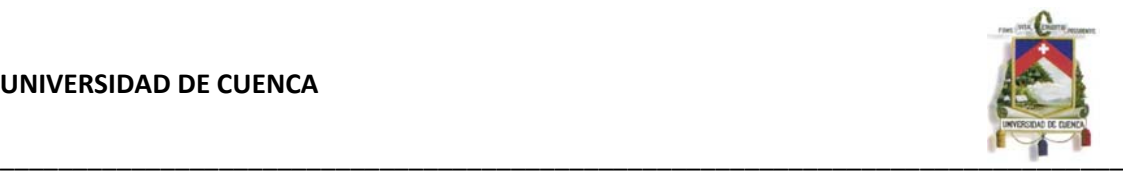

**Código:** 501130 **Descrip.:** ACERO DE REFUERZO Fy = 4200 kg/cm2 **Unidad:** KG **Especific.:** FY = 4200 kg/cm2

### **COSTOS DIRECTOS**

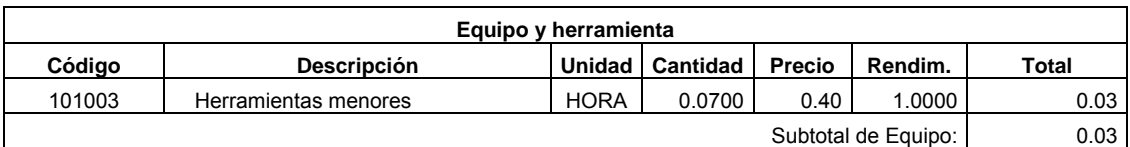

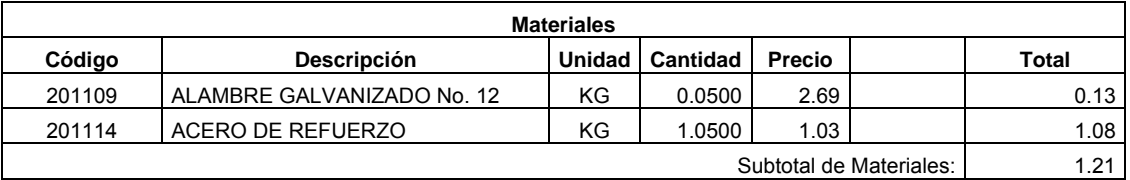

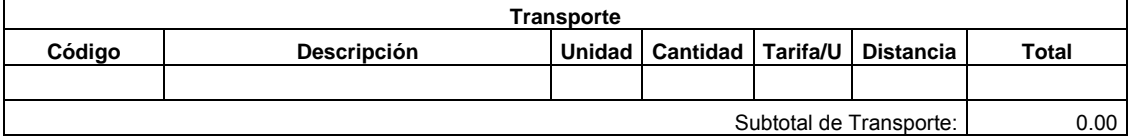

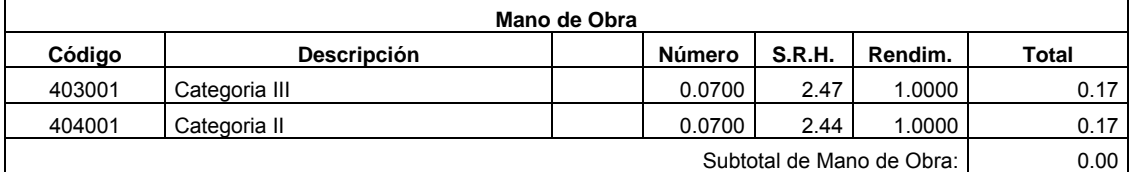

Costo Directo Total: 1.24

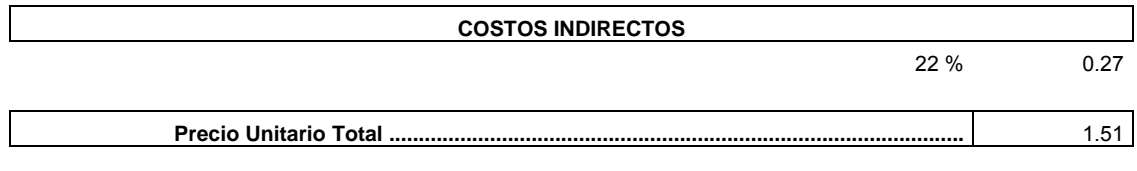

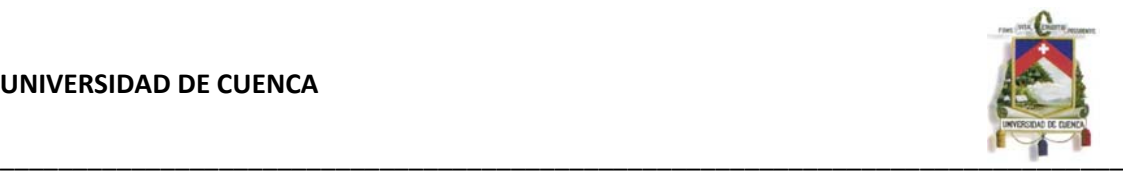

**Código:** 501153 **Descrip.:** ENLUCIDO CEMENTO ARENA 1:2 **Unidad:** M2 **Especific.:** 

# **COSTOS DIRECTOS**

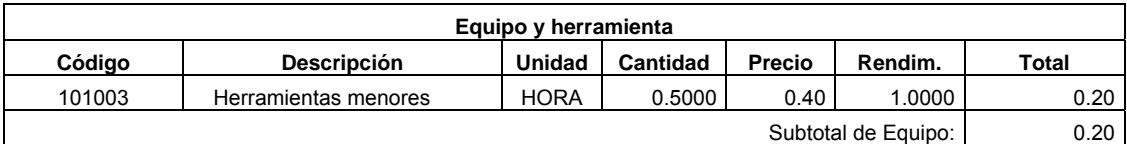

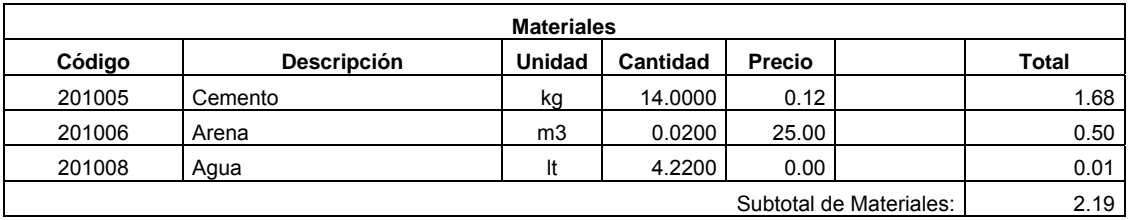

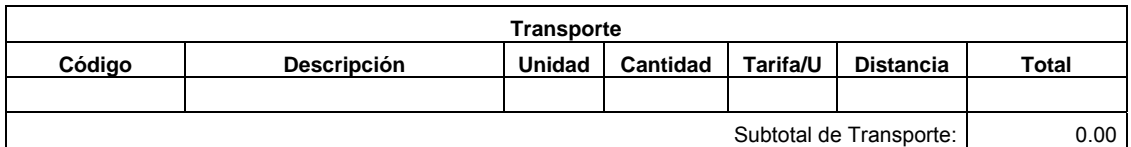

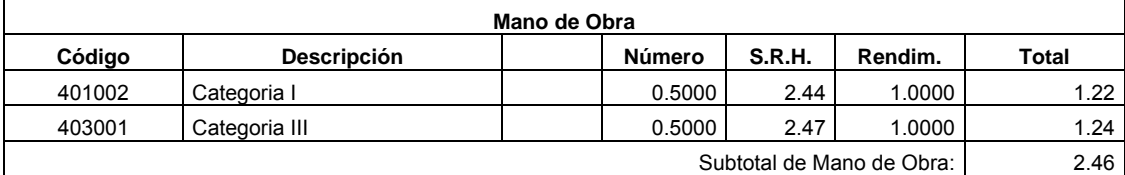

Costo Directo Total: 4.85

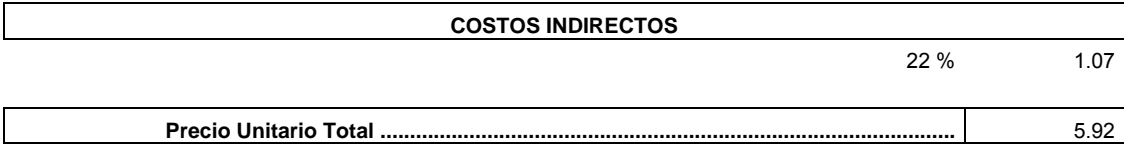

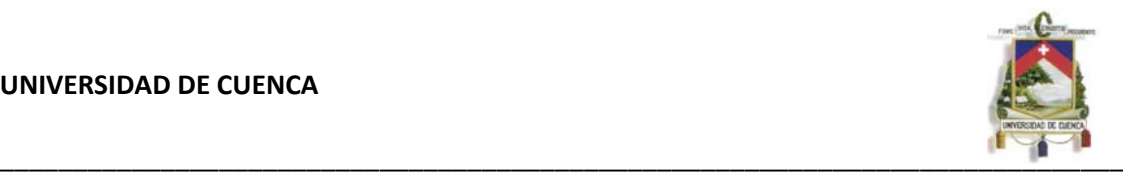

**Código:** 501148 **Descrip.:** EXCAVACION A MANO **Unidad:** M3 **Especific.:** 

### **COSTOS DIRECTOS**

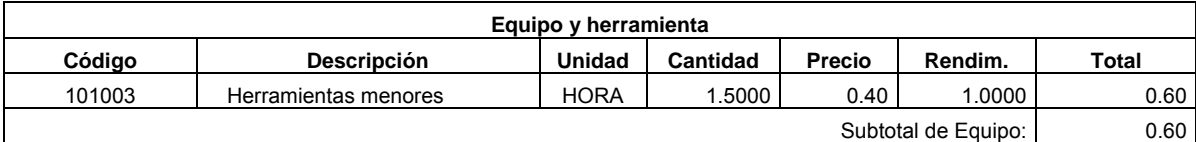

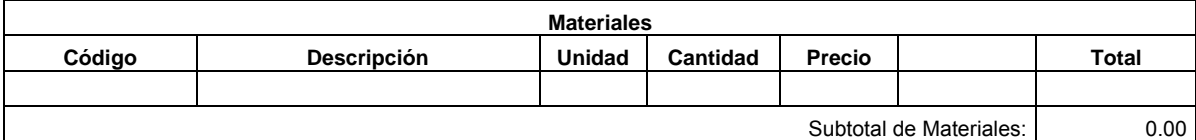

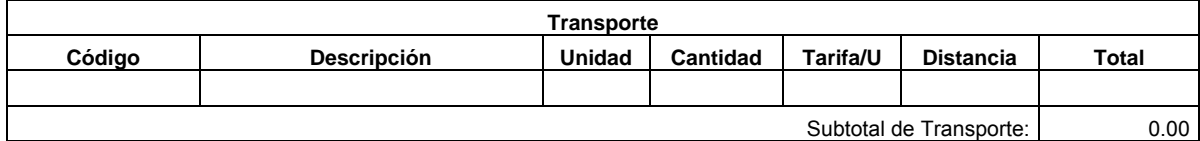

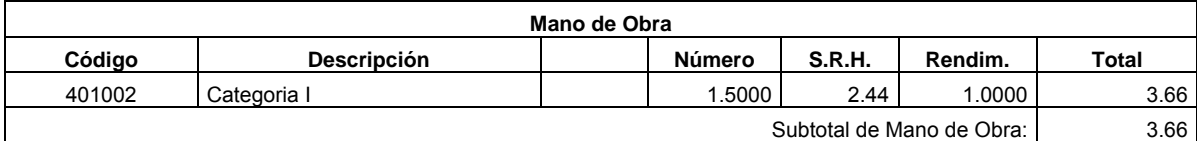

Costo Directo Total: 4.26

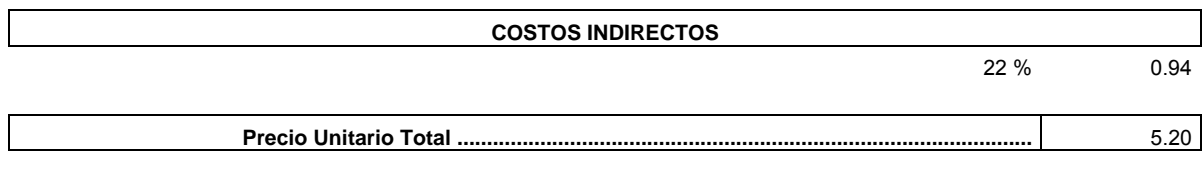

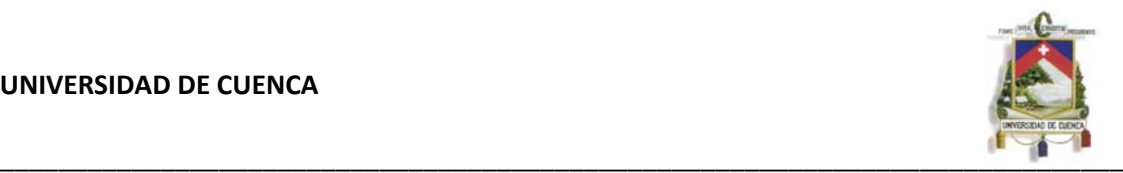

**Código:** 501154 **Descrip.:** ENLUCIDO CEMENTO ARENA 1:2 + IMPERMEABILIZANTE **Unidad:** M2 **Especific.:** 

### **COSTOS DIRECTOS**

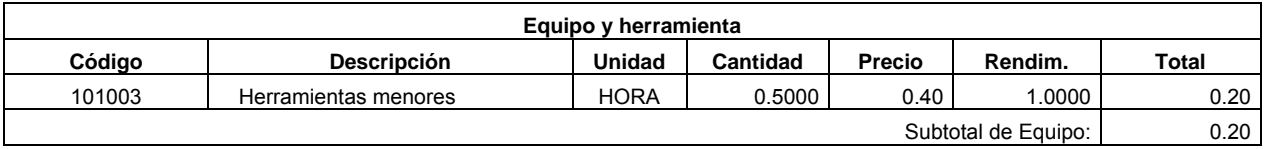

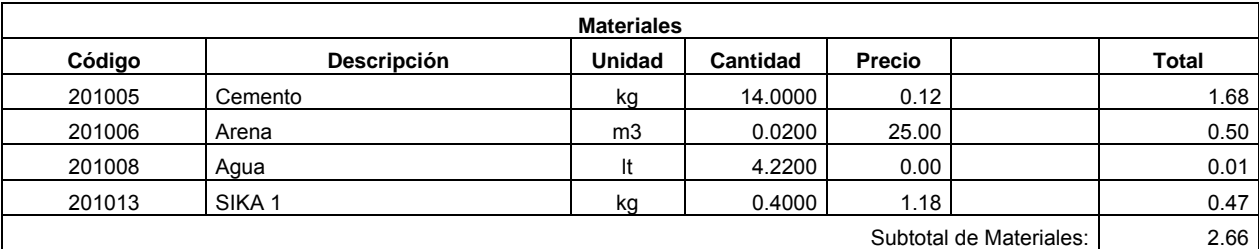

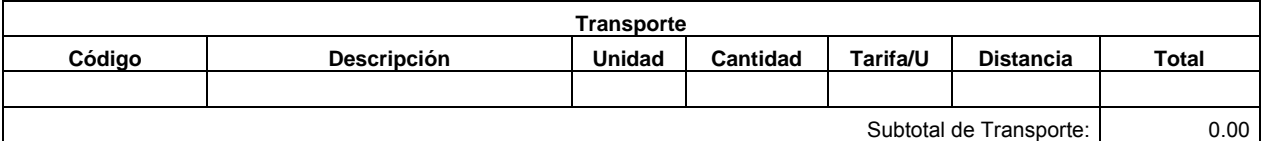

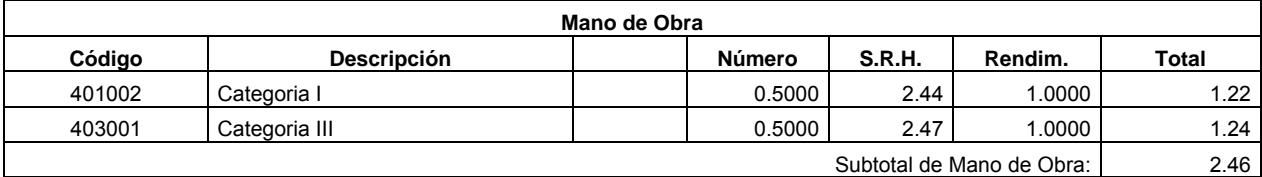

Costo Directo Total: 5.32

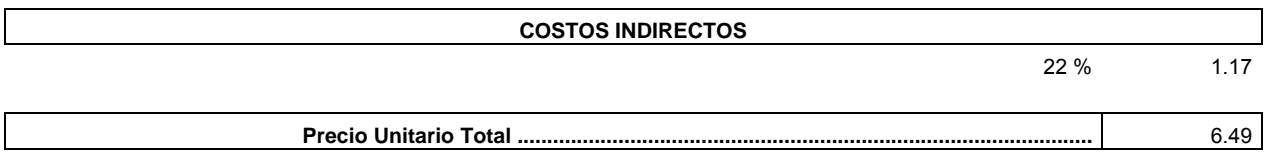

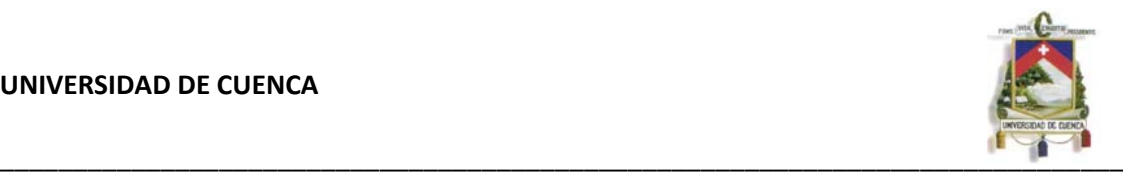

**Código:** 501157 **Descrip.:** PINTURA LATEX **Unidad:** M2 **Especific.:** Incl. fondo

### **COSTOS DIRECTOS**

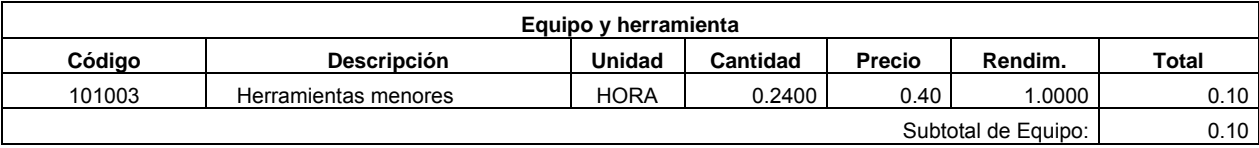

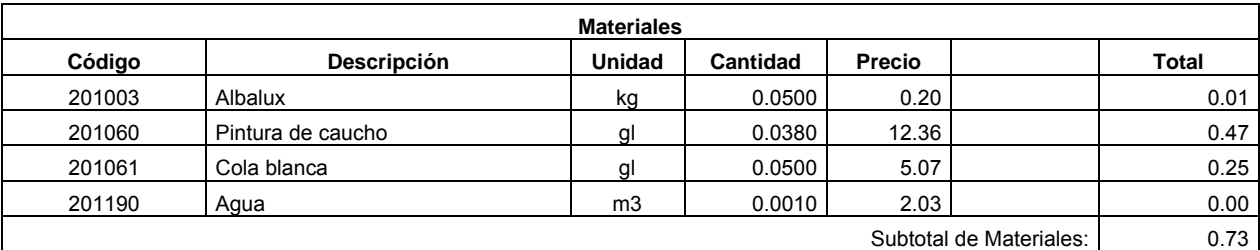

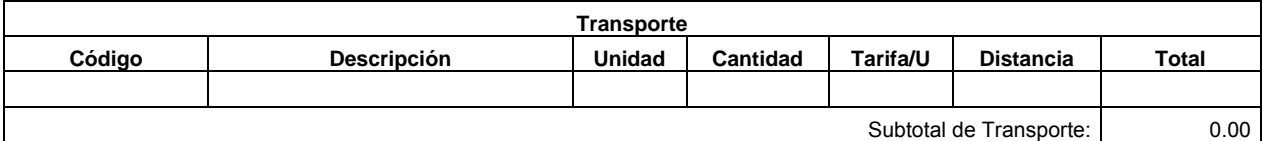

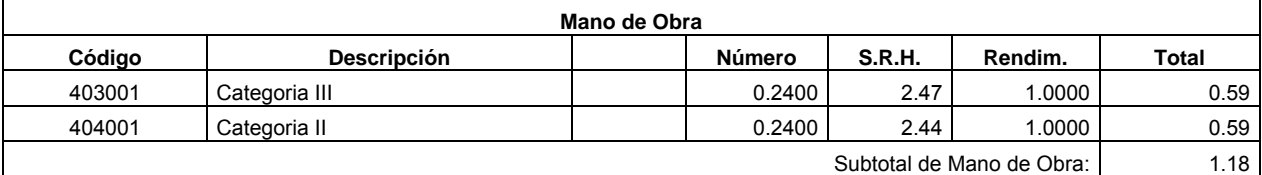

Costo Directo Total: 2.01

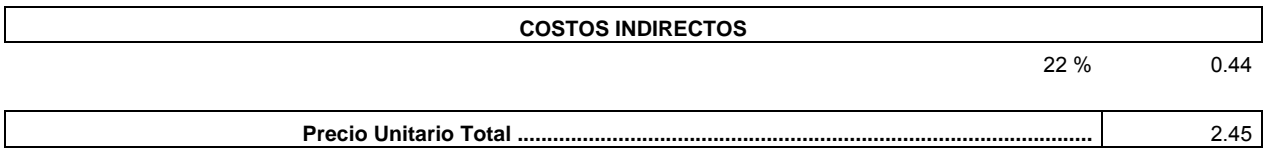

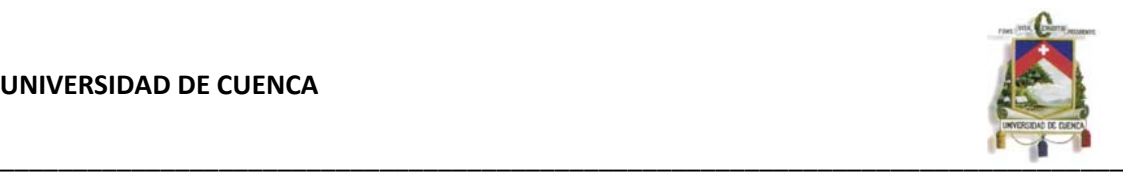

**Código:** 501129 **Descrip.:** DRENES D=110 mm PVC/S DESAGUE **Unidad:** M **Especific.:** 

### **COSTOS DIRECTOS**

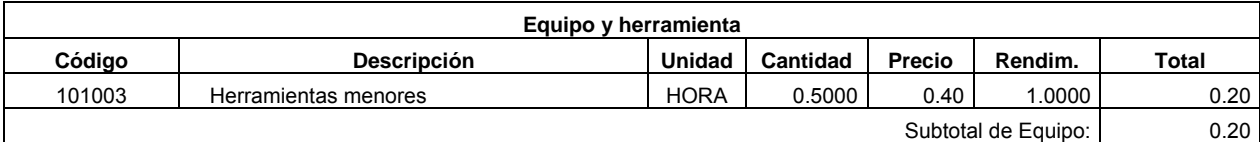

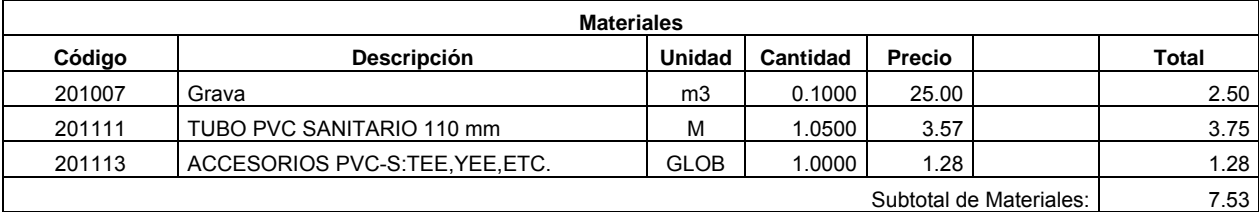

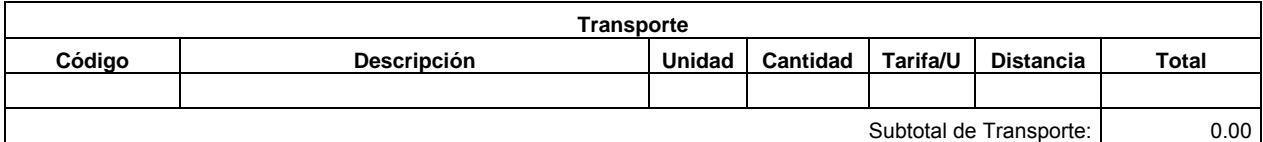

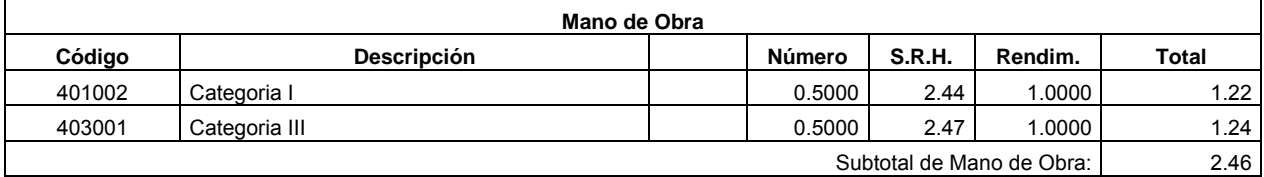

Costo Directo Total: 10.19

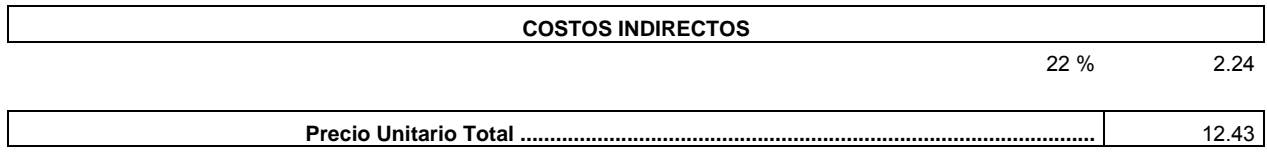

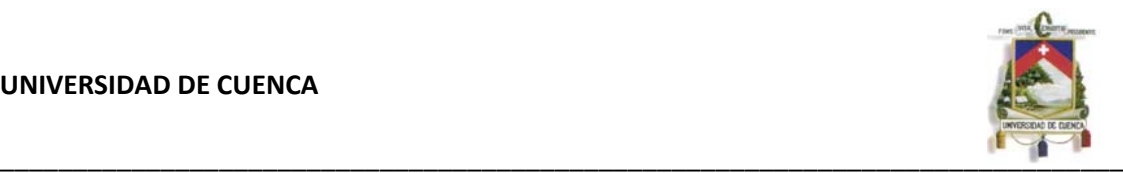

**Código:** 501079 **Descrip.:** MORTERO CEMENTO ARENA 1:2 **Unidad:** M3 **Especific.:** 

# **COSTOS DIRECTOS**

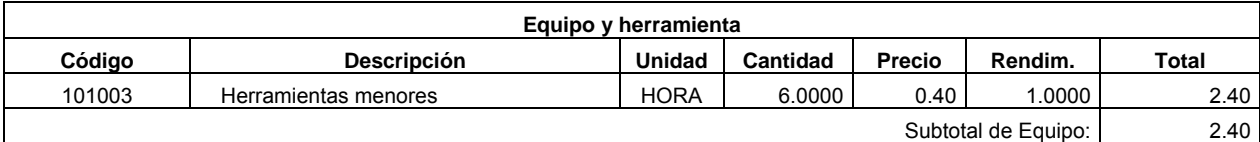

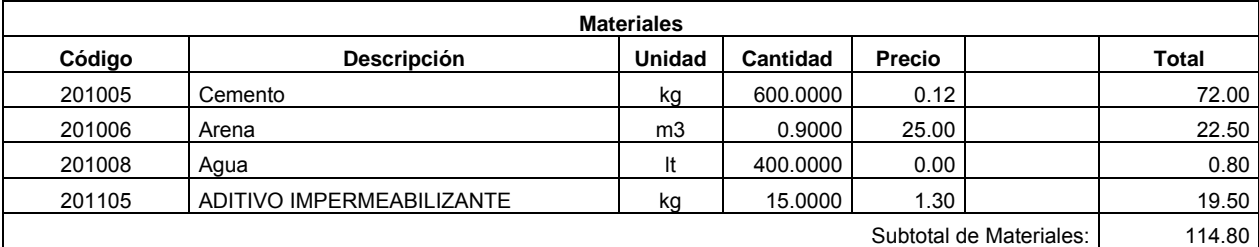

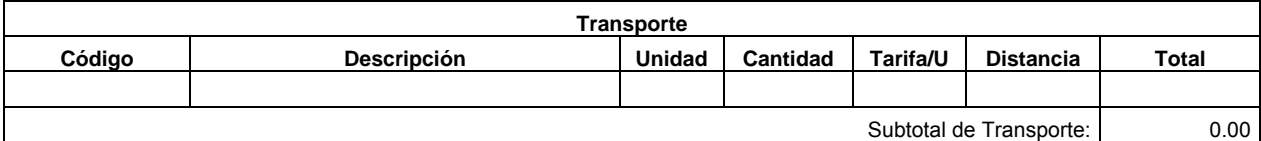

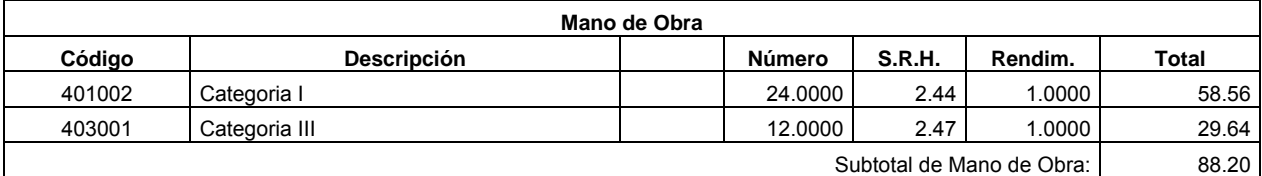

Costo Directo Total: 205.40

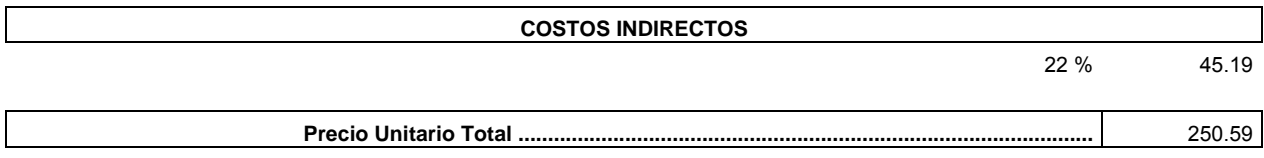

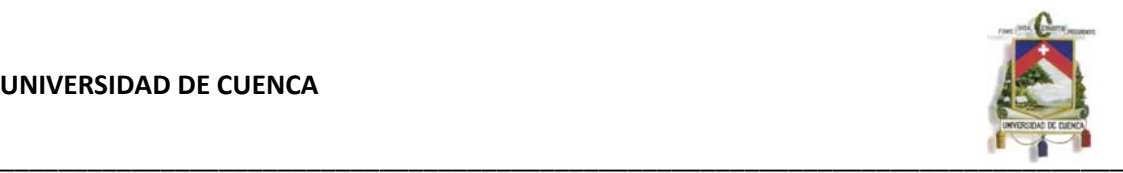

**Código:** 501083 **Descrip.:** MALLA ELECTROSOLDADA TIPO 3.10 **Unidad:** M2 **Especific.:** 

### **COSTOS DIRECTOS**

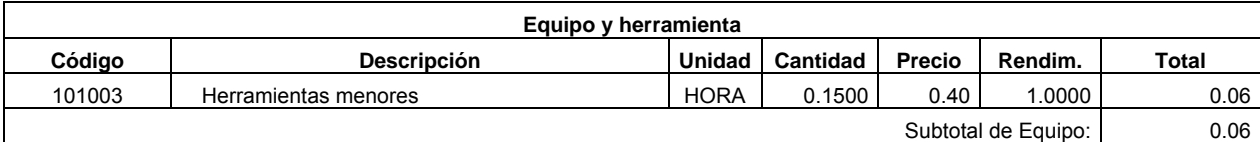

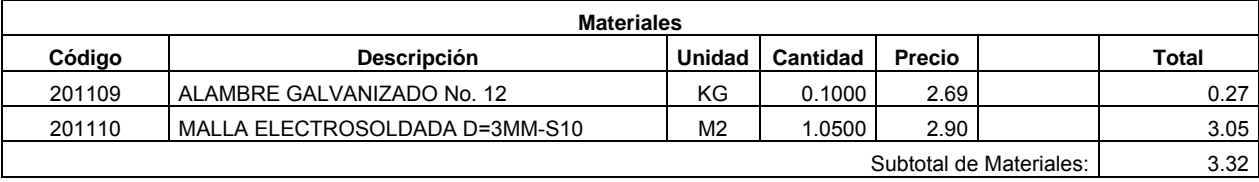

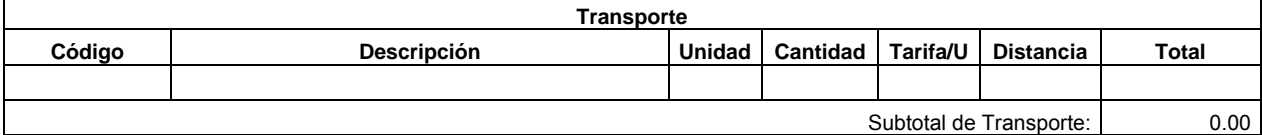

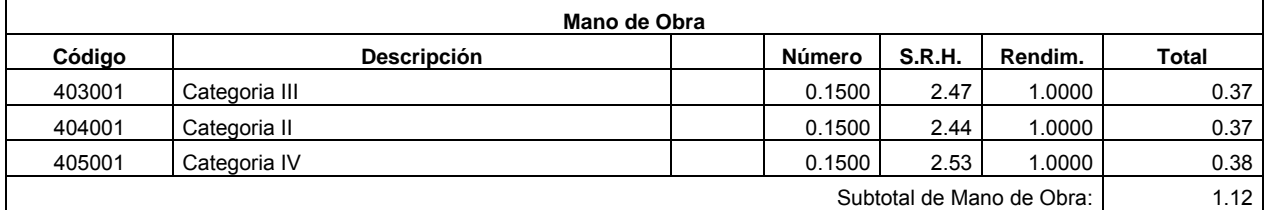

Costo Directo Total: 4.50

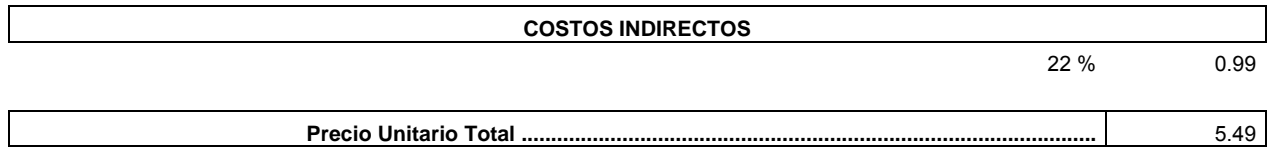

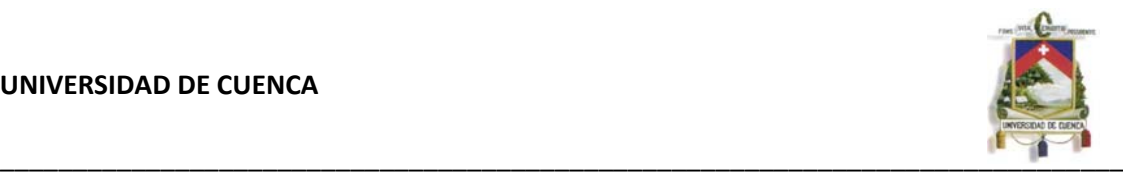

**Código:** 501126 **Descrip.:** MALLA CUADRADA 1/2" H = 1.00 M **Unidad:** ML **Especific.:** 

### **COSTOS DIRECTOS**

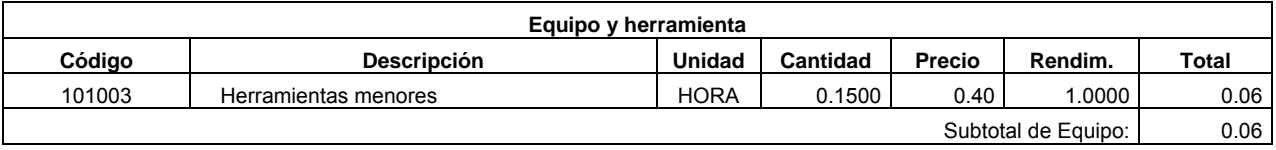

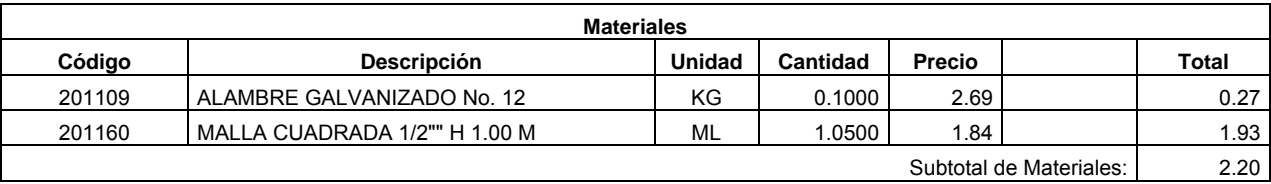

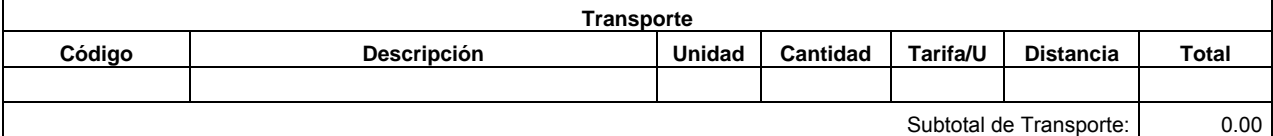

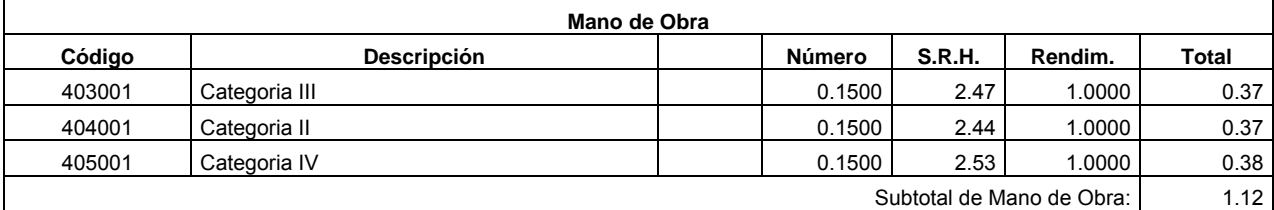

Costo Directo Total: 3.38

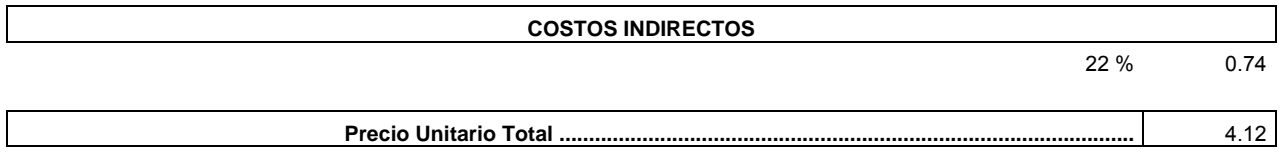

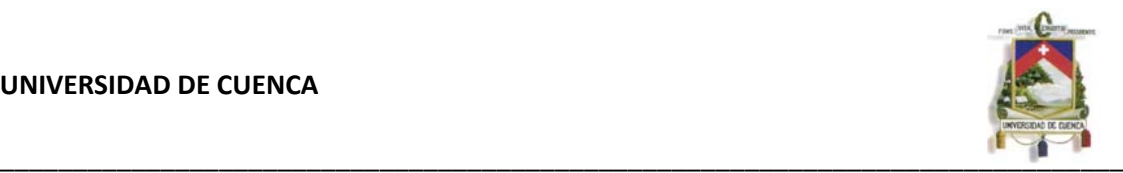

**Código:** 501127 **Descrip.:** MALLA CUADRADA SOLDADA 1/2" H = 1.50 M **Unidad:** ML **Especific.:** 

### **COSTOS DIRECTOS**

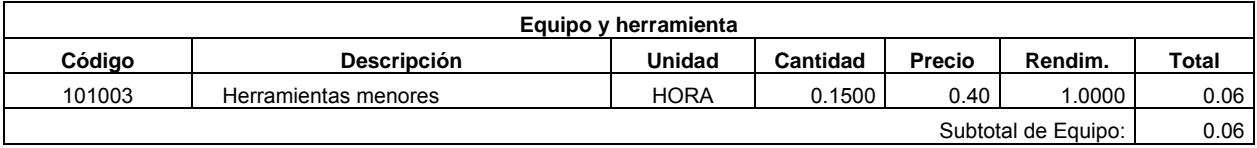

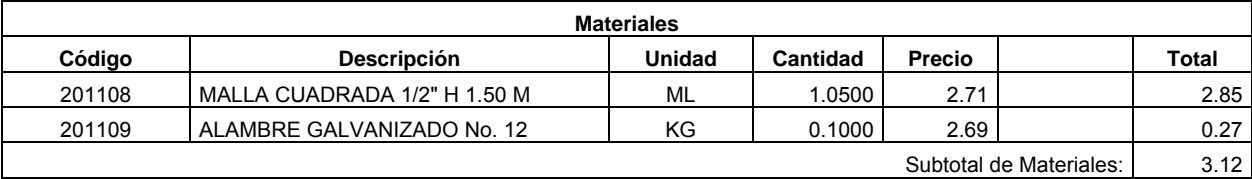

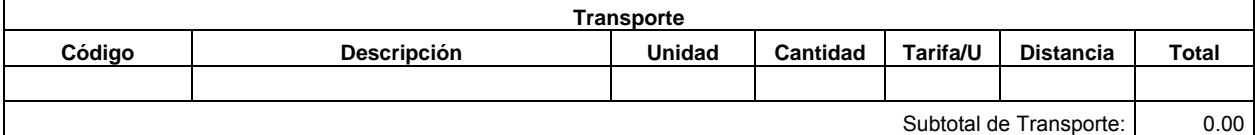

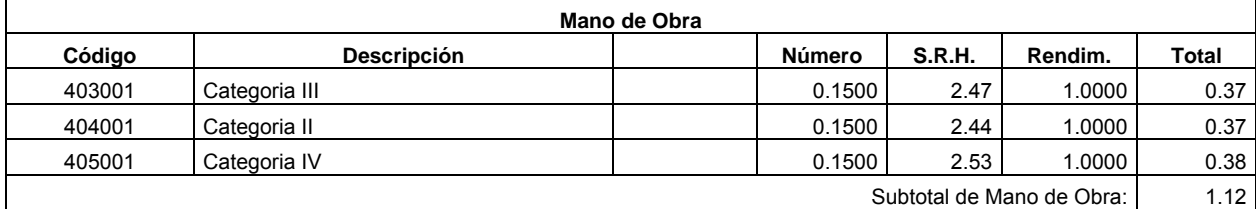

Costo Directo Total: 4.30

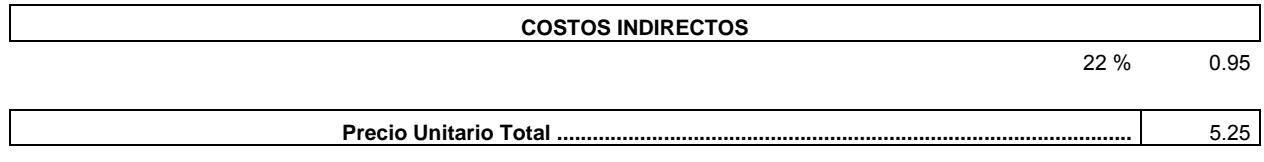

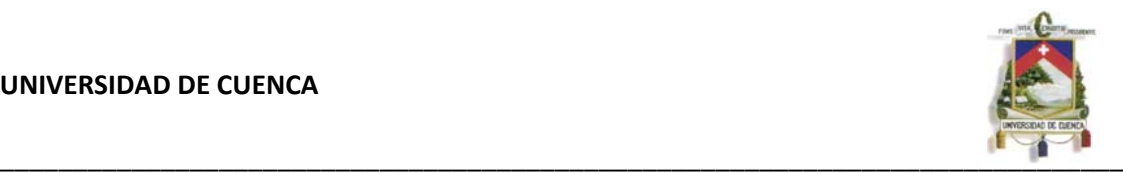

**Código:** 501132 **Descrip.: ESCALERA DE TUBO HG 3/4" Unidad:** U **Especific.:** 

### **COSTOS DIRECTOS**

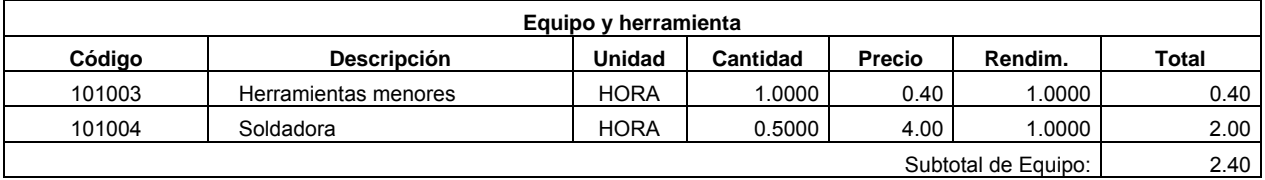

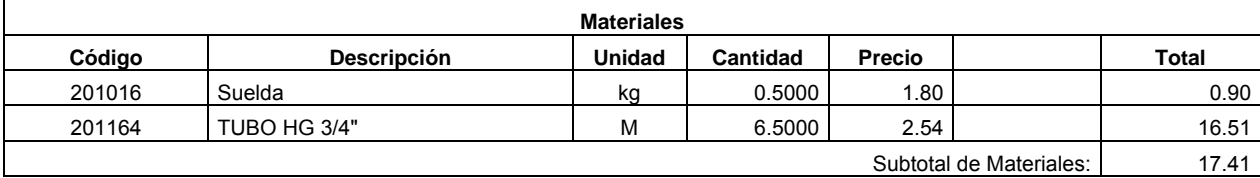

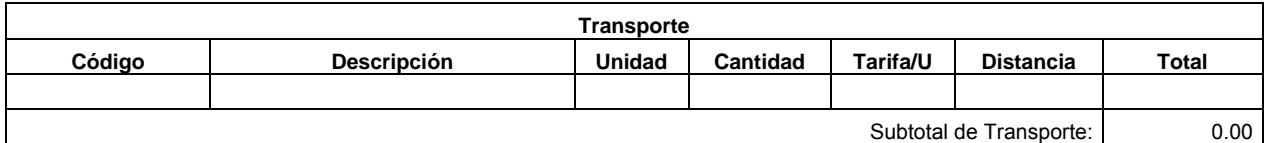

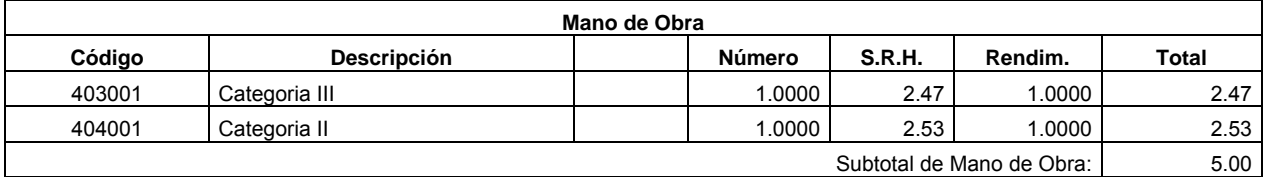

Costo Directo Total: 24.81

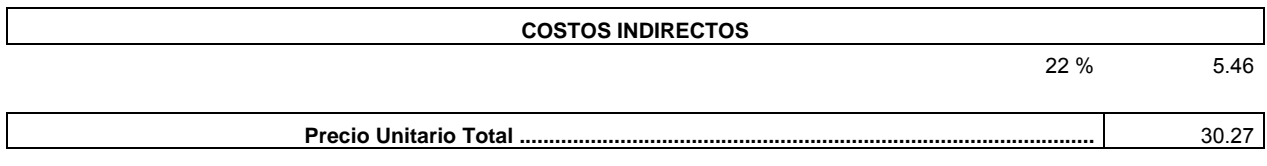